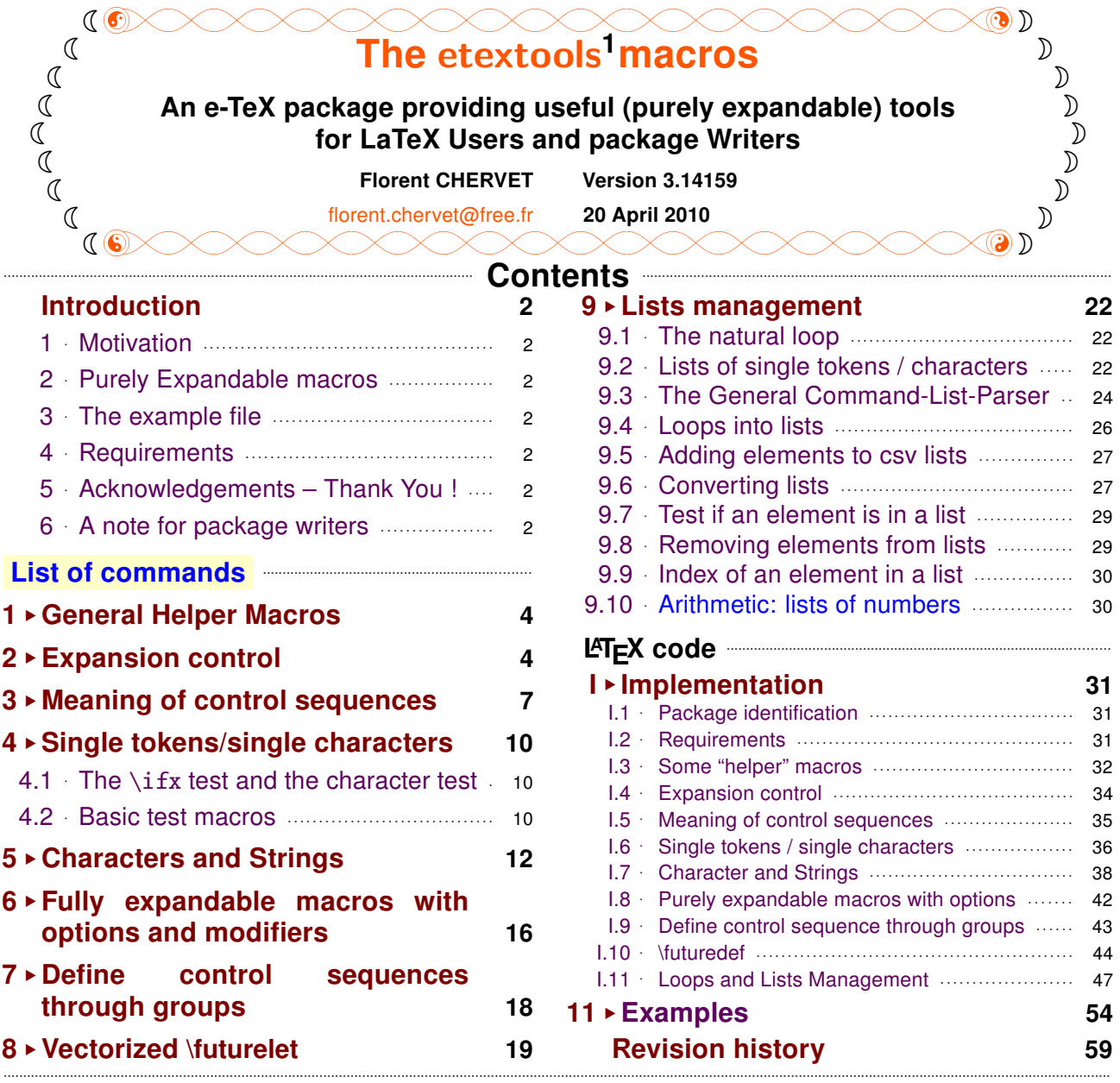

### $\bullet$  Abstract  $\bullet$

The **etextools** package is based on the **etex** and **etoolbox** packages and defines a lot of macros for LATEX Users or package Writers. Before using this package, it is highly recommended to read the documentation (of this package and...) of the **etoolbox** package.

This package requires the **etex** package from David Carlisle and the **etoolbox** package from Philipp Lehman. They are available on CTAN under the /latex/contrib/ directory <sup>2</sup>.

### The main contributions of *etextools* are : →→ [see the complete list](#page-2-0)

- [\expandnext](#page-4-0): a vectorized form of **\expandafter** and [\ExpandNext](#page-5-0) that works like \expandnext but expands infinitely (with [\expandaftercmds](#page-4-0) and [\ExpandAftercmds](#page-5-0))
- a [String-Filter constructor](#page-13-0) to compare strings in a purely expandable way and many other macros on strings among them [\ifstrnum](#page-13-0)
- [\futuredef](#page-18-0): a macro (and vectorized) version of **\futurelet**.
- the ability to define fully expandable macros with optional parameters or star form (with a small restriction) – [\FE@testopt](#page-15-0), [\FE@ifstar](#page-15-0), [\FE@ifchar](#page-15-0) and [\FE@modifiers](#page-16-0)
- a Command-List Parser constructor that uses those new features: command-list parsers are fully expandable: [\csvloop](#page-25-0), [\listloop](#page-25-0), [\toksloop](#page-25-0), [\naturalloop](#page-21-0) and more...

- → To get the documentation, run (twice): pdflatex etextools.dtx
- → To get the package, run: etex etextools.dtx

The .dtx file is embeded in this pdf thank to **embedfile** by H. Oberdiek.

<sup>1</sup> **etextools**: [CTAN:macros/latex/contrib/etextools](http://www.ctan.org/tex-archive/macros/latex/contrib/etextools)

<sup>2</sup>This documentation is produced with the **ltxdockit** classe and package by Philipp Lehman using the DocStrip utility.

# **Introduction**

#### <span id="page-1-0"></span>**Motivation**  $\mathbf{1}$  $\Lambda_{\rightarrow}$

The first motivation for this package was to define a powerful list-parser macro that enhance the one provided by etoolbox. Loops are a basic in programming, and the need for them comes sooner or later when using LATFX.

As a result, a lot of "derived" macro have been build, their definition and name carefully chosen... For exemple, removing an element in a list is the same as removing a substring in a string, and then quite the same as testing if two strings are equal...

Finally, etextools provides a lot a tools to make definitions of new commands more flexible (modifiers...) maintain list for special purpose (like the lists of purely expandable macros in this very pdf document), to get rid of catcode considerations when dealing with characters (the character-test): the list of (nearly all) commands defined by etextools lies on next page...

#### $2^{\circ}$ **Purely Expandable macros**  $\Lambda_{\rightarrow}$

A purely expandable command is a command whose expected result can be obtained in an \edef. They can also be placed inside \csname...\endcsname, and are totally expanded after \if, \ifnum, \ifcase, \ifcat, \number, \romannumeral.

The fully expandable (or purely expandable) commands defined in etextools can be easily spotted with the special marker displayed here in the margin for information.

A purely expandable macro may require one, two or many more levels of expansion in order to reach its goal. Such macros that expands to the expected result at once are marked with the special sign displayed here in the marginpar. And such macros that requires only two levels of expansions are marked with the special sign displayed here in the marginpar.

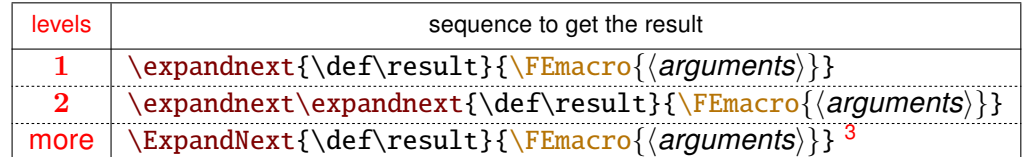

pdfT<sub>F</sub>X A few macros are only expandable if the \pdfstrcmp (or \strcmp) primitives are available Those macros are marked with the special marker displayed here in the margin for information.

#### The example file 3  $\Lambda$ <sup>+</sup>

 $\leftrightarrow$ 

The example file provided with etextools illustrates the macros defined here.

#### **Requirements**  $\Delta$  $\Lambda_{\rightarrow}$

This package requires the packages etex<sup>4</sup> by David Carlisle and etoolbox<sup>5</sup> by Philipp Lehman. The  $\lambda$  aftergroup@def macro uses the feature provided by letitxmacro<sup>6</sup> by Heiko Oberdiek.

#### 5 **Acknowledgements - Thank You!**  $\Lambda_{\sigma}$

Thanks to Philipp Lehman for the etoolbox package (and also for this nice class of documentation). Much of my work on lists are based on his work and package.

#### $\wedge_{\neg}$  A note for package writers 6

If you are interested in writing your own purely expandable macros (using the features of etextools...) it's important to know well the basics: you must understand the job of \ettl@nbk and \romannumeral, and take a lot of care of malicious spaces.

# ₹ Happy ε-T<sub>F</sub>Xing 3

 $3\E$ xpandNext is not alway enough: \csvloop for exemple requires \edef (or \csname...) to be completely expanded.

<sup>&</sup>lt;sup>4</sup>etex: CTAN:macros/latex/contrib/etex-pkg

<sup>&</sup>lt;sup>5</sup>etoolbox: CTAN:macros/latex/contrib/etoolbox

<sup>&</sup>lt;sup>6</sup>letltxmacro: CTAN:macros/latex/contrib/oberdiek/letltxmacro

# **Extraols**<br>**List of Commands Provided**

<span id="page-2-0"></span>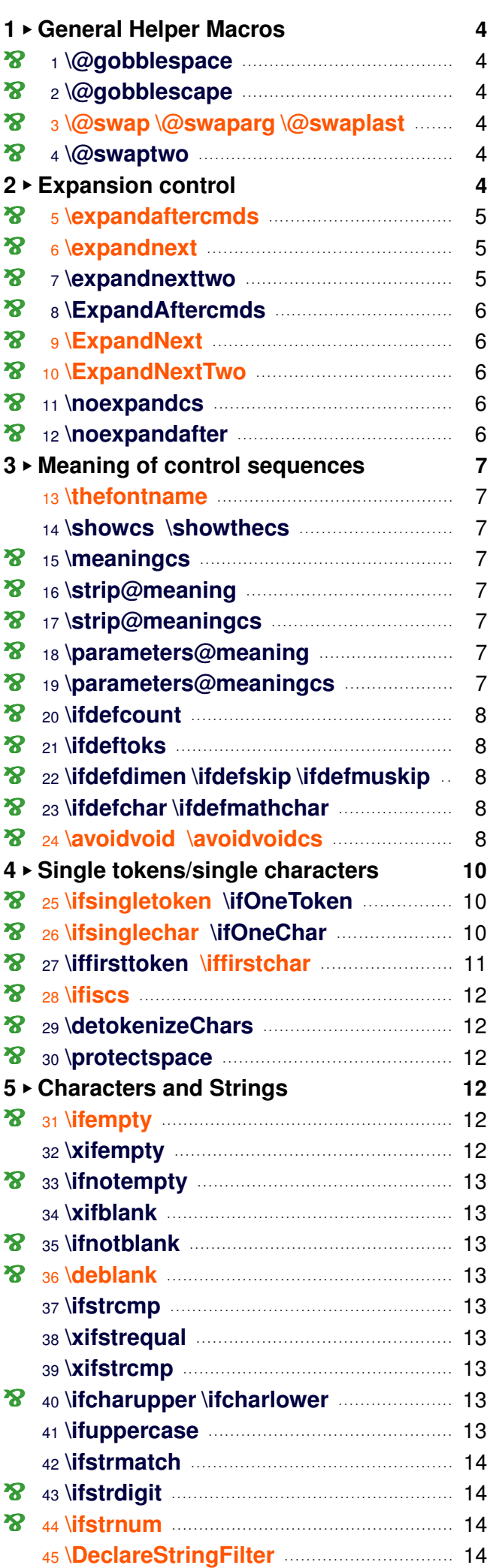

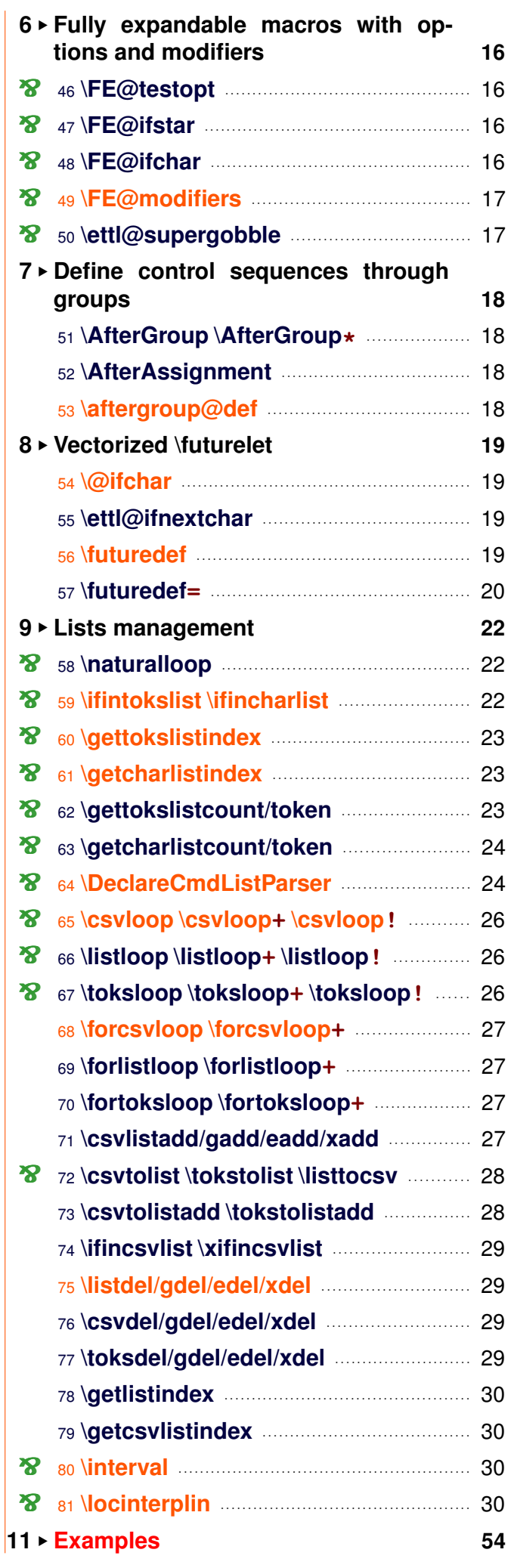

# **All User Commands**

<span id="page-3-0"></span>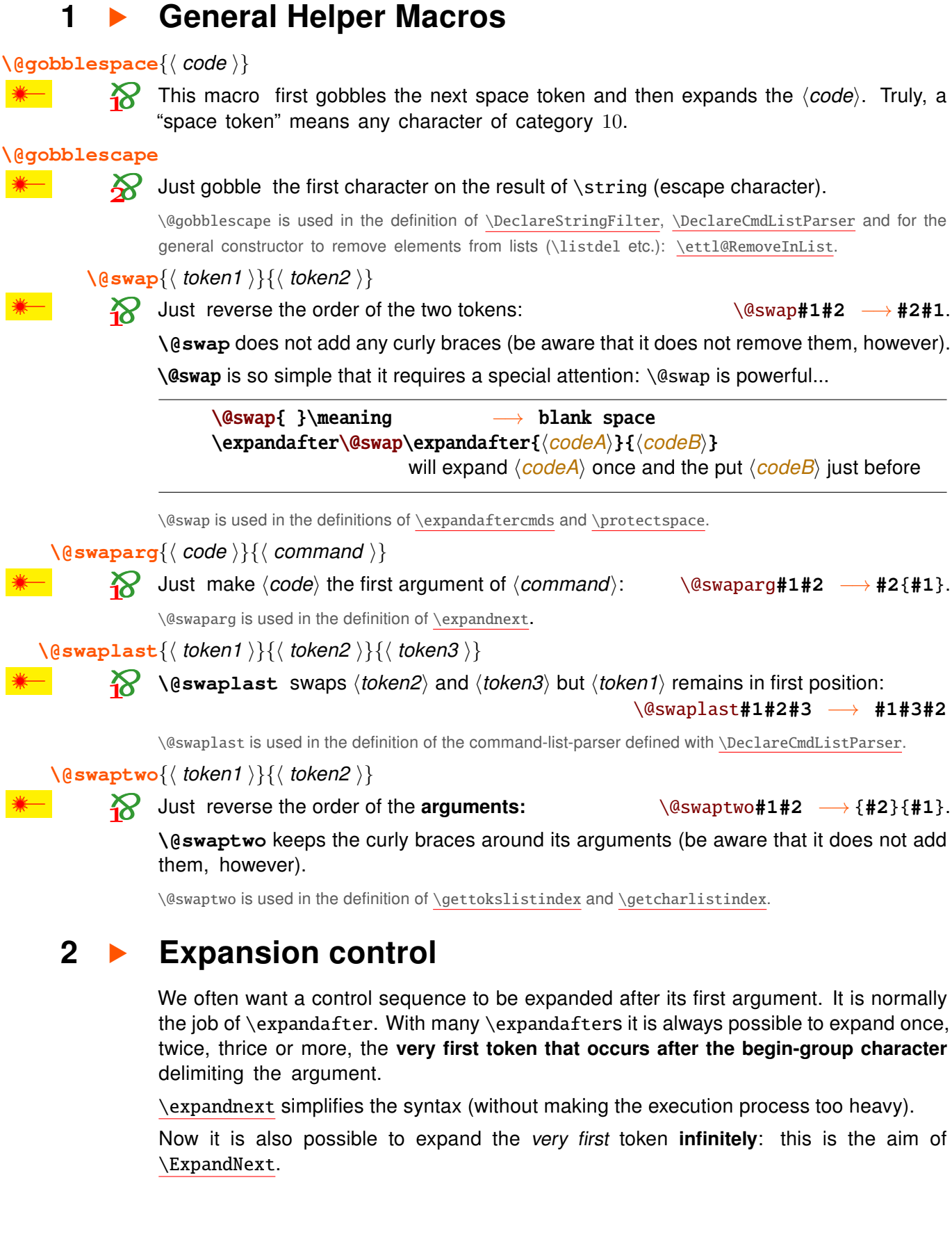

<span id="page-4-0"></span>\expandaftercmds{\left{\left{\left{\left{\left{\left{\mudd{\mudd{\mudd{\mudd{\mudd{\mudd{\mudd{\mudd{\mudd{\mudd{\mudd{\mudd{\mudd{\mudd{\mudd{\mudd{\mudd{\mudd{\mudd{\mudd{\mudd{\mudd{\mudd{\mudd{\mudd{\mudd{\mudd{\mudd{\

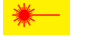

 $\boldsymbol{\mathcal{R}}$ 

\expandafter is sometimes limited because it affects only the very next token. \expandaftercmds works just like the \expandafter primitive but may be followed by arbitrary  $\langle code \rangle$ , not only a single token.

A typical example is the following code, which detokenizes the character '# ':

\expandaftercmds{\expandafter\@gobble\string}{\csname #\endcsname}

without duplication (\detokenize{#} leads to '##' if catcode of # is 6)

\expandaftercmds is used in the definition of \ettl@Remove and then in \listdel, and the stringcomparators declared with \DeclareStringFilter.

### 

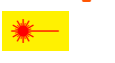

 $\triangleright$  \expandnext is quite the same as \expandaftercmds except that the  $\langle$  control sequences $\rangle$ are the **argument of**  $\langle \textit{code} \rangle$ , i. e., they are enclosed with curly braces after expansion.

Suppose you want to test if the replacement text of a macro is blank (only spaces). You will sav:

\expandafter\ifblank\expandafter {\foo}{ $\langle true\ part\rangle$ }{ $\langle false\ part\rangle$ } With \expandnext you'll just have to say: \expandnext\ifblank{\foo}{\true part\}}{\false part\}

(code) may be arbitrarily T<sub>F</sub>X code, unlike \expandafter, you may say:

\expandnext{\def\test}{\csname name\endcsname} and it is exactly: \edef\test{\expandafter\noexpand\csname name\endcsname} and also exactly: \expandafter\def\expandafter\test\expandafter{\csname name\endcsname} Genauer gesagt: \meaning\test = macro:->\name

\expandnext can be used for macros with optional arguments:

expandnext{\Macro[option]}{ $\{\arg\theta\}$ }

\expandnext can be used to test if a purely expandable macro is expandable at once. (If it is not, the  $\text{ExpandNext}$  macro can be used intead.)

Now \expandnext behaves like \expandafter and is cumulative: if you need two levels of expansions you may say:

\expandnext\expandnext{\def\test}{\csname name\endcsname}

and it is exactly:

\edef\test{\expandafter\expandafter\expandafter\noexpand\csname name\endcsname} and also exactly:

\expandafter\expandafter\expandafter\def\expandafter\expandafter\expandafter\test

```
\expandafter\expandafter\expandafter{\csname name\endcsname}
```

```
Genauer gesagt: \meaning\test = macro:-> \langle the meaning of \name}
```
\expandnext is an \expandafter saver !

Now observe the following game:

\def\foo{foo} \def\Foo{\foo}  $\longrightarrow$ \def\F00{\F0o} \def\\F0o{\Foo}  $\leftarrow$ \def\fool{\F00}

Guess how many \expandafter are needed to test "\ifblank{foo}" directly from \fool ???

\expandnext solves this problem : \fool has 5 degrees of expansion until it expands to "foo", therefore exactly 5 \expandnext are required. The solution is:

\expandnext\expandnext\expandnext\expandnext\expandnext\ifblank{\fool}

<span id="page-5-0"></span>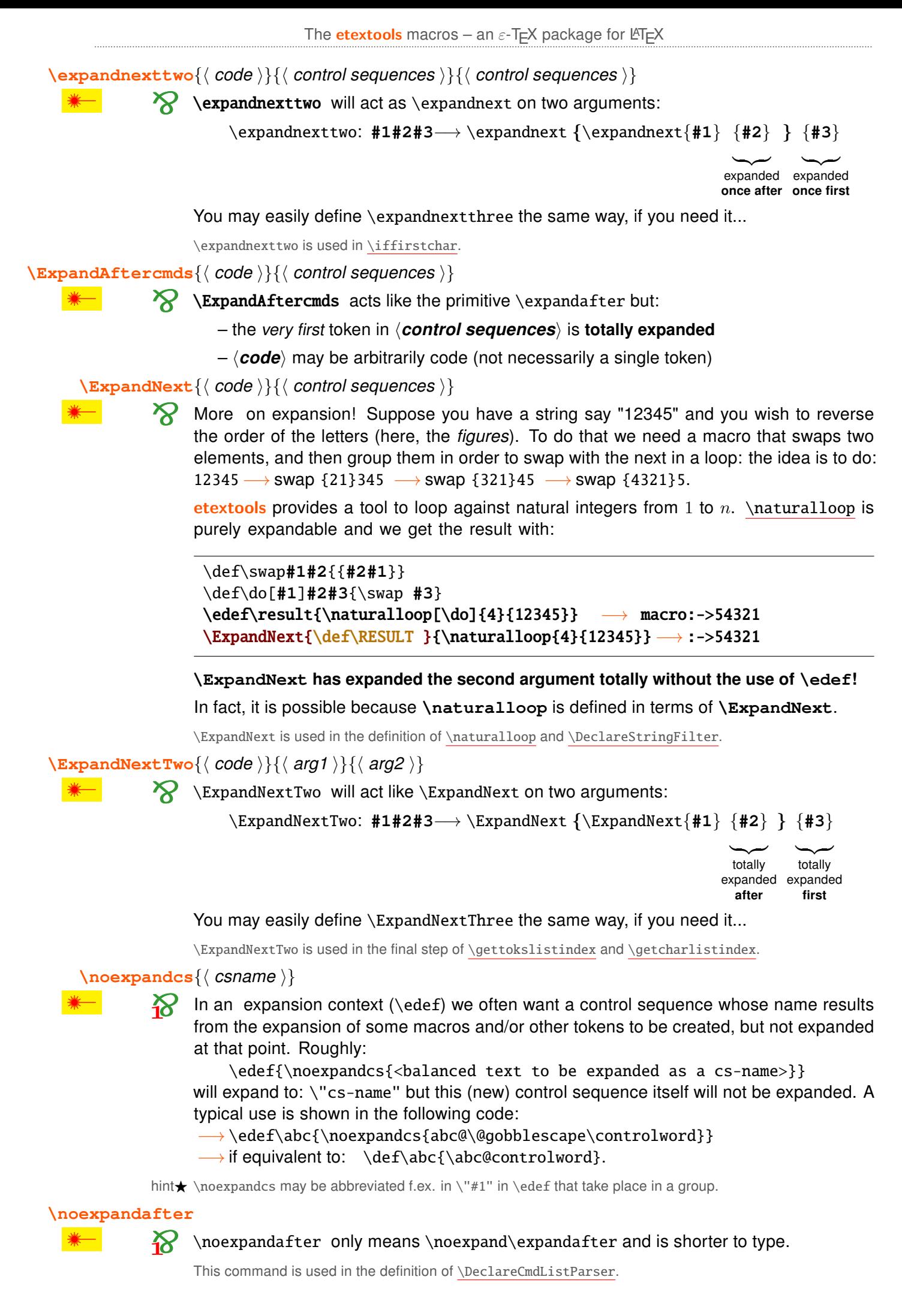

### $\mathbf{3}$ Meaning of control sequences - determining their type.

<span id="page-6-0"></span>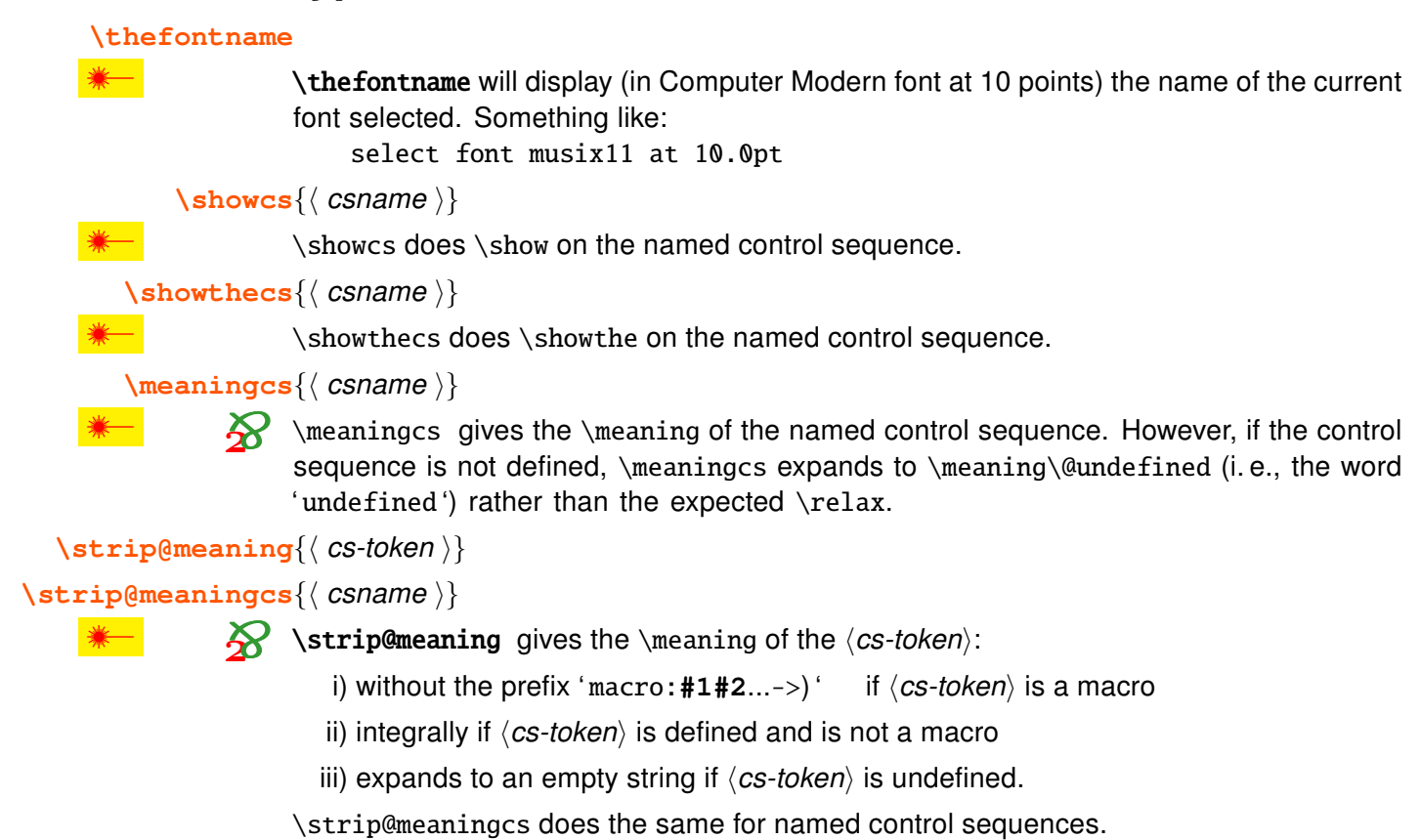

### \parameters@meaning{(cs-token)}

#### \parameters@meaningcs{\\ csname \}

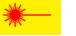

 $\triangleright$  \parameters@meaning expands to the part of the \meaning which corresponds to the **parameter string.** If a macro has no parameter, then it expands to an empty string. If the  $\langle$ cs-token $\rangle$  or the  $\langle$ csname $\rangle$  given is not a macro, it also expands to an empty string.

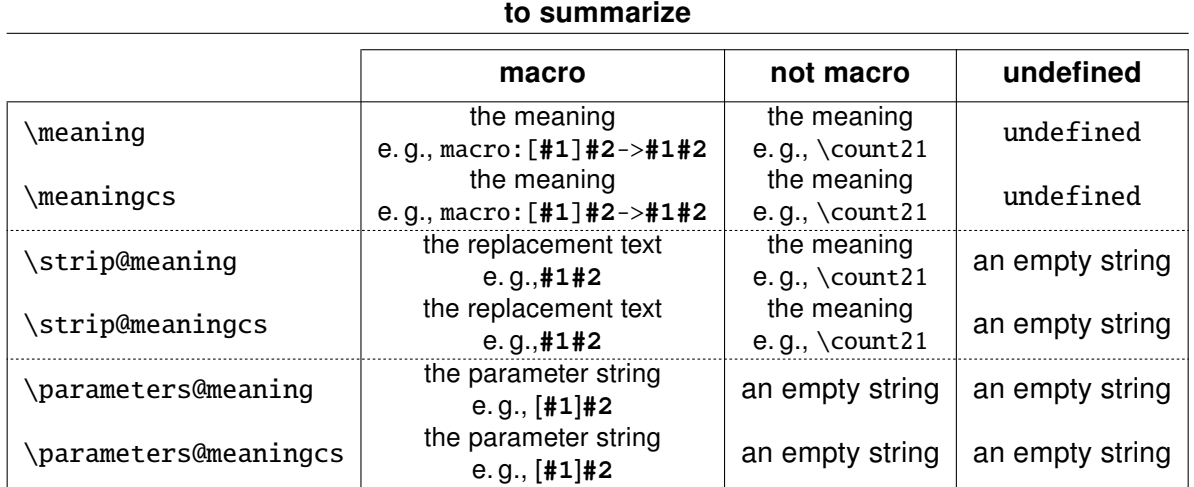

<span id="page-7-0"></span> $\left\{\phi\right\},\left\{\phi\right\}$ 

```
\ifdeftoks{\mainmail{\mainmail{\mainmail{\mainmail{\mainmail{\mainmail{\mainmail{\mainmail{\mainmail{\mainmail{\mainmail{\mainmail{\mainmail{\mainmail{\mainmail{\mainmail{\mainmail{\mainmail{\mainmail{\mainmail{\mainmail{\
```
 $\left\{\text{diam}\left\{\text{cs-token}\right\}\right\}$  (true) \{ \talse \}

\ifdefskip{\single token \}{\true \}{\talse \}

 $\left\{ \iint_{\mathcal{B}} \frac{f_{\text{max}}}{\sin \theta} \right\}$  single token  $\left\{ \iint_{\mathcal{B}} f_{\text{max}} \right\}$ 

\ifdefchar{\ \te single token \} {\ \true \} {\ \talse \}

\ifdefmathchar{\ \tabla single token \} {\ \true \} {\ \talse \}

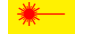

 $\sum$  etoolbox provides \ifdefmaco to test if a given control sequence is defined as a macro. etextools provides tests for other types of tokens.

Test is made by a filter on the meaning of the  $\langle \textit{single token} \rangle$  given as argument. The test is always false if this  $\langle \text{single token} \rangle$  is an undefined control sequence.

\avoidvoid[\timesipment code \] {\timesimmal} \end{\timesimmal}

\avoidvoid\*[\teplacement code \] {\times cs-token / string \}

 $\rightarrow$  \avoidvoid will test the  $\langle cs\text{-}token \rangle$  with \ifdefvoid (from etoolbox). In case  $\langle cs\text{-}token \rangle$ is void (that means: it is either undefined or has been \let to \relax or it is a parameterless macro with blank  $-$  i. e., empty or space  $-$  replacement string), then \avoidvoid expands (replacement code) (optional parameter whose default is an empty string).

Otherwise,  $\langle cs\text{-}token \rangle$  is not void (that means: it is defined, its meaning is not \relax AND it is either a macro with parameters or a parameterless macro with a replacement string which is NOT blank) then \avoidvoid expands  $\langle cs\text{-}token \rangle$ :

```
\avoidvoid {\@undefined}
                                   will expand to an empty string
\avoidvoid [\macro]\relax
                                   will expand \langlemacro
\avoidvoid [string is blank]{ } will expand string is blank
\avoidvoid*[string is empty]{ } will expand
\avoidvoid [\errmessage{string must not be empty}]{some text}
                                   will expand some text
\avoidvoid [\errmessage{macro is void}]\macro
                                   will expand \errmessage\{ \ldots \} if \macro is void
\protected\def\test{ }
\edef\result{\avoidvoid*\test}
\meaning\result
                                   macro: \leftarrow test 1-expansion of lest not empty
\edef\result{\avoidvoid[other]\test}
\meaning\result
                                   macro: ->other 1-expansion of \test is blank
```
\avoidvoid is based on \ifblank test, either onto  $\langle$  string \dota or if  $\langle$  string \dota is in fact a control word (tested with \ifiscs) on the replacement text of this control word<sup>7</sup>. If for your special purpose, you prefer to test if the  $\langle$ *string* $\rangle$  (or the replacement text of  $\langle$ *cs-token* $\rangle$ ) is really empty and not only blank, the  $\star$  star-form of \avoidvoid is made for you!

\avoidvoid is purely expandable and uses \FE@ifstar and \FE@testopt: if the mandatory argument is a  $\langle$ *string* $\rangle$  equal to ' $\star_{12}$ ' or  $\Gamma_{12}$ ' there will be a problem (and most probably an error). Therefore, when using \avoidvoid you are encourage to specify always an option, even if it is empty.

 $7$  if it is defined as a macro. Well: the test occurs on the result of \strip@meaning onto the control-sequence!

<span id="page-8-0"></span> $\varphi$  \avoidvoidcs [ $\langle$  replacement code  $\rangle$ ] { $\langle$  csname  $\rangle$ }

 $\langle \text{avoidvoidcs*}[\langle \text{ replacement code } \rangle] \langle \text{csname } \rangle]$ 

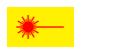

 $\overline{\mathbf{X}}$  $\overline{\mathbf{X}}$  $\overline{\mathbf{X}}$  \avoidvoidcs will do the same as the former (\avoidvoid) but the mandatory argument *(csname)* is interpreted as a control sequence name. Therefore, **you cannot test a** string **with** \avoidvoidcs**!**

```
\avoidvoidcs{@undefined} will expand to an empty string
  \avoidvoidcs[\deblank]{zap@space} will expand to \zap@space
  \def\test{This is a test}
  \avoidvoidcs[\errmessage{void macro}]{test}
                                       will expand \test
  \avoidvoidcs[\errmessage{void macro}]{\test}
                                       will expand \errmessage{void macro}
      this is because \csname This is a test\endcsname is not defined !
Finally, clever !
  \protected\def\test{ }
  \avoidvoidcs [other]{test} will expand other : \test is void
  \avoidvoidcs*[other]{test} will expand \test : \test is not \@empty
  \avoidvoidcs [other]\test will expand \ : control space, which is not void
  \avoidvoidcs*[other]\test will expand \ : control space, which is not void
```
#### <span id="page-9-0"></span> $\overline{\mathbf{4}}$ Single tokens/single characters

A single token is either a control word (that means a caracter of category 0 followed by caracters of category 11) or a single character with a valid category code (i. e.,  $\neq$  15 and  $\neq$  9).

### 4.1  $\sim$  The \ifx test and the character test

When dealing with single tokens, we need an equality-test macro that expands to \@firstoftwo in case of equality and \@secondoftwo in case of inequality.

### etextools implements two such equality-test macros:

- 1) The  $\iota$ **ifx** test: is the standard test for tokens:  $\langle$  tokenA $\rangle$  is equal to  $\langle$  tokenB $\rangle$  if:  $\iint x \langle tokenA \rangle \langle tokenB \rangle$ returns true The \ifx test is implemented in \ettl@ifx.
- 2) The character test is a bit more sophisticated and works as follow:
	- i) if  $\langle \text{token}A \rangle$  and  $\langle \text{token}B \rangle$  have the same category code (tested with an unex $p$ andable \ifcat):
	- $\langle$  tokenA $\rangle$  is equal to  $\langle$  tokenB $\rangle$  if:  $\iota$ **ifx** $\langle$ tokenA $\rangle$  $\langle$ tokenB $\rangle$ returns true ii) otherwise:
	- \tokenA\ is equal to \tokenB\ if: \if\noexpand\tokenB\\string\tokenA\ returns true

The character test is implemented in \ettl@ifchar and its behaviour may be tested with \ifsinglechar.

### 4.2  $\Lambda$ <sup>2</sup> Basic test macros

\ifsingletoken{ $\langle$  single token  $\rangle$ }{ $\langle$  code  $\rangle$ }{ $\langle$  true  $\rangle$ }{ $\langle$  false  $\rangle$ }

 $\sum$  \ifsingletoken expands to  $\langle true \rangle$  only if  $\langle code \rangle$  is a single token and is equal to  $\langle$  single token $\rangle$  in the sense of  $\iota$  ifx.

\ifsingletoken is a **safe \ifx test**:  $\langle \text{code} \rangle$  may be anything (including \if conditionals, even not properly closed):

```
\ifsingletoken{A}{A}
                                         will expand \langle true \rangle\ifsingletoken{\else}{_\else} will expand \langle false \rangle\if{simgletoken[will expand \langle true \rangle\ifsingletoken{\ifx}{\else D\fi}
                                                   will expand \langle false\rangle\ifsingletoken{}{\langle whatever \rangle} will expand \langle true\rangle only if \langle whatever\rangle is empty !!
   \begingroup\catcode'\: 13\global\def\test{:}\endgroup \catcode'\: 12
   \expandnext\ifsingletoken{\test}{:} will expand (false)
now clever!
  \begingroup\catcode'\: 13 \global\let:=\fi \gdef\test{\ifsingletoken :}
  \endgroup
   \test\fi{\true\}{\talse\}
                                         will expand \langle true \rangle
```
Be aware that *(single token)* (the first parameter) must be a single token (or empty, but then the test is always false unless  $\langle code \rangle$  is empty).

 $\{iifOneToken $\{ \langle \text{code} \rangle\} \{ \langle \text{true} \rangle\}$$ 

\if One Token expands to  $\langle true \rangle$  if  $\langle code \rangle$  is a single token.  $\langle code \rangle$  may be anything (including  $\iota$  if conditionals, even not properly closed):

```
\if0neToken{\relax}{_\relax}
                                           will expand \langle false\rangle\if0neToken{\relax}{\relax_}
                                           will expand \langle true \rangle\if0neToken{A}{A<sub>u</sub>}
                                           will expand \langle false\rangle\if0neToken{\ifx AB C\else D\fi} will expand (false)
\if0neToken{C\else D\fi}
                                           will expand \langle false\rangle
```
\ifOneToken is used in the definition of \FE@modifiers.

<span id="page-10-0"></span>\ifsinglechar{\ single token \}{\ string \}{\ true \}{\ false \}

 $\mathbf{\hat{M}}$  \ifsinglechar expands to  $\langle true \rangle$  only if  $\langle$  string is a single token and is equal to  $\langle$  single token $\rangle$  in the sense of the character-test.

\ifsinglechar is a **safe character-test**:  $\langle$ *string* $\rangle$  may be anything (including \if conditionals, even not properly closed):

```
\ifsinglechar{A}{A}
                                   will expand (true)
                                   will expand (false)
   \iint \frac{\alpha}{A} \{A\}\{j\}_{j\}will expand \langle true\rangle no matter the number of spaces
   \ifsinglechar{\ifx}{\ifx\test\relax YES\else NO\fi} will expand (false)
   \ifsinglechar{}{/whatever \} will expand (true) only if (whatever) is empty
   \ifsinglechar{\scantokens}{\scantokens} will expand (true)
   \begingroup\catcode'\: 13\global\def\test{:}\endgroup \catcode'\: 12
   \expandnext\ifsinglechar{\test}{:} will expand \langle true \ranglenow clever!
   \catcode'\: \active \let:=\fi
   \def\test{\ifsinglechar:}
   \let:=\else
   \test:\{(true)\}{(false)}
                                   will expand \langle true \rangle\test\fi{\true\}{\false\}
                                   will expand \langle false\rangle\test\else{\true\}{\talse\}
                                   will expand (false)
```
\ifsinglechar is used in the definition of \FE@ifchar.

### $\{ \boldsymbol{\in} \} \} \{ \langle false \rangle \}$

 $\mathbf{X}$  \if0neChar expands to  $\langle true \rangle$  if  $\langle string \rangle$  is a single character.

 $\langle$  string) is detokenized before the test (therefore, \relax for example does not contain a single character):

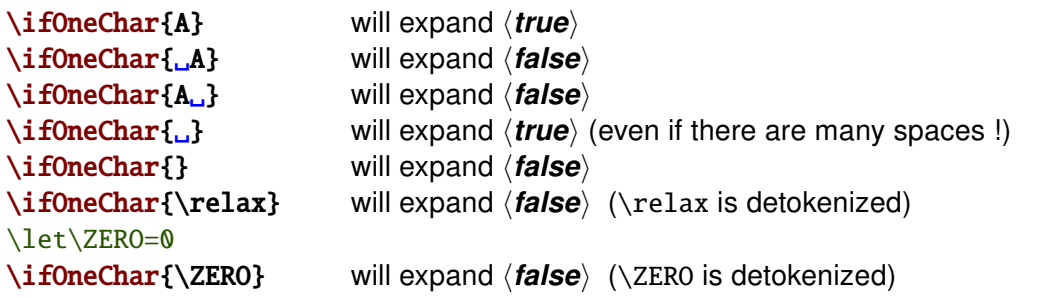

\if0neChar is used in \detokenizeChars

### \ifOneCharWithBlanks{ $\langle$  String  $\rangle$ }{ $\langle$  true  $\rangle$ }{ $\langle$  false  $\rangle$ }

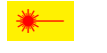

**A** 

\if OneCharWithBlanks switches to  $\langle true \rangle$  if and only if  $\langle string \rangle$  contains a single character possibly with blank spaces before and/or after. It's an optimisation of: \ExpandNext\ifOneChar{\expandnext\deblank{\detokenize{(string)}}}

If  $\langle$  string  $\rangle$  contains only spaces,  $\iota$  if One Char With Blanks expands  $\langle$  false  $\rangle$ .

\iffirsttoken{ $\langle$  string1}}{ $\langle$  string2}}{ $\langle$  true}}{ $\langle$  false}}

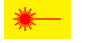

 $\sum$  \iffirst to ken compares the very first to kens of each  $\langle$  string). The comparison is done using \**ifx** and the macro is fully expandable. Neither  $\langle$ *string1* $\rangle$  nor  $\langle$ *string2* $\rangle$  is expanded before comparison. Example:

\iffirsttoken \relax{\relax\textbf{hello world}}{begins with \relax}{begins wi

 $\left\{\langle\}\right\}$  expands $\langle true\rangle$  only if  $\langle$ *whatever* is empty.

\iffirstchar{ $\langle$  string1  $\rangle$ }{ $\langle$  string2  $\rangle$ }{ $\langle$  true  $\rangle$ }{ $\langle$  false  $\rangle$ }

 $\mathbf{\hat{P}}$  \iffirstchar compares the character codes of the first characters of each  $\langle$ *string* $\rangle$ . The comparison is *catcode agnostic* and the macro is fully expandable. Neither  $\langle$ *string1* $\rangle$  nor *(string2)* is expanded before comparison. Example:

\iffirstchar \*{\*hello\*}{begins with a star}{begins with something else}

Alternatively, you may use the \ifstrmatch test.

\iffirstchar{ $\{\{\}\{\langle \text{whatever}\rangle\}$  expands $\langle \text{true}\rangle$  only if  $\langle \text{whatever}\rangle$  is empty.

 $\left\{ \frac{\langle \text{string} \rangle}{\langle \text{true} \rangle} \right\}$ 

<span id="page-11-0"></span>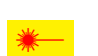

 $\mathcal{D}$  \ifiscs will expand (true) only if (string) is a single control word. (string) may be anything, including \if-conditional, even not properly closed:

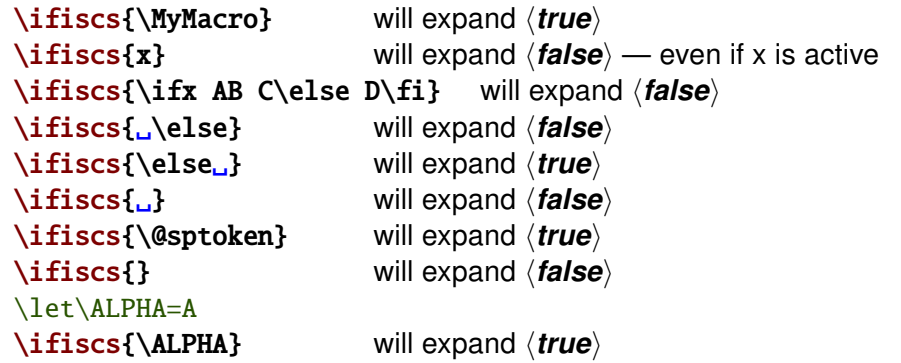

\ifiscs is an optimized form of: "\if0neToken AND NOT \if0neChar".

\ifiscs is used in the definition of the command-list parsers.

 $\{ \doteq \}$ 

 $\triangleright$  \detokenizeChars will selectively detokenize the tokens in (list of single tokens). That means: single characters (tested with \if0neChar) are detokenized while control sequences are not detokenized:

```
\edef\result{\detokenizeChars{*+= $@\relax\else;}}
                *_{12}+_{12} =_{12-10}*_{12}@_{12} \relax\else;...
\result:
```
\detokenizeChars is used in the normal form of \futuredef.

\protectspace{\ code \}

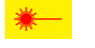

\protectspace will protect the spaces in (code), replacing spaces by a space surrounded by braces:

```
\def\test{abc__def\else\relax\fi ghi__j_j}
\edef\result{\unexpanded\expandafter\expandafter\expandafter{%
                                 \protectspace{\test}}}
\meaning\result:
                    macro:->abc{ }def\else \relax \fi ghi{ }j{ }
```
N.B.: there is no space after \fi in the definition of \test...

\protectspace is used in \detokenizeChars.

\protectspace is an example of a recursive macro which is 2-purely expandable.

#### 5 **Characters and Strings**

\ifempty{\\timg\}}{\true \}{\talse \}

 $\leftrightarrow$  \ifempty is similar to \ifblank but it test if a string is really empty (it shall not contain any character nor spaces). To test if the replacement text of a macro is empty, one may use \ifempty in conjunction with \expandnext:

\expandnext\ifempty{\macro} \true\\false\

\ifempty is based on \detokenize and accept anything in its argument.

This is NOT: \expandafter\ifx\expandafter\relax\detokenize{\#1}\relax !

 $\xifempty {\text{string or cs-token}} {\t{true}} {\t{false}}$ 

**pdf** $T_{\text{EX}}$  \xifempty is similar to \ifempty but the argument is expanded during comparison.

\def\x{\@empty}\def\y{}

<span id="page-12-0"></span>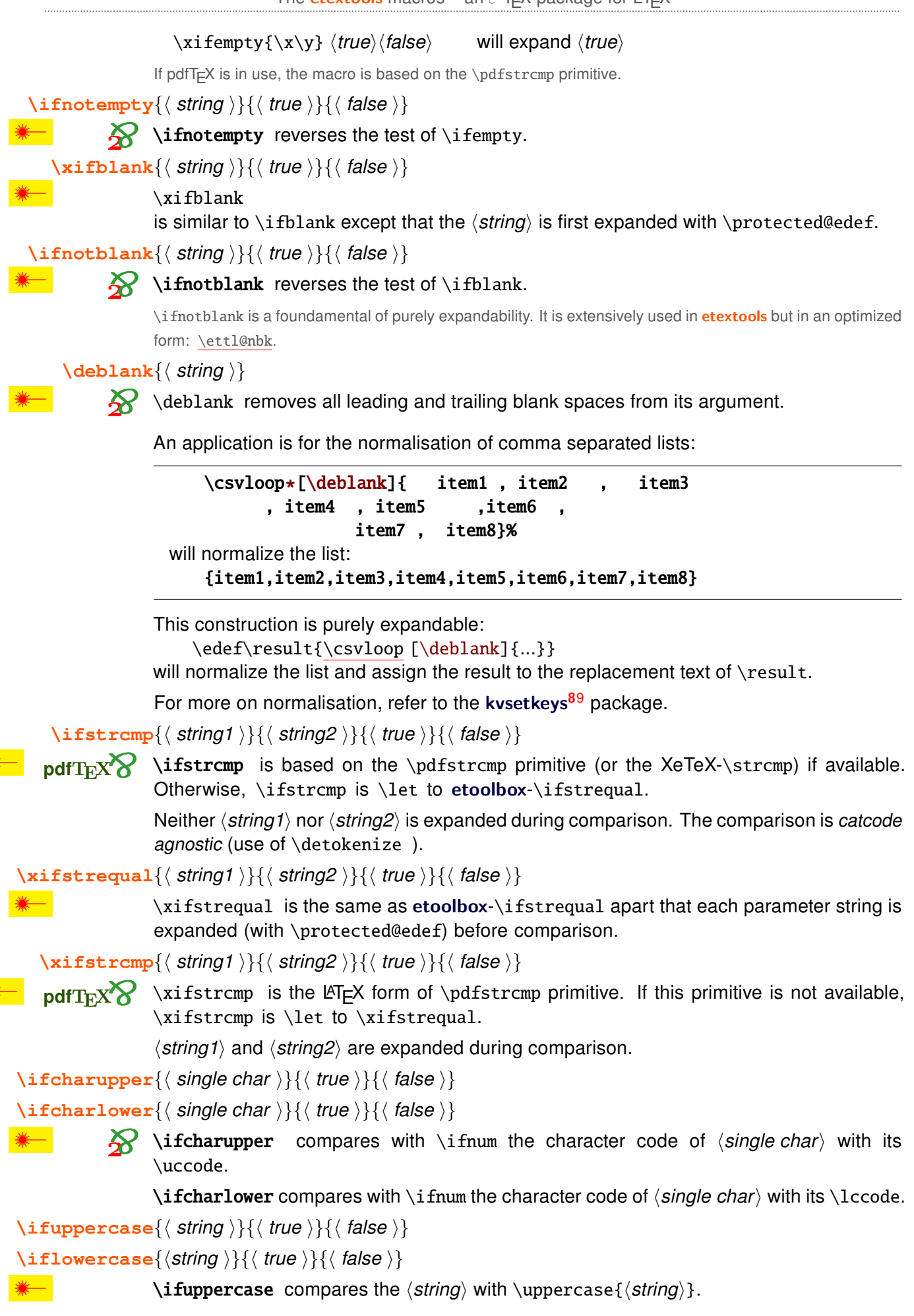

<sup>&</sup>lt;sup>8</sup>kvsetkeys: CTAN:macros/latex/contrib/kvsetkeys

 $9$ kvsetkeys-normalisation also include a replacement of ', ' and '=' to ensure that their category code are  $12<sup>1</sup>$ 

\iflowercase compares the  $\langle$  string  $\rangle$  with  $\langle$  lowercase $\{\langle$  string  $\rangle\}$ .

The commands are robust.

<span id="page-13-0"></span>\ifstrmatch{\math{\string \}{\string \}{\true \}{\false \}

 $pdfTrX$  \ifstrmatch is based on the \pdfmatch primitive that implements POSIX-regex.

You can test the last character of a string in a purely expandable way by:

\ifstrmatch{[\*]\$}{(string)}

for example to test '\*' at the end of a string.

 $\left\{\text{string}\right\}, \left\{\text{true}\right\}, \left\{\text{false}\right\}$ 

 $\mathbf{\Sigma}$  \ifstrdigit expands to  $\langle true \rangle$  if  $\langle string \rangle$  is a single digit.

A single digit is  $0, 1, 2, 3, 4, 5, 6, 7, 8$  or 9 without spaces around, no matter of the category code.

 $\left\{ \sinh \left( \frac{\sinh \theta}{\tan \theta} \right) \right\}$ 

 $\sum$  \ifstrnum expands to  $\langle true \rangle$  if  $\langle string \rangle$  is a number in the sense of  $\varepsilon$ -T<sub>E</sub>X, that means:

 $\mu \text{string}$ will be the same as: \deblank{\string\}

under the standard catcode regime, if  $\langle$  string $\rangle$  is a positive integer.

in other words:

\edef\resultA{\number(string)} \edef\resultB{\deblank{\string\}} \ifx\resultA\resultB is true if  $\{\langle string \rangle\}$  is a positive integer

string) must be of the form: \_\_-\_-\_\* \* \*\_

where blue is optional (one ore more spaces and/or minus signs)

 $\star\star\star$  denotes 1 or more digit(s) without spaces around

for \ifstrnum to expand to  $\langle true \rangle$ .

To tell all the truth, *ifstrnum* expands  $\langle true \rangle$  even if digits have a category code  $\neq 12$ whereas \number throws an error or stops. But if numbers and minus signs are of category 12 (more than recommended after all...) \ifstrnum is a purely expandable test to check if it is possible to expand \number (or \romannumeral) onto  $\langle$ *string*  $\langle$  (but \ifstrnum does not expand  $\langle$ *string* $\rangle$ .)

### \DeclareStringFilter[\\global)]{\timesimand-name \} {\timesimmage \}}

With \DeclareStringFilter, you will define a purely expandable command designed to test if a string:

- is is **equal** to a *given* string  $\langle$  string  $A \rangle$  (with possibly spaces before and after)  $=$
- is strictly equal to a given string  $\langle$  string  $A \rangle$  (no spaces allowed)  $=$
- **begins with**  $\langle$ *stringA* $\rangle$  (possibly with leading spaces)  $\left($
- $\leq$ strictly begins with  $\langle$ *stringA* $\rangle$  (no leading spaces allowed)
- ends with  $\langle$ *stringA* $\rangle$  (possibly with trailing spaces)  $\geq$
- strictly ends with  $\langle$  string A  $\rangle$  (no trailing spaces allowed)  $>=$
- $\overline{P}$ contains  $\langle$ *stringA* $\rangle$ , and optionally how many times

and also your string-filter will be able to

- **remove**  $\langle$ *stringA* $\rangle$  from any string 0, 1 or more times  $(\text{maximum} = \text{let1@intmax} = 2^{13} - 1 = 2147483647)$
- replace  $\langle$  stringA $\rangle$  by any other string 0, 1 or more times  $+$
- count the number of occurences of  $\langle$  string A $\rangle$  in any string  $\mathbf{L}$

### Equality is \catcode dependent.

You may also check that  $\langle$ *stringA* $\rangle$  may be a blank space (but as for now, you cannot replace blank spaces at the end of the string...).

Let's see how this works (.. is zero or more spaces):

\DeclareStringFilter\CompareYES{YES} defines\CompareYES \CompareYES is the string-filter for the string "YES"  $\longrightarrow$   $\langle$  string A \CompareYES {\string\}{\true\}{\true\}} \expands \true\ if \tring\ is "\Pes\" \CompareYES=  $\{\langle \text{string} \rangle\}$   $\{\langle \text{true} \rangle\}$   $\{\langle \text{false} \rangle\}$  is the same \CompareYES=. {  $\langle string \rangle$  }  $\langle true \rangle$  }  $\langle false \rangle$  is also the same \CompareYES=={ $\langle string \rangle$ }{ $\langle true \rangle$ }{ $\langle false \rangle$ } expands  $\langle true \rangle$  if  $\langle string \rangle$  is "YES" \CompareYES< {\string}}{\true}}{\true}} \expands \true} if \tring} begins with "\PES" \CompareYES<={\string}}{\true}}{\true}} expands \true} if \tring} begins with "YES" \CompareYES> {\string}}{\true}}{\texpands \true} if \string} ends with "YES\_" \CompareYES>={\string\}{\true\}{\talse\} expands \true\ if \tring\ ends with "YES"  $\{\langle string \rangle\}\{\langle true \rangle\}\{\langle false \rangle\}$  expands  $\langle true \rangle$  if  $\langle string \rangle$  contains "YES" \CompareYES? \CompareYES?  $[n]$ { $\langle string \rangle$ }{ $\langle true \rangle$ }{ $\langle false \rangle$ } expands  $\langle true \rangle$  if  $\langle string \rangle$ contains "YES" more than *n* times  $\{\langle string \rangle\}$  removes all occurences of "YES" in  $\langle string \rangle$ \CompareYES-\CompareYES- $[n]$ { $\langle string \rangle$ } removes at most *n* occurences of "YES" {\string}}{\stringB}} replaces all occurences \CompareYES+ of "YES" by  $\langle$ stringB $\rangle$  in  $\langle$ string $\rangle$ \CompareYES+[n]{ $\langle string \rangle$ }{ $\langle stringB \rangle$ } replaces at most *n* occurences of "YES" by  $\langle$  stringB $\rangle$  in  $\langle$  string $\rangle$ And finally: \CompareYES!  $\{\langle string \rangle\}$  expands to the number of times "YES" can be found in  $\langle string \rangle$ 

A problem may arise if the  $\langle$  string  $\rangle$  to compare is the string '=', because purely expandable tests for modifiers don't make difference between '=' and ' $\{=\}$ '. To avoid this problem, you may say =  $\alpha > \alpha > \alpha$  instead of =  $> \alpha$  and <.

All the same, you may say ?., +. and -. to avoid problems if the  $\langle$ *string* $\rangle$  is '['.

\CompareYES and each of its form are purely expandable thank to \FE@modifiers.

You should not test a  $\langle$ *string* $\rangle$  which contains the following sequence:

#### $\frac{1}{8}E_{11}n_{11}d_{11}\S_{7}S_{11}t_{11}r_{11}i_{11}n_{11}g_{11}/\S_{8}$

nor a string which contains '/s' because /s has a special meaning for **etextools** \ettl@nbk.

#### <span id="page-15-0"></span>6 Fully expandable macros with options and modifiers

With \ifblank and \ifempty which are purely expandable macros, it becomes possible to write fully expandable macros with an option, provided that this macro has at least one non-optional argument, as far as we don't use *\futurelet nor any assignment*.

### \FE@testopt{ $\{\#\mathbf{1}\}$ }{ $\langle$  commands  $\rangle$ }{ $\langle$  default option  $\rangle$ }

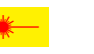

 $\mathbf{Z}$ 

**\FE@testopt** mimics the behaviour of \@testopt but is Fully Expandable (FE) and can be used as follow:

\def\MacroWithOption#1{\FE@testopt{#1}\MacroHasOption{default}}

**Limitation:** \FE@testopt will look for an option if #1 is ' $I_{12}$ ' (without spaces around). Therefore:

 $\text{MacrowithOption}$   $\{$   $\}$   $\{$ ...} will most probably lead to an error... because  $\text{TE@testopt}$ is looking for an option. This is the price, for purely expandability (all the same for \FE@ifstar, \FE@ifchar and \FE@modifiers).

Just like \@testopt, \FE@testopt is sensitive to the category code of ' $*_{12}$ ' which must be other.

\FE@testopt is used in the definition of \DeclareStringFilter, \avoidvoid, \ettl@supergobble and \csvtolist.

 $\{F \to \{f \in \mathcal{F}\} \}$  star-commands  $\}$  (non-star commands )

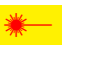

Similarly, it becomes possible to mimic the behaviour of \@ifstar but in a fully expandable(FE) way. **\FE@ifstar** can be used as follow:

### \def\StarOrNotCommand#1{\FE@ifstar{#1} {\StarredCommand} {\NotStarredCommand}}

Just like \@ifstar, \FE@ifstar is sensitive to the category code of  $\star$  which must be other.

\FE@ifstar is used in the definitions of \csvtolist, \listtocsv and \tokstolist.

 $\{F \to F \$ ifchar $\{\langle Variant Character \rangle\} \{\langle #1 \rangle\} \{\langle speech-commands \rangle\} \}$ 

As a generalisation of \FE@ifstar etextools provides \FE@ifchar for use with other variants than the  $\star$ -form.

For example, to define a '+' variant:

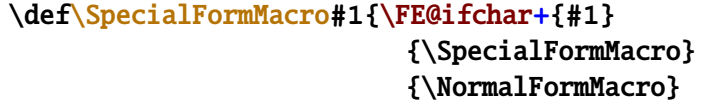

Like \@ifchar but *unlike* \@ifstar and \FE@ifstar, \@testopt and \FE@testopt **\FE@ifchar** is NOT sensitive to the category code of the *(Variant Character)* (the character-test is used).

Really, **\FE@ifchar** is based on \ifsinglechar therefore the "caracter" to test may be any token, and you may define a purely expandable macro with a '\relax' form, a '\ignorespaces' form and a '\afterassignment' form. But may be this is useless... <span id="page-16-0"></span>

 $\mathcal{R}$ **\FE@modifiers** is a generalization of \FE@ifchar to allow different modifiers for a single macro. The first argument is the (Allowed Modifiers) for this macro.

For example, if you want to define a purely expandable macro with  $a \star$  star form,  $a +$  plus form and  $a - minus$  form you may say:

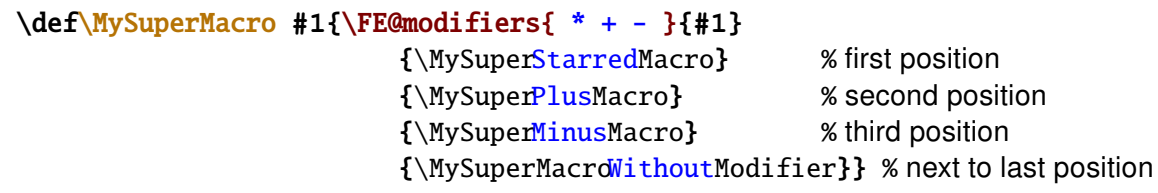

Then when called by the user,  $MvSuperMacro$  will switch to the sub-macro corresponding to the modifier specified (purely expandable macro with different modalities).

\FE@modifiers works as follow:

- 1) it checks if  $#1$  is a single character (\if0neToken does the job)
- 2) then it tries to find it in the list of (Allowed Modifiers) (this is a list of single tokens)
- 3) if found, the index of the modifier in the list is known, as well as the length of the list. Then, \ettl@supergobble expands the chosen one.

\FE@modifiers uses the character-test. Therefore, single *character tokens* are found in the list of (Allowed Modifiers) even if their category code don't match.

\FE@modifiers is used in the definition of the string-filters defined with \DeclareStringFilter. An intesting example of use of \FE@modifiers is given in the implementation of \ettl@lst@modif.

\ettl@supergobble[ $\langle code \rangle$ ] $\{\langle n \rangle\}$  $\{\langle tok_1 \rangle\}$ ... $\{\langle tok_n \rangle\}$  $\{\langle \mathbf{7OK}_{n+1} \rangle\}$  $\{\langle tok_{n+2} \rangle\}$ ... $\{\langle tok_N \rangle\}$ 

### $\mathbf{X}$  \ettl@supergobble{ $\langle n \rangle$ } $\langle N \rangle$ } will:

i) gobble the first  $\langle n \rangle$  tokens (or groups of tokens) it founds just after

- ii) keep the  $\langle n+1 \rangle$  token
- iii) gobble the last tokens  $\langle n+2 \rangle$  to  $\langle N \rangle$
- iv) then and after all, expand to  $\langle TOK_{n+1}\rangle$

In other words, the list contains  $\langle N \rangle$  tokens. **\ettl@supergobble** expands the  $\langle n+1 \rangle$  and discards the rest.

Now if  $\langle n \rangle = \langle N \rangle$ , **\ettl@supergobble** gobbles the  $\langle N \rangle$  tokens (including the last).

And if  $\langle n \rangle > \langle N \rangle$  or if  $\langle n \rangle < 0$ , \ettl@supergobble expands to  $\langle TOK_N \rangle$  (the last).

Finally, if the optional parameter  $\lceil \langle code \rangle \rceil$  is specified, it will be appended to the list after  $\langle$  tok<sub>N</sub> $\rangle$  (but not in the special case where  $n=N...$ ).

\ettl@supergobble has been designed for and is used in \FE@modifiers.

If you're interested in what \ettl@supergobble does when  $\langle N \rangle$  < 0: it does nothing!

# <span id="page-17-0"></span> $7 \rightarrow$  Define control sequences through groups

 $\{ \text{AfterGroup} \}$ 

 $\{ \cdot \text{CokerGroup*} \}$ 

The  $\alpha$  $\alpha$  $\alpha$  The same primitive does not allow arbitrary code: only a single token may be placed after  $\after$   $\After Group allows arbitrary *code* to be expanded after$ \endgroup or an end-group character.

The  $\star$  star form of  $\Lambda$ fterGroup does the same, but expands its argument with  $\cdot$ edef:

```
\newcommand\macro[1]{\textbf{Just to see...#1}}
\begingroup
   \newcommand\othermacro[1]{\textbf{will we see...#1}}
   \AfterGroup{\macro{if it works}}
   \AfterGroup*{\expandonce{\othermacro{if it works}}}
\endgroup
and here \macro{if it works} will be executed
and here \textbf{will we see...if it works} will be executed
```
 $\{ \cdot \text{code} \}$ 

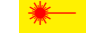

In the s[a](#page-43-0)me order of idea,  $\After$ \afterassignment.

\aftergroup@def{\command \}

When le[a](#page-43-0)ving a group with the end-group character ' $}$ ' or the execution of  $\end{math}$ meaning of the control sequences that where locally defined inside the group are restored to what they were before.

The idea of  $\after$   $\atop$   $\atop$  This is done by redefining it after the group. \aftergroup@def is based on **letltxmacro<sup>10</sup>** and on \AfterGroup just defined. Therefore, \aftergroup@def works with commands with optional arguments declared with  $\E_F X$ 's \newcommand, with robust commands from etoolbox-\newrobustcmd and with LATEX's robust commands (\DeclareRobustCommand).

```
{ \newcommand\test[2][default]{ #1 and #2 }
    \aftergroup@def\test
}
```
\test[option]{mandatory} is defined outside the group - but NOT globally

<sup>10</sup>**letltxmacro**: [CTAN:macros/latex/contrib/oberdiek/letltxmacro](http://www.ctan.org/tex-archive/macros/latex/contrib/oberdiek/letltxmacro)

#### <span id="page-18-0"></span>Vectorized \futurelet: \futuredef 8

 $\left\{ \left\langle \sin\theta\right\rangle \right\}$  (single token  $\left\{ \left\langle \right. \left| \cos\theta\right\rangle \right\}$ 

**\@ifchar** does the same as LAT=X'\@ifstar but for any character (or modifier). Whereas \@ifstar-test is sensitive to the category code of the star (the *character* '\*<sub>12</sub>' – that means that the category code of  $\star$  must be 12 as defined in  $\mathbb{A}F$  $\ltimes$ 's kernel),  $\mathbb{Q}$ **ifchar** is based on the character-test and does not check the equality of category code for single characters.

\@ifchar is NOT purely expandable. It relies on \futurelet and on the character-test. The syntax is the same as for \@ifstar with the specification of the (character) token to test:

\newcommand\SpecialMacro{\@ifchar+% {\let\modifier=+\GeneralMacro} {\let\modifier=\relax\GeneralMacro}}

Unless \@ifstar, \@ifchar is a \long macro...

\ettl@ifnextchar{\ single token \}{\ true \}{\ false \}

**\ettl@ifnextchar** is the engine for **\@ifchar**. It is based on *\futurelet and on the* character-test:

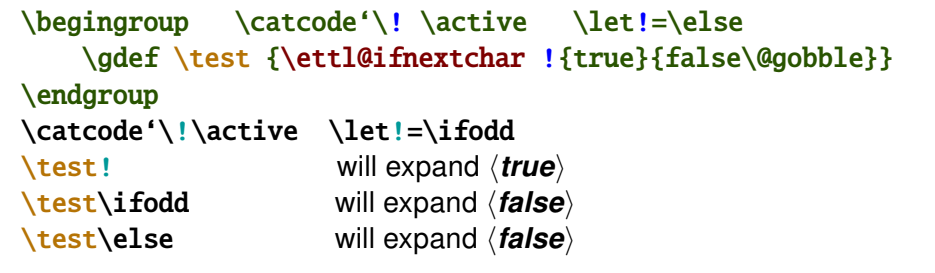

etextools defines a vectorized version of \futurelet. The idea is to say:

 $\{\text{futuredef}[\textit{list of allowed tokens}\}\$  macro $\{\textit{commands to execute next}\}$ 

Then \futuredef is a kind of simple scanner for tokens. It can be used to define an *undelimited macro i.e., a macro that has no delimiter but whose content of arguments is* restricted.

\futuredef[ $\{$  list of allowed tokens  $\}$ ] $\{$  \macro  $\}$ } $\{$  commands to expand after  $\}$ 

 $\{\$ tuturedef\*[ $\{$  list of allowed tokens  $\}$  $\{\$  commands to expand after  $\}$ 

\futuredef will read the following token with \futurelet. If that token is in the  $\langle$  list of allowed tokens $\rangle$ , then it will append it to  $\langle$  macro and continue, scanning the tokens one after another.

Until it founds a token which is not in the *list of allowed tokens*). Then it stops reading and executes the *(commands to expand after)*. Those commands may use the  $\langle$ macro just defined for analyse or whatever the user want.

The space token must be explicitly specified in the *(list of allowed tokens)*: otherwise \futuredef stops at a space (and executes the \commands to expand after)).

A token is in the  $\langle$  list of allowed tokens $\rangle$  if it can be found in this list using the **character-test.** This means that if  $\relaxright$  is in the *(list of allowed tokens)*, then it will be appended to  $\text{in}$  (if encountered) and if ' $\$ {s}' is in the  $\text{list}$  of allowed tokens), any ' $\frac{1}{5}$ ' character will be appended to \macro (if encountered) no matter of its category code. If you really absolutely need the \ifx-test, you shall use \futuredef= $11$ .

<sup>&</sup>lt;sup>11</sup>this may be the case if, for some reason, you have detokenized the  $\langle$  list of allowed tokens $\rangle$  before, and want to skip the expansion of \detokenizeChars which occurs at the beginning of the normal form of \futuredef...

<span id="page-19-0"></span>If the *(list of allowed tokens)* is not specified, *futuredef will read all tokens until the* next begin-group or end-group token.

\futuredef may be used instead of \FE@modifiers for (non purely expandable) macros with multiple modifiers. (The modifiers of the  $\newcommand{\mbox}{\mbox{2}}$  hewkeycommand macro in the keycommand<sup>12</sup> package are scanned with this feature.) As far as it is based on \futurelet, the limitation of \FE@modifiers (i.e.,  $\{*\}$  is the same as  $*$  without the braces) is not applicable to \futuredef.

Limitation: as far as \macro has to be correctly defined (it's replacement text must be balanced in begin-group/end-group delimiters) it is not allowed to have a character of category code 1 or 2 (or a token having been  $\let$  to such a character) in the (list of allowed tokens): \futuredef will stop scanning the next tokens if it encounters a begin-group or an end-group character.

The star-form of  $\int$  futuredef is more dangerous:  $\int$  futuredef\* captures the tokens as \futuredef does, storing them into \macro as long as they are in the *\list of allowed tokens*}. But if the next token is not in the list,  $\text{futuredef*}$  does not stop at first stage but expands this very token and starts again.

Example:

```
\def\test{TeX\relax{*}}
\futuredef[TeX\relax]\macro{"\meaning\macro"}eTeX\test.
                             "macro:->eTeX"
                                                 each token is allowed until \test
\futuredef*[TeX\relax]\macro{"\meaning\macro"}eTeX\test.
                             "macro:->eTeXTeX\relax "
                                                        \text{test} is expanded and
                                          futuredef stops at begin-group character
```
As an application, it can be used to define an easy interface for \hdash1ine (the dashed lines in tabulars and arrays provided by the arydshin package): modifying \hline in order to give sense to the following:

\hline.. \hline--\hline==  $\hbox{hline.-}$ \hline.-. etc.

After having collected the allowed tokens with:

\futuredef[.-=]\nexttokens{\lammands next\} it is possible to test the pattern given using \pdfstrcmp or \ifstrequal (or even a \string-filter) and, for example, the \switch construction of the boolexpr package:

```
\switch[\pdfstrcmp{\nexttokens}]%
\case{{..}}\hdashline[parameters]%
\case{{--}}\hdashline[parameters]%
\case{{==}}\hdashline[parameters]%
\case{{.-.}}\hdashline[parameters]%
\otherwise \original@hline%
\endswitch
```
\switch is purely expandable. See boolexpr<sup>13</sup> for more information on \switch.

 $\text{cuturedef}$ [{list of allowed tokens}]{{\macro}}{(commands to expand after }}

 $\text{interdef*}=[\; list of allowed tokens \;]\{ \; commands to expand after \;}\;$ 

The '=' form of  $\f{$ uturedef is the same as  $\f{$ uturedef but the checking of single characters is sensitive to their category code. If a control sequence is in the  $\langle$ list of allowed tokens $\rangle$  it is appended to  $\langle$ macro (if encountered) just like the normal \futuredef does. But if it is a single character token, then it is appended to \macro only if the same character with the same ccategory code is found in the  $\langle$  list of allowed tokens $\rangle$ : otherwise,  $\text{tutured}$  stops reading and executes the  $\text{commands}$  to expand after $\text{t}$ .

<sup>&</sup>lt;sup>12</sup>keycommand: CTAN:macros/latex/contrib/keycommand

<sup>&</sup>lt;sup>13</sup>boolexpr: CTAN:macros/latex/contrib/boolexpr

In general, we are not willing this behaviour and the = form of \futuredef would probably never be used, unless you know that the *(list of allowed tokens)* is already detokenized... Anyway, it was not difficult at all to implement.

You may use indifferently \futuredef\*= or \futuredef=\*.

#### <span id="page-21-0"></span>**Lists management** 9

## 9.1  $\sim$  The natural loop

 $\mathcal{N}$ naturalloop[ $\langle$ auxiliary commands)] $\langle$  number of times  $\rangle$ } $\langle$  argument  $\rangle$ }

 $\boldsymbol{\times}$ The \naturalloop macro applies the *\auxiliary commands*} exactly  $n$  times onto the  $\langle argument \rangle$ , i.e.,:

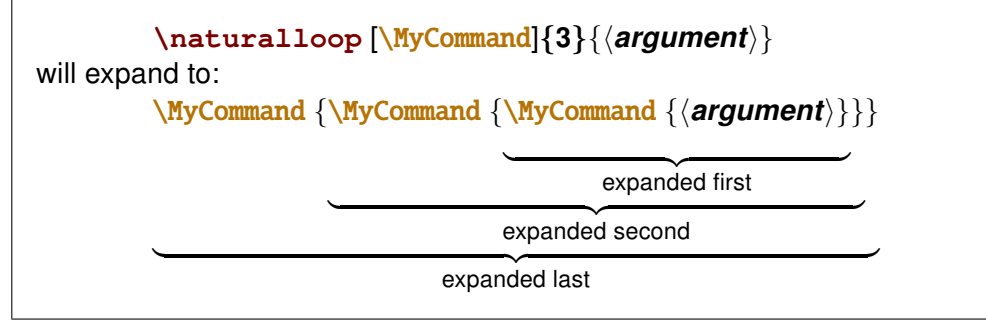

MyCommand should be purely expandable. In fact, it's a bit more sophisticated: \MyCommand should be defined as:

```
\MyCommand:macro [#1]#2#3 -> Something to do with #1 #2 and #3
Where:
```
- #1: is the current index of the loop 1, 2, 3 until to n
- **#2:** is the original  $\langle argument \rangle$
- #3: is the result of the recursion :ie \do{\do{\do{\do{\do{\argument)}}}}
	- f.ex. in loop of index 4.

If you want a list of integers from 17 to 24 separated by semi-colon:

```
\def\do[#1]#2#3{#3;\number\numexpr#2+#1}
\mathcal{1} (17}
                              \rightarrow 17; 18; 19; 20; 21; 22; 23; 24
```
Another example is given in the \ExpandNext section.

### 9.2  $\sim$  Lists of single tokens / characters

Lists of single tokens are a special case of lists: they have no separator. The test for equalty of tokens is made by  $\iota$ **fx** and therefore, finding a token in a list of single tokens is always a purely expandable operation.

A list of single tokens is a list of single tokens: that means you can't group them with braces (the list may contain the \bgroup and \egroup tokens however).

Lists of single tokens may also be tested with a special test which is  $\iota$  if x in case of control sequences and a detokenized-\if in case of single characters.

Lists of single characters are used for testing *modifiers* in a purely expandable way. **mod***ifiers* are a vectorialisation of  $\F$ e $\left($  and  $\F$  $E$  $\left($   $\right)$  fchar).

 $\left\{ \left( \frac{\sin \theta}{\sin \theta} \right) \right\}$ 

\ifincharlist{ $\langle$  single token  $\rangle$ } $\{$  ( list of single tokens  $\rangle$ } $\{$   $\langle$  true  $\rangle$ } $\{$   $\langle$  false  $\rangle$ }

 $\left\{ \mathbf{r} \in \mathbb{R}^n \right\}$  is found in the  $\left\{ \mathbf{r} \in \mathbb{R}^n \right\}$  is found in the  $\left\{ \mathbf{r} \in \mathbb{R}^n \right\}$ while testing against each token of the list using  $\iota$ **fx**.

\ifintokslist could be tested with \ifnum\getokslistindex{(token)}{(list of tokens)} but \ifintokslist optimises the loop in case the token is in the list.

**\ifincharlist** will expands  $\langle true \rangle$  if the  $\langle sine \rangle$  is found in the  $\langle list \space of \space single \space tokens \rangle$ but the test for equality of tokens is the character-test.

<span id="page-22-0"></span>Therefore, \ifincharlist behaves as follow:

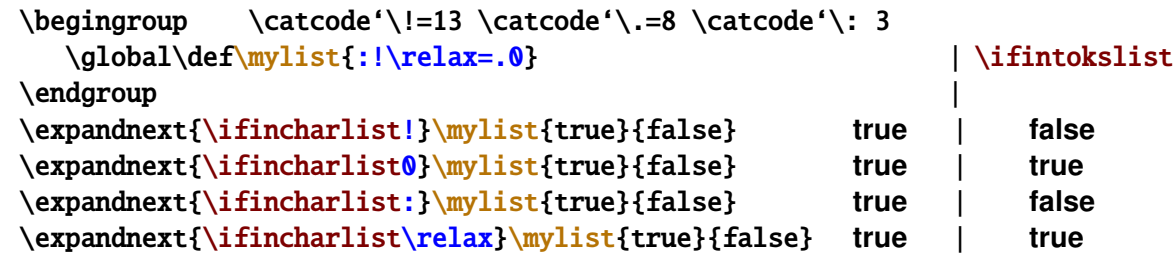

\ifincharlist is used in the definition of [\futuredef](#page-18-0).

### $\setminus$ gettokslistindex $\{$ litem $\rangle$  $\{$ list of single tokens $\rangle$

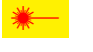

\gettokslistindex exp[a](#page-47-0)nds to the index of  $\langle$ *item* $\rangle$  in the list of single tokens given as a second argument.

**Note that the index is 0-based** for consistency with \ifcase (and also with [\ettl@supergobble](#page-16-0)).

It is possible to say:

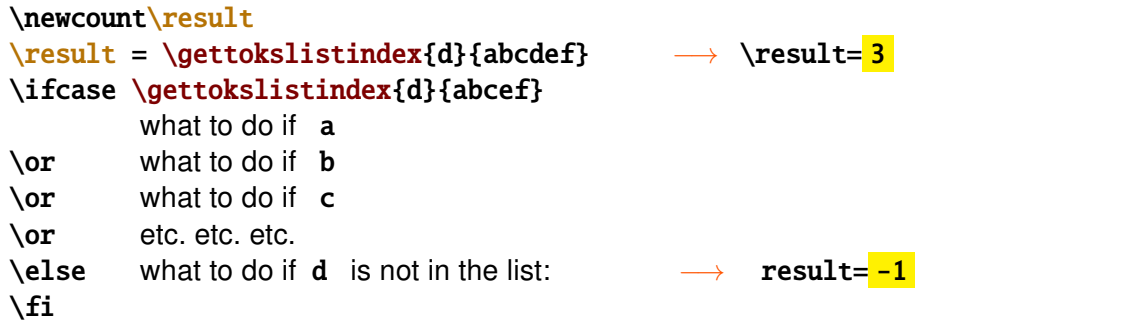

Please, refer to the examples...

This feature is extensively used in [\FE@modifiers](#page-16-0).

[\gettokslistindex](#page-47-0) is kind of masterpiece of purely expandable programming with *ε*-T<sub>E</sub>X

### $\setminus$ getcharlistindex{ $\langle$ *item*}} $\{$  $\langle$ *list of single tokens*}}

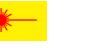

 $\mathcal{R}$  $\mathcal{R}$  $\mathcal{R}$  \getcharlistindex expands to the index of  $\langle$ *item* in the list of single tokens (the index is 0 for the first item,  $-1$  if  $\langle$ *item* $\rangle$  is not in the list). The character-test is used instead of \ifx (see [\ifincharlist](#page-21-0)).

\getcharlistindex is used - indirectly - in the definition of [\FE@modifiers](#page-16-0).

 $\get$ tokslistcount $\{$ /list of single tokens $\rangle$ }

\gettokslisttoken{\item\}{\list of single tokens\}

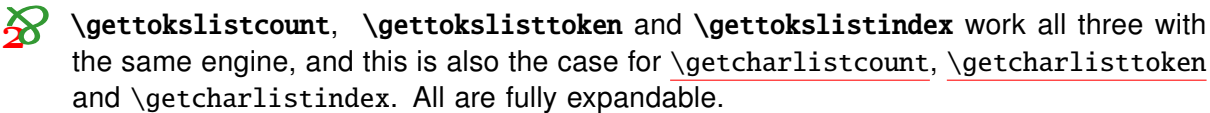

\gettokslistcount gives the number of tokens in the list, while \gettokslisttoken should be seldom used (but it was natural to define it as well).

```
if you say: \let\plus = +
  \gettokslisttokens{\plus}{ABCD+EFG} will expand to: +
and:
  \gettokslisttokens{+}{ABCD\plus EFG} will expand to: \plus
```
The idea is to loop into the list, testing each token of the list against  $\langle item \rangle$  with  $\iota$ ifx. The test-macro (together with its own parameters) is a parameter of the *loop-macro*, and therefore, it can be changed without redefining it. As a result, the loop is purely expandable.

Finally, when the loop is finished, the test macro becomes the *give-result-macro* (without \let) and its own parameters are extracted using projections (like \@firstoftwo).

<span id="page-23-0"></span>The parameters of the *test-macro* include:

- the current index in the list
- the index of the  $\langle item \rangle$  found if  $\iota$  fx returned true
- the name of the *test-macro* to use at the next iteration. Usually it is the *test-macro* itself, but for the last token in the list, this parameter is the give-result-macro.

Definition of \ettl@getsinglelist worth a close look!

Back to the begining: lists of single tokens are also lists without separator. Therefore, the other standard macros \toksloop is provided by the general constructor \DeclareCmdListParser invoked with an empty separator.

Unlike\getlistindex,\getcsvlistindexetc.,\gettokslistindex,\gettokslistcountand\gettokslisttoken have no star form nor optional parameter. This is because we might be able to test:

\gettokslistindex{\*}{\|ist of single tokens}} or \gettokslistindex{[}{(*list of single tokens*)} and \FE@ifstar or \FE@testopt don't allow this.

\qetcharlistcount{\/ist of single tokens}}

 $\setminus$ getcharlisttoken $\{$ /item $\rangle$  $\{$ /list of single tokens $\rangle$ 

 $\boldsymbol{\mathcal{R}}$ They work the same way as the -tokslist versions but with the \character test.

\getcharlistcount is exactly the same as \gettokslistcount and is 2-expandable.

## 9.3 A<sub>nd</sub> The General Command-List Parser Constructor

The etoolbox package provides a way to define list parsers as fully expandable macros: the list parser is able to expand the auxiliary command \do on each item of a list.

Here we provide a \DeclareCmdListParser macro that is compatible and slightly different, because the auxiliary command is not necessarily \do. Such a command-list-parser is fully expandable.

The idea is that if \csv1oop has been defined as a command-list-parser then, thank to the fully expandable macro \FE@testopt we can call for expansion:

\csvloop{item,item,item} as a shortcut for \csvloop[\do]{item,item,item} or: \csvloop[\listadd\mylist]{item,item,item}

for example to convert the csv-list into internal etoolbox list.

The star-form of \csvloop will be explained below.

\DeclareCmdListParser[ $\langle$ \global)]{ $\langle$  command \}{ $\langle$  separator \}

 $\beta$  \breakloop{ $\langle code \rangle$ }

\DeclareCmdListParser acts in the same way as etoolbox-\DeclareListParser and the command-list-parsers defined are sensitive to the category codes of the (separator). This  $\langle separation \rangle$  may be any sequence of tokens, but the special sequence:

which is used as the end-of-list-delimiter for any list.

As long as \ettl@nbk is used to check the end of the list, '/ $_{8}$ ' is not allowed in the list as well. Therefore, you may not try to define lists with  $\frac{1}{s}$  as separator: they are useless<sup>14</sup>.

To declare a new command-list-parser with ', ' (with the current catcode) as a separator you say:

\DeclareCmdListParser\myParser{.}

<sup>&</sup>lt;sup>14</sup>Unfortunately, \ettl@nbk requires a single character as a delimiter... The choice for '/<sub>8</sub>' is explained in the implementation part.

The Command-List-Parser declared: (here \MyParser)

- is a purely expandable macro with three modifiers  $(*, + \text{ and } !)$  an optional parameter (the **auxiliary macro** whose default is  $\text{d}$ o) and a mandatory argument (the expanded List or the List-macro)
- iterates into the list, giving each element to the **auxiliary macro**
- the **auxiliary macro** must be of one of the following form:

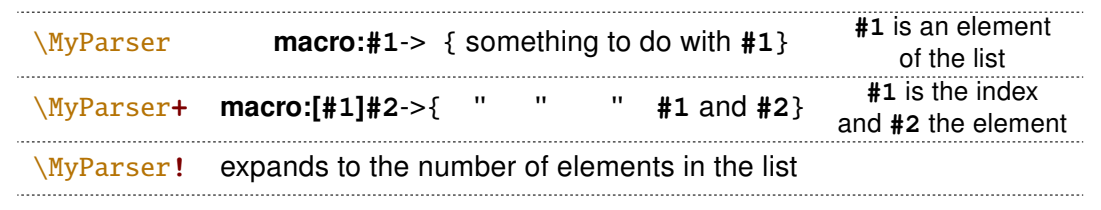

The default is to define command-list-parsers **globally**, in order to make easier the modifications of category code inside a group: if you wish ' $+$ <sub>8</sub>' to be the separator of your list, you will say:

```
\begingroup\catcode'\+=8
\DeclareCmdListParser\MyParser{+}
\endgroup
```
If you rather like a locally-defined command-list-parser, it is always possible, specifiying an empty option: \DeclareCmdListParser[]\MyLocalParser{+}. The default option is \global, command-list-parsers are always \long macros.

You may then use the following syntaxes:

```
\MvParser \mvList
                 [\UserCommands]\myList
or: \MyParser
or: \MyParser+ \myList
or:
    \MyParser+ [\UserCommands]\myList
or: \MyParser {item(sep)item(sep)item}
or: \MyParser [\UserCommands]{item(sep)item(sep)item}
\alpha r\MyParser+ {item(sep)item(sep)item}
or: \MyParser+ [\UserCommands]{item(sep)item(sep)item}
or: \MyParser [n]\myList
                                                     expands to item_{n}or: \MyParser [n] {item(sep)item(sep)item}
                                                  expands to item_{n}expands to the number of elements
or: \MyParser! \myList
or: \MyParser! {item(sep)item(sep)item} expands to the number of items
OI: \MyParser* {item(sep)item(sep)item}
Of: \MyParser* [\UserCommands]{item(sep)item(sep)item}
Of: \MyParser+*{item(sep)item(sep)item}
Of: \MyParser+*[\UserCommands]{item(sep)item(sep)item}
or:
    \MyParser*![\UserCommands]{item(sep)item(sep)item}
```
It's possible to break the loop by saying \breakloop in your \UserCommands. \breakloop will gobble anything until the end-of-list delimiter  $(\frac{1}{8}E_{11}n_{11}d_{11}\S_7L_{11}i_{11}s_{11}i_{11}l_8)$  and will append the mandatory parameter (code) after.

'+\*' and '\*+' are identical, as well as '!\*' and '\*!'.

The star-form of  $\M$ yParser is seldom used:  $\M$ yParser abide by the following rules:

- i) it checks if the list parameter (here \mylist or {item(sep)item(sep)item} is a single control word (\ifiscs does the job)
- ii) if this is a single control word, then it is expanded once
- iii) otherwise, no expansion of the list occurs

<span id="page-25-0"></span>Therefore, the need for the  $\star$  form is only in the special case where the **expanded List** contains a single controlword, not followed by a separator.

The reader interested in macros with multiple modifiers which may be used in any order can have a look at the definition of \ettl@lst@modif.

Moreover, \DeclareCmdListParser defines a macro named \forMyParser to do loops with a syntax very close to LTFX's \@for: see \forcsvloop for more explanation.

# 9•4  $\sim$  Loops into lists

The following macros are purely expandable loops into comma-separated lists  $(\csc)$ , etoolbox list (\listloop) and token lists (lists of tokens without a separator).

All of them are defined using \DeclareCmdListParser.

 $\texttt{{\char'134}csvloop}$  auxiliary commands  $\texttt{S}$  (csvlist-macro or item, item, item)}

\csvloop+[ $\langle$  auxiliary commands  $\rangle$ ] $\langle$  csvlist-macro or item, item, item $\rangle$ }

\csvloop! [{ auxiliary commands)] { \csvlist-macro or item, item, item) }

```
\csvloop*[{ auxiliary commands }] { \ item, item, item } }
```
\csvloop\*+[{ auxiliary commands}]{{ item, item, item }}

\csvloop\*![{ auxiliary commands)]{ { item, item, item }}

 $\mathcal{R}$ Examples:

> \csvloop\mylist is the same as: \csvloop[\do]\mylist and applies \do sequentially to each element of the comma-separated list. **\do** is a user command of the form:

macro: #1  $\rightarrow$  { something to do with #1 = item } The star form  $\csc \text{loop} \star$ **may be** used when \mylist is already expanded. The plus form  $\csc^{-1}$ *is* used when  $\overline{\text{d}o}$  is of the form: macro:  $[#1]#2$  -> { something to do with  $#1=index$  and  $#2=item$  } If  $\overline{d}$  is in fact a number: \csvloop[4]\mvlist will expand to the *fifth* element of  $\text{mylist}$ \csvloop!\mvlist will expand to the number of elements in  $\mbox{mylist}$ 

### Be aware that indexes in lists are 0-based: they begin with 0.

Remember that the  $\star$  form is seldom used: you probably will forget it!

\listloop[\auxiliary commands \] {\listmacro or expanded List \}

\listloop+[{ auxiliary commands }] { / Listmacro or expanded List }}

```
\left\{ \Delta s \right\} [\langle auxiliary commands \rangle] \langle expanded List \rangle
```
\listloop\*(+)(!)[{ auxiliary commands }] { ( expanded List }}

 $\sum$  \listloop is designed to work with etoolbox lists (lists with '|3' as separator). \listloop enhances etoolbox-\dolistloop with an optional argument to change the default auxiliary command \do to apply to each item of the list,  $a + f$ orm a! form and  $a * f$ form. It behaves exactly as \csvloop does.

 $\text{toksloop}$  (auxiliary commands )] { tokenslistmacro or list of single tokens }}

\toksloop+[{ auxiliary commands }] { \tokenslistmacro or list of single tokens } }

\toksloop! [ $\{ auxiliary\ columns\}$ ] {  $tokensls$  or list of single tokens } }

\toksloop\*(+)(!) [ $\{auxiliary commands \}$ ] $\{$  / list of single tokens  $\}$ 

S \toksloop is a list parser for lists without separator (list of single tokens).

With \toksloop you are able to count the number of characters in a string:

\toksloop!{abcdef} 6  $\sim$ 

Spaces are not counted, however...

<span id="page-26-0"></span> $\frac{\frac{1}{\text{occsvloop}}{\cos\theta}$  (*csvlistmacro or* item, item, item)  $\frac{1}{\alpha}$ .....

 $\forall$ forlistloop{ $\langle$  Listmacro or expanded List  $\rangle$ } $\langle ... \# 1... \rangle$ }

\fortoksloop{\tokenslistmacro or list of single tokens \\\do{\\dotsumation}

\forcsvloop+{ $\{csvlismacco or item, item, item\}\dof\{...#1=index...#2=element...\}$ 

\forlistloop+{ $\langle$  Listmacro or expanded List  $\rangle \ldots$ #1=index...#2=element...}}

 $\frac{\cdot}{\dot{0}}$  \fortoksloop+{ $\langle$  tokenslistmacro or list of single tokens  $\rangle\d{a}\langle ... \#1 = index... \#2 = element... \rangle$ 

 $\{fore (\text{forcsvloop* (+)} \{item, item, item) \} \do\{...#1...)\}$ 

 $\forall$ forlistloop\*(+){ $\langle$  expanded List}} $\langle ... \#1... \rangle$ }

 $\forall$  fortoksloop\* (+)  $\{ \text{ list of single tokens } \} \do\{ \dots \#1 \dots \}$ 

Those macros are just like \csvloop, \listloop and \toksloop but the syntax is quite the same as LATEX's \@for, but instead of giving a name to the current item being parsed. it is  $#1!$  (or  $#2$  with the  $+$  form).

forloop construct may by nested. Here is an example (merely silly):

\forcsvloop\*{\relax\meaning\csname,% \afterassignment\global\count,% \endgroup\topskip}\do{%

\fortoksloop\*{#1}\do{\meaning##1}}

Of course, those macros are NOT purely expandable... They are automatically defined by \DeclareCmdListParser with the name: \forname-of-parser.

The + form of \forcsvloop et al. are relative to the + form of \csvloop et al.:  $#1$  is the index and #2 the element. There is no ! form.

### 9.5  $\sim$  Adding elements to csv lists

etextools provides a facility to add items to a csvlist.

```
\csvlistadd{(csvListmacro)}{(item)}
```
\csvlistgadd{(csvListmacro)}{(item)}

```
\csvlisteadd{(csvListmacro)}{(item)}
```
\csvlistxadd{(csvListmacro)}{(item)}

\csvlistadd adds an item to a csvlist. \csvlisteadd expands the  $\langle$ *item* $\rangle$  (with \protected@edef) before appending it to  $\langle$ csvListmacro $\rangle$ , whilst with \csvlistgadd the final assignment to  $\langle$ csvListmacro $\rangle$  is global. Finally,  $\langle$ csvlistxadd both expands the  $\langle item \rangle$  and makes the assignment global.

These macros are robust.

### 9.6  $\sim$  Converting lists

Since string filters are sensitive to the category code of the caracters, it is always possible to convert lists (i.e., changing their separator) using them. For exemple, if one wish to convert a comma separated list into a list with ' $\epsilon_4$ ' as separator one may say:

```
\def\mycsvlist{one,two,three,four,five}
\DeclareStringFilter\CompareComma{,}
\begin{cases} \catch{\mathbf{k} = 4} \end{cases}this is its standard catcode anyway
\xdef\myNewList{\expandnext{\CompareComma+}\mycsvlist{&}}
\endgroup
```
But there is another way, may be easier:

```
\begin{array}{c}\n\begin{array}{c}\n\text{setcode} \\
\text{setcode} \\
\text{setcode} \\
\text{setcode} \\
\text{setcode} \\
\text{setcode} \\
\text{setcode} \\
\text{setcode} \\
\text{setcode} \\
\text{setcode} \\
\text{setcode} \\
\text{setcode} \\
\text{setcode} \\
\text{setcode} \\
\text{setcode} \\
\text{setcode} \\
\text{setcode} \\
\text{setcode} \\
\text{setcode} \\
\text{setcode} \\
\text{setcode} \\
\text{setcode} \\
\text{setcode} \\
\text{setcode} \\
\text{setcode} \\
\text{setcode} \\
\text{setcode} \\
\text{setcode} \\
\text{setcode} \\
\this is its standard catcode anyway
          \global\def\do#1{\unexpanded{#1&}}
\endgroup
\edef\myNewList{\csvloop[\do]\mycsvlist}
```
Nevertheless, some conversions could be used very often and etextools provides a few macros to convert lists easily:

<span id="page-27-0"></span>\csvtolist[{ target: Listmacro \]{ \ source: csvlistmacro or item, item, item\}

\csvtolist\*[{ target: Listmacro  $\{ \}$  { source: item, item, item  $\}$  }

 $\triangleright$  \csytolist converts a comma separated list into an internal etoolbox list. It is useful to insert more than one item at a time in a list. The  $\langle Listmacro \rangle$  (target parameter) is optional and the user may prefer obtain the result in an  $\cdot$ edef:

```
\csvtolist[\myList]{one,two,three}
                   is the same as:
                       \edef\myList{\csvtolist{one.two.three}}
                   if you want myList to be global, use the second form with \xdel_{\text{def}} instead of \cdotedef.
                  N.B.: the items are not expanded.
                 The \star star form is seldom used: it is there to inhibits the expansion of (source: item, item, item).
                 But expansion occurs only if this parameter is a single control word...
   \tokstolist[{target: Listmacro}]{\target} source: tokenslistmacro or list of single tokens}}
  \tokstolist*[\target: Listmacro \] {\target source: list of single tokens \}
            \sum \tokstolist converts a list of tokens (no separator) into an internal etoolbox list:
                       \tokstolist[\myList]{\alpha\beta\gamma\ifeof+*$}
                   is the same as:
                       \edef\myList{\tokstolist{\alpha\beta\gamma\ifeof+*$}}
                       if you want myList to be global, use the second form with \xrightleftharpoons instead of \eeff.
                  N.B.: the items are not expanded.
                 This is also the first application of the \toksloop macro just defined.
     \listtocsv[\target: csvlistmacro \] {\timesimacro or expanded List \}
   \listtocsv*[\target: csvlistmacro \] {\timesimacro or expanded List \}
            \gamma \listtocsy converts an etoolbox-List into a comma separated list. Be aware that the
                 items in the list does not contain commas (\listtocsv does not check this point!):
                  \listtocsv[\csvList]\etbList
                                                                  is the same as:
                  \edef\csvList{\listtocsv\etbList}
                   if you want \csvList to be global, use the second form with \xdef instead of \edef.
                  N.B.: the items are not expanded.
 \csvtolistadd{(target: Listmacro)}{(source: csvlistmacro or item, item, item)}
\csvtolistadd*{\target: Listmacro \}{\source: item, item, item \}
                 \csvtolistadd acts similarly but both arguments are mandatory:
                       \listadd\myList{one}
                                                 \listadd\myList{two}
```
\csvtolistadd\myList{three, four, five} \meaning\myList:  $\texttt{macro:} \rightarrow \texttt{one} \, | \,$ two $| \, | \,$ three $| \, | \,$ four $| \, | \, | \,$ five $| \, | \,$ 

 $\{ \t{tokstolistadd} \{ \ t{arget: Listmacro \} \} \}$  source: tokenslistmacro or list of single tokens $\}$ \tokstolistadd\*{\target: Listmacro \}{\target source: list of single tokens \}

\tokstolistadd acts similarly but both arguments are mandatory.

The  $\star$  star-form inhibits the expansion of  $\langle source \rangle$  (which otherwise occurs only if  $\langle source \rangle$ is a single control word).

## <span id="page-28-0"></span>9.7  $\sim$  Test if an element is in a list

etoolbox provides \ifinlist and \xifinlist. Similarly, etextools provides:

\ifincsvlist{ $\{$  item  $\}$ } $\{$  csvlistmacro or item, item, item $\}$ } $\{$  true  $\}$ } $\{$  false  $\rangle$ }

\xifincsvlist{ $\{$ item}}{ csvlistmacro or item, item, item}}{ $\{$ true}}{ $\{$  false}}

\ifincsvlist\*{\diam}}{\diam,item,item}}{\diam}}{\true \}}{\diam\diam}

 $\xifincsvlist*{\langle item \rangle}{\langle item, item, item \rangle}{\langle true \rangle}{\langle false \rangle}$ 

These macros are not purely expandable. The search is sensitive to the category code of the characters in  $\langle item \rangle$ .

# 9.8  $\sim$  Removing elements from lists

### 9.8.1 etoolbox lists

The etoolbox package provides \listadd, \listgadd, \listeadd and \listxadd commands to add items to a list. etextools provides \listdel, \listgdel, \listedel and \listxdel to remove elements from a list.

 $\{\text{listdel}(\text{deleted } n \text{ times})\}\{\langle \text{Listener }\rangle\}\$ 

 $\{\text{listqdel}(\text{deleted } n \text{ times})\}\$ 

```
\left\{ \text{listed} \right\} \right\}
```
 $\{\text{listxdel}(\text{deleted } n \text{ times})\}\$ 

The **\listdel** command removes the element  $\langle item \rangle$  from the list  $\langle Listmacro \rangle$ . Note that the  $\langle Listmacro \rangle$  is redefined after deletion. If the list contains more than one element equal to  $\langle item \rangle$  each is removed.

\listedel expands the *(item)* (with \protected@edef) **before** deletion, whilst with \listgdel the final assignment to (the shortened) (Listmacro) is global. Finally. \listxdel both expands the *(item)* and makes the assignment global.

If the optional parameter  $\langle$  deleted n times $\rangle$  is specified as a control sequence, the macro does the same but but assigns to this control sequence the number of times  $\langle$ *item* $\rangle$  has been found in the list. If this parameter is not a counter, it is (possibly re-)defined as a macro:

```
\newcount\mycounter
\def\myList{one,two,three,two,three,four,five,three}
\listdel[\mycounter]\myList{three}
\the\mycounter
                   will be 3
```
### 9.8.2 csv-lists

\csvdel[ $\langle$  deleted n times  $\rangle$ ] $\{ \langle$  csvlistmacro  $\rangle$ } $\{ \langle$  item  $\rangle \}$ 

 $\text{Sylcswgdel}(\text{deleted } n \text{ times } \text{Cylist}(\text{item})\$ 

\csvedel[ $\langle$  deleted n times  $\rangle$ ] $\{ \langle$  csvlistmacro  $\rangle$ } $\{ \langle$  item  $\rangle \}$ 

 $\text{Sylcswdel}(\text{deleted } n \text{ times } \text{Cylist}(\text{item})\$ 

Are similar for comma-separated lists. Those macros are NOT purely expandable.

### 9.8.3 Lists of single tokens

\toksdel[ $\langle$  deleted n times  $\rangle$ ] $\langle$  tokslistmacro  $\rangle$ } $\langle$  item  $\rangle$ }

 $\text{b}$  \toksqdel[{ deleted n times \] { \tokslistmacro \} { \times \]

\toksedel[ $\langle$  deleted n times  $\rangle$ ] $\langle$  tokslistmacro  $\rangle$ } $\langle$  item  $\rangle$ }

 $\texttt{\&obsxdel}$  [ $\texttt{\&deled}$  n times  $\texttt{\&b}$  tokslistmacro  $\texttt{\&b}$  (item  $\texttt{\&b}$ )

Are similar for lists of single tokens (lists without separator). etextools © <>> Florent Chervet

## <span id="page-29-0"></span>9•9  $\sim$  Index of an element in a list

### **9.9.1 etoolbox-lists**

\getlistindex[\result-index(counter or macro))]{\item\}{\Listmacro\}

**\getlistindex\***[\*result-index(counter or macro)*)]{\*item*}}{\*list*}}

Sometimes it is interesting to know at which offset in a list lies a given item. \getlistindex answers to this question.  $\xleftarrow{\text{degree}}$  answers to this question.  $\xleftarrow{\text{degree}}$ while looking for it in the list.

As for the command-list-parser, the star versions are designed in case the list (in the second argument) is already expanded.

- If  $\langle item \rangle$  is not found in the list,  $\Diamond getlistindex$  expands to 0
- If  $\langle item \rangle$  is found in first position then \getlistindex expands to 1 and so on.

Those macros are not purely expandable.

N.B. If  $\langle result\text{-index}\rangle$  is not a counter it is (possibly re-)defined as macro.

### **9.9.2 Comma-separated lists**

**\getcsvlistindex**[hresult-index(counter or macro)i]{hitemi}{hcsvlistmacroi}

\getcsvlistindex\*[\fresult-index(counter or macro)\]{\item\}{\item,item,item,...\}

This is the same as \getlistindex but for comma-separated lists.

As for the command-list-parser, the star versions are designed in case the list (in the second argument) is already expanded.

If  $\langle result\text{-}index\rangle$  is not a counter it is (possibly re-)defined as macro.

## 9•10  $\sim$  Arithmetic: lists of numbers

\*

 $\int \int_{\mathbb{R}^n}$  and  $\int_{\mathbb{R}^n}$  sorted comma separated list of numbers  $\}$ 

 $\sum$  \interval will expand to the interval of  $\langle$  numbersion the  $\langle$  sorted csv list of numbersion

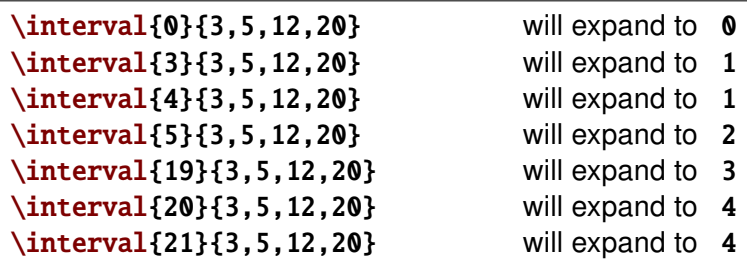

 $\langle$ **locinterplin**{ $\langle$  number  $\rangle$ }{ $\langle$  sorted csv list of numbers  $\rangle$ }{ $\langle$  csv list of numbers  $\rangle$ }

 $\sum$  \locinterplin will loc[a](#page-52-0)lly and linearly interpolate the series  $Y_i$  in  $\langle$ csv *list of numbers*):

 $\left\{ \mathcal{X} \right\}$ { $\left\{ \mathcal{X}_i \right\}$ }{ $\left\{ \mathcal{Y}_i \right\}$ }

finds *i* such that: 
$$
X_i \leq X \leq X_{i+1}
$$

and expands to the local linear interpolation *Y* :

$$
Y = Y_i + \frac{X - X_i}{X_{i+1} - X_i} (Y_{i+1} - Y_i)
$$

*X<sup>i</sup>* and *Y<sup>i</sup>* must have the same number of elements.

# **LAT<sub>F</sub>X** code

# Implementation

### <span id="page-30-0"></span> $\mathsf{I} \cdot \mathsf{1}$   $\wedge$  Package identification

```
1 \langle *package \rangle
```

```
2\NeedsTeXFormat{LaTeX2e}[1996/12/01]
```

```
3\ProvidesPackage{etextools}
```

```
[2010/04/20 v3.14159 e-TeX more useful tools for LaTeX package writers]
\overline{4}
```
5\csname ettl@onlyonce\endcsname\let\ettl@onlyonce\endinput

#### $\mathsf{I} \bullet \mathsf{2} \quad \wedge \rightarrow$ **Requirements**

This package requires the packages etex package by David Carlisle etoolbox by Philipp Lehman and letItxmacro by Heiko Oberdiek (for \aftergroup@def):

```
6\RequirePackage{etex,etoolbox,letltxmacro}
```
The divide sign ' $\prime$  ' (or slash) is given a catcode of 8. It is used as a delimiter. This choice is driven by three reasons:

- 1)  $\prime$  cannot be used in \numexpr expressions if its catcode is different of 12, making unlikely that someone changes its catcode in his document. However, the same is true for ' $\lt$ ', ' $\gt$ ', '=', ' $\div$ ', ' $-\div$ ' and '. ' (for dimensions) but:
- 2)  $'$  / ' is not used in etextools but as a delimiter (whereas '+', '-', '<', '>', '=' and '. ' are used with their normal meaning).
- 3) but why  $8$  ? if someone changes the catcode of ' $\prime$  ' it is unlikely that she will choose 8 (the *math subscript* which has nothing to do with  $/$ ...) whereas it is not so unlikely that someone needs '/' as a tab alignment character (catcode 4) or a math shift (catcode 3) or another special need (catcode  $13$ )... Moreover, catcode  $4$  may have indesirable side effects if read inside \halign or \valign. Finally, we could have chosen 7 but then a sequence like: ' $/7/7$ ' is read by T<sub>F</sub>X like ' $\gamma_7 \gamma_7$ ' with a very special meaning...

Therefore, the choice might not be bad...

```
7\let\ettl@AtEnd\@empty
8\def\TMP@EnsureCode#1#2{%
\overline{9}\edef\ettl@AtEnd{%
      \ettl@AtEnd
10<sup>10</sup>\catcode#1 \the\catcode#1\relax
1112}%
13\catcode#1 #2\relax
14.315\TMP@EnsureCode{32}{10}% space... just in case
16 \TMP@EnsureCode{47}{8}% /
17 \TMP@EnsureCode{167}{7}% §
18 \TMP@EnsureCode{164}{7}% ¤
19 \TMP@EnsureCode{95}{11}%
20 \TMP@EnsureCode{42}{12}% *
21 \TMP@EnsureCode{43}{12}% +
22 \TMP@EnsureCode{45}{12}% -
23 \TMP@EnsureCode{46}{12}%.
24 \TMP@EnsureCode{60}{12}% <
25 \TMP@EnsureCode{61}{12}% =
26 \TMP@EnsureCode{62}{12}% >
27 \TMP@EnsureCode{33}{12}% !
28 \TMP@EnsureCode{152}{13}% ~ for the character test
29\ifundef\pdfstrcmp{%
   \TMP@EnsureCode{163}{9}% £ ignore
30
31\TMP@EnsureCode{128}{14}% \texteuro comment €
```

```
32 } {\TMP@EnsureCode{163} {14}% £ comment
   \TMP@EnsureCode{128}{9}% \texteuro ignore
33<sub>1</sub>34 }
35\AtEndOfPackage{\ettl@AtEnd\undef\ettl@AtEnd}
```
# <span id="page-31-0"></span>**1-3** A<sub>ct</sub> Some "helper" macros

```
helper macros
                \boldsymbol{\delta}36\let\ettl@ifdefined\ifdefined%\ifdefined% turn to \iffalse to test other implementation
                     37\long\def\ettl@fi#1\fi{\fi#1}
                     38\long\def\ettl@else#1\else#2\fi{\fi#1}
                     39\long\def\ettl@or#1\or#2\fi{\fi#1}
                     40\def\ettl@expandaftwo{\expandafter\expandafter\expandafter}
                     41\def\ettl@expandafthree{\expandafter\expandafter\expandafter%
                                                  \expandafter\expandafter\expandafter\expandafter}
                     42
                     43\cslet{ettl@1of1}\@firstofone
                                                            %% for internal use only
                     44\cslet{ettl@1of2}\@firstoftwo
                                                            %% for internal use only
                     45\cslet{ettl@2of2}\@secondoftwo %% for internal use only
                     46\long\def\rmn@firstoftwo#1#2{\z@#1} %% for romannumeral
                     47\long\def\rmn@secondoftwo#1#2{\z@#2}%% for romannumeral
                     48\long\def\ettl@cdr#1#2\@nil{#2} %%\@cdr should be a LONG macro
                     49\long\def\ettl@car#1#2\@nil{#1} %% \@car should be a LONG macro
                     50\long\csdef{ettl@1of3}#1#2#3{#1}
                     51\long\csdef{ettl@2of3}#1#2#3{#2}
                     52\long\csdef{ettl@3of3}#1#2#3{#3}
                     53\long\csdef{ettl@12of3}#1#2#3{{#1}{#2}}
                     54\long\def\ettl@carcar#1#2#3#4{#4}
                     55\long\def\ettl@firstspace#1#2#3{\expandafter\ettl@firstsp@ce\detokenize{#1}\\{#3}{#2}/
                     56\long\def\ettl@firstsp@ce#1 #2\\{\ettl@nbk#1//}
                     57\long\def\ettl@csname#1\endcsname{\fi\endcsname}%% useful to get out of \if
                     \ettl@char expands to \langle true \rangle if its argument is a single character token. It is used in
       \ettl@char
                     \ettl@ifnextchar.
                     58\long\def\ettl@char#1{\csname ettl@\if @\expandafter\ettl@cdr\detokenize{#1}\@nil @%
                           1\else2\fi of2\endcsname}
                     59
    \ettl@intmax This is the maximum integer allowed by eT<sub>F</sub>X for \numexpr (2<sup>3</sup>1 - 1) and all arithmetic
                     operations:
                \mathcal{R}60\providecommand*\@intmax{2147483647}
                     61\def\ettl@intmax{2147483647}
\ettl@onlypdfTeX
                     This is an internal macro used by the package: if the \langleprimitive\rangle in #1 is available (e.g.,
                     \forallpdfstrcmp) then the \langlecommand\rangle in #2 can be defined, otherwise, the \langlecommand\rangle is
                     \let to the optional argument #3. If there is no such optional argument, the \langle command \ranglethrows an error (e.g., \ifstrmatch).
                     62\def\ettl@onlypdfTeX#1#2{\@testopt{\ettl@only@pdfTeX{#1}{#2}}{}}
                     63\def\ettl@only@pdfTeX#1#2[#3]{\ifundef{#1}
                     64
                           \{\iota\ifmmode\to\infty\leq k\leq n\leq k\}\}\{\def#2{\PackageError{etextools}{\string#1\space primitive not found\MessageBreak
                     65
                              pdfTeX seems not to be running}
                     66
                              {\string#2\space works only if used with pdfTeX (requires \string#1)}}}
                     67
                     68
                              {\AtEndOfPackage{\let#2=#3}%
                     69
                              \PackageWarning{etextools}{\string#1\space primitive not found\MessageBreak
                     70
                              Macro \string#2\space has been replaced by \string#3\space\MessageBreak
                     71It is not purely expandable}}
                     72\\relax\}\ettl@nbk \ettl@nbk is an optimized form of \ifblank. TEX switches to the \true\ part if the
                     expanded argument (delimited by \frac{1}{8} /<sub>8</sub> \frac{1}{8}) is not blank.
                   Usage: \ettl@nbk \langlestring\rangle /<sub>s</sub>/<sub>s</sub>\langletrue\rangle\langlefalse\rangle /<sub>s</sub>/<sub>s</sub>
```

```
etextools © <>> Florent Chervet
```

```
The etextools macros - an \varepsilon-T<sub>E</sub>X package for LAT<sub>E</sub>X
                        if \langle string \rangle is blank: #1='/', '#2=\varnothing, #3=\langletrue\rangle, #4=\langle false\rangleotherwise:
                                                                                \#4 = \langle true \rangle (and \#5 = \langle false \rangle)
                                              #3='/'
                   73\long\def\ettl@nbk #1#2/#3#4#5//{#4}
                   74\long\def\ettl@nbk@else#1#2/#3#4#5//#6\else#7\fi{\fi#4}
                  \ettl@ney is exactly \ifnotempty but with the syntax of \ettl@nbk: it may be used in
     \ettl@ney
                   place of \ettl@nbk:
             \boldsymbol{\kappa}75\long\def\ettl@ney#1//#2#3//{\romannumeral 0\csname @%
                         \if @\detokenize{#1}@first\else second\fi oftwo\endcsname
                   76{#2}{ } {#3}77
\ettl@nbk@cat
                   \ettl@nbk@cat switches to \langle true \rangle if \langle string \rangle is not blank AND if its first token has the
                   same category code of (tokenA):
                   Usage: \ettl@nbkcat \tokenA\\string\//\same catcodes\\different catcodes\//
                   78\long\def\ettl@nbk@cat#1#2#3/#4#5#6//{\ettl@nbk#6//%
                                {\left( \frac{\#1}{2\etl@else\#5\els} \ettl@file\{ \if#6\fi \right) }79
\ettl@nbk@ifx
                   \ettl@nbk@ifx switches to \langle true \rangle if \langle string \rangle is not blank AND if its first token is equal to
                   \langle \textit{tokenA} \rangle in the sense of \iotaifx:
                   USAGE: \ettl@nbk@ifx \tokenA\\string\//\true\\false\//
                   80\long\def\ettl@nbk@ifx#1#2#3/#4#5#6//{\ettl@nbk#6//%
                                {\left\{\left\{t#1#2\et1@else#5\else\right\{10f1f6\fi{f}\right\}}\right\}}81
                   \ettl@nbk@if switches to \langle true \rangle if \langle string \rangle is not blank AND if its first token is equal to
 \ettl@nbk@if
                   \langle \textit{tokenA} \rangle in the sense of \if:
                   USAGE: \ettl@nbk@if \tokenA\\string\//\true\{false\//
                   82\long\def\ettl@nbk@if#1#2#3/#4#5#6//%
                             \{\textl@nbk#6//{\\if#1#2\etl@else#5\else\ettl@fi#6\fi\}}83
 \ettl@nbk@IF
                   More generally: \ettl@nbk@IF[cat]=\ettl@nbk@ifcat \ettl@nbk@IF[x]=\ettl@nbk@ifx
             \mathcal{R}\ettl@nbk@IF[]=\ettl@nbk@if:
                   84\long\def\ettl@nbk@IF[#1]#2#3#4/#5#6#7//{\ettl@nbk#7//%
                             {\csname if#1\endcsname\ettl@else#6\else\ettl@fi#7\fi}{#6}//}
                   85\circledcirc<u>Ogobblespace</u>
                   86\long\def\@gobblespace#1 {#1}
                    This sequence of commands is very often used (even in latex.ltx). So it appears to be
<u>Ogobblescape</u>
                   better to put it in a macro. It's aim is to reverse the mechanism of \csname...\endcsname:
                   87\newcommand*\@gobblescape{\romannumeral-'\q\expandafter\@gobble\string}
                   May be we could do better, testing first if the next token is a control sequence...
         \@swap
                    \@swap reverses the order and does not add any curly braces:
             \bf \Omega88\newcommand\@swap[2]{#2#1}
                   89\@swap{}{\let\ettl@sptoken= }% This makes \ettl@sptoken a space token
                    \@swaparg reverses the order: the first argument (that will become the second), is \bullet\@swaparg
                   considered to be the first argument of the second (!):
                   90 \newcommand\@swaparg[2]{#2{#1}}
    \@swaplast
                    \@swaplast reverse the order of two tokens, but keeps the first in first position:
             \mathbf{\hat{a}}91\newcommand\@swaplast[3]{#1#3#2}
```
<span id="page-33-0"></span>\@swaptwo reserves the order but keeps the curly braces: *\@swaptwo*  $\boldsymbol{\delta}$ 92\newcommand\@swaptwo[2]{{#2}{#1}}

this macro is used in \gettokslistindex

#### **Expansion control**  $\lceil \cdot 4 \rceil$  $\Lambda_{\overrightarrow{P}}$

```
\expandaftercmds
                  \mathcal{R}
```
\expandaftercmds generalizes \expandafter: arbitrarily  $\langle code \rangle$  might be put as a first argument.

The idea is to swap the arguments in order to expand the second (in first position after the swap) as many times as there are \expandnexts. At exit, swap again.

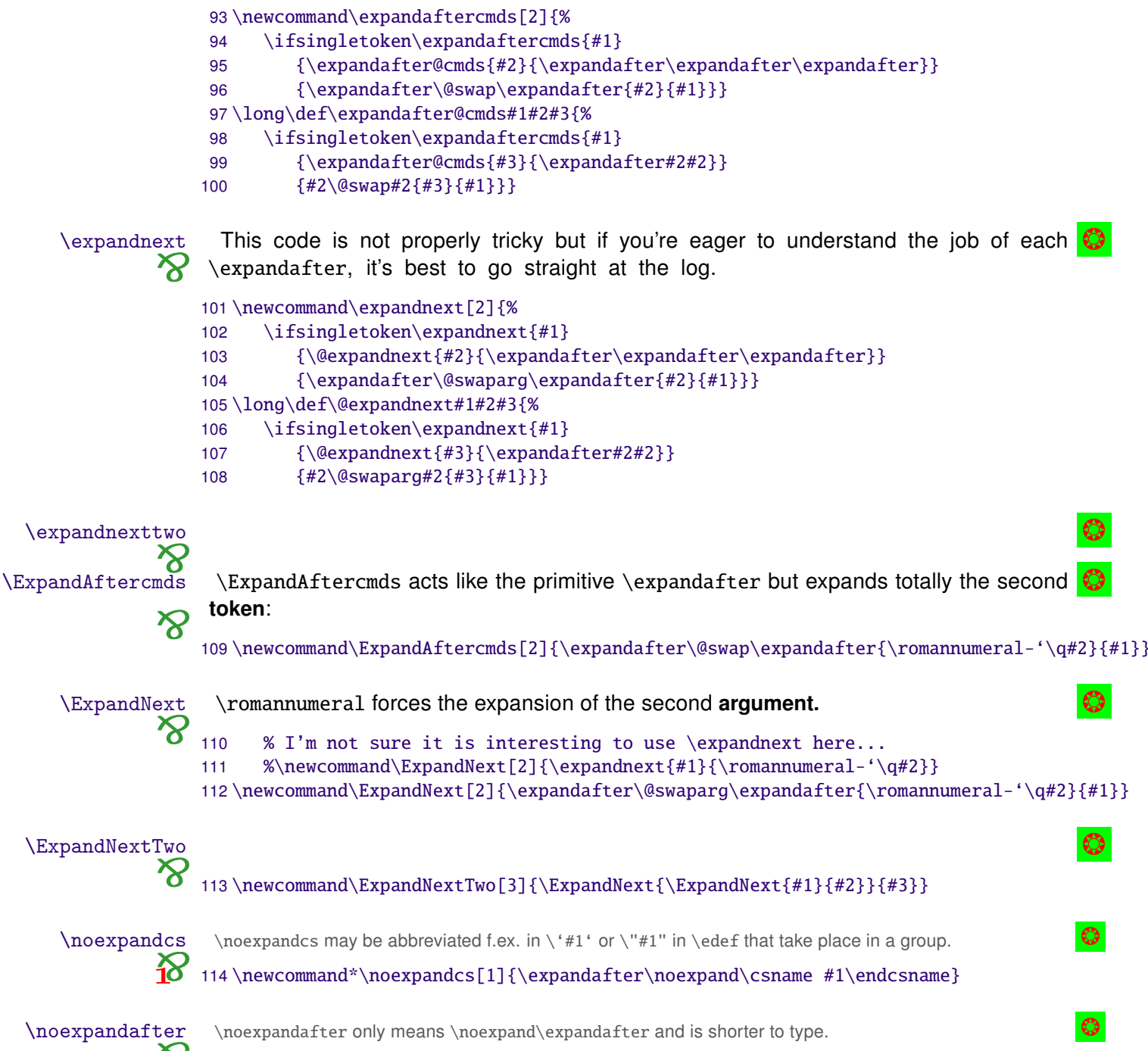

10 115\newcommand\*\noexpandafter{\noexpand\expandafter}

#### $\overline{\phantom{0}}$   $\overline{\phantom{0}}$ **Meaning of control sequences**

\ifdefmathchar

```
\thefontname
                        116\newcommand\thefontname{{\expandafter\expandafter\expandafter\ettl@thefontname
                        117
                               \expandafter\expandafter\expandafter\meaning
                                  \expandafter\the\expandafter\font
                        118
                                  \expandafter\string\expandafter(%
                        119
                        120
                                  \expandafter\string\the\font\string)}}
                        121\ifcsname T1/cmr/m/n/10\endcsname
                              \letcs\ettl@thefontname{T1/cmr/m/n/10}%
                        122
                        123 \leq s124
                               \font\ettl@thefontname=ecrm1000
                        125 \setminus fi\showcs
                          \showcs shows the meaning of a named control sequence:
                        126\providecommand*\showcs[1]{\expandafter\show\csname#1\endcsname}
           \showthecs
                          \showthecs shows the value of the named register:
                        127\providecommand*\showthecs[1]{\expandafter\showthe\csname#1\endcsname}
                          \meaningcs expands in one level:
           <u>Imeaningcs</u>
                    \boldsymbol{\alpha}128\providecommand\meaningcs[1]{\romannumeral-'\q
                        129
                               \csname\ifcsdef{#1}{ettl@meaningcs\endcsname{#1}}
                                                   {meaning\endcsname\@undefined}}
                        130
                        131\def\ettl@meaningcs#1{\expandafter\meaning\csname#1\endcsname}% here we don't need \z@
                                                                                             % because \meaning is nev
                        132
                          Just give the meaning without the prefix 'macro:'. \strip@prefix will expand to an \bullet\strip@meaning
                         empty string if its argument is undefined, and to the \meaning if it is not a macro.
                          The same but for named control sequences:
     \strip@meaningcs
                    \mathbf{\Sigma}_{133\text{newcommand*}\scriptsize{\textcircled{\textsf{#1}}\scriptsize{\textcircled{\textsf{#1}}}}{\ifdefmacro{#1}{ettl@strip@meaning}{ettl@meaning}\endcsname#1}{z@\endcsname}}
                        134
                        135\providecommand*\strip@meaningcs[1]{\romannumeral\csname\ifcsdef{#1}%
                                  {\ifcsmacro{#1}{ettl@strip@meaning}{ettl@meaning}%
                        136
                                           \expandafter\endcsname\csname#1\endcsname}
                        137
                        138
                                  {z@\endcsname}}
                        139\def\ettl@strip@meaning{\expandafter\expandafter\expandafter\z@% for \romannumeral in c
                               \expandafter\strip@prefix\meaning}
                        140
                        141\def\ettl@meaning{\expandafter\z@\meaning}
                         Expands to the parameter string of a macro, or to an empty string if not a macro:
 \parameters@meaning
parameters@meaning
                        142\providecommand*\parameters@meaning[1]{}
                        143\edef\parameters@meaning#1{\unexpanded{\romannumeral\expandafter
                               \expandafter\expandafter\z@\expandafter\ettl@params@meaning%
                        144
                        145
                                     \meaning}#1\detokenize{macro:->}/}
                        146\providecommand*\parameters@meaningcs[1]{}
                        147\edef\parameters@meaningcs#1{\unexpanded{\romannumeral\ettl@expandafthree\z@
                               \expandafter\expandafter\expandafter\ettl@params@meaning%
                        148
                                     \expandafter\meaning\csname}#1\endcsname\detokenize{macro:->}/}
                        149
                        150\edef\ettl@params@meaning{%
                        151
                               \def\noexpand\ettl@params@meaning\detokenize{macro:}##1\detokenize{->}##2/{##1}%
                        152 }\ettl@params@meaning
                          \ettl@ifdef will defined those five macros (and be undefined itself at the end):
          \ifdefcount
           \ifdeftoRs
                        153\def\ettl@ifdef[#1]{\expandafter\ettl@ifd@f\expandafter{#1}}
          \ifdefdimen 154\def\ettl@ifd@f#1#2{%
           \ifdefskip 155
                               \csdef{ettl@ifdef#2}##1#1##2/End§Meaning/{\ettl@nbk##2//\rmn@firstoftwo\rmn@secondof
         \ifdefmuskip
                       156
                               \csedef{ifdef#2}##1{\noexpand\romannumeral\noexpandafter%
           \ifdefchar
                                                                                                       35 / 65etextools © <>> Florent Chervet
```
<span id="page-35-0"></span>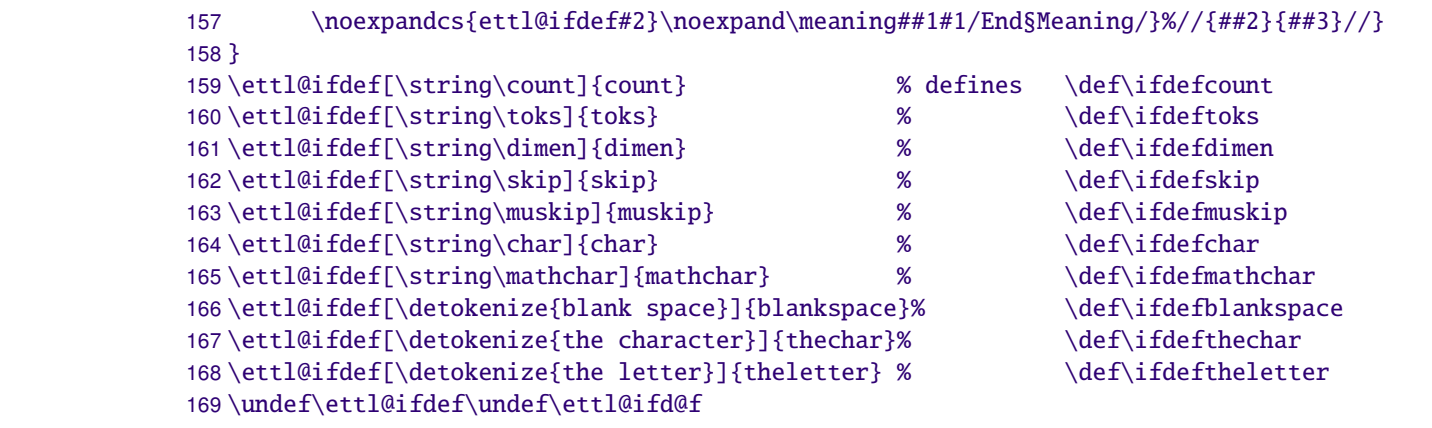

\avoivoid[\replacement code)]\(cs-token) will expand the optional parameter (default: \avoidvoid an empty string) if the mandatory argument is void (i.e., is either undefined, a token \avoidvoid\* whose meaning is \relax, a parameterless macro whose replacement text is empty). Otherwise, it will expand its mandatory argument ( $\langle cs\text{-}token \rangle$ ):

```
170\newcommand\avoidvoid[1]{\romannumeral\FE@ifstar{#1}
171{\ettl@voidvoid{\ettl@ifdefempty\ifempty}}
172
         {\ettl@voidvoid{\ettl@ifdefvoid\ifblank}}}
173\long\def\ettl@voidvoid#1#2{\FE@testopt{#2}{\ettl@voidv@id#1}{}}
174\long\def\ettl@voidv@id#1#2[#3]#4{\ifiscs{#4}{#1{#4}}{#2{#4}}{\z@#3}{\z@#4}}
```
and the helper macros:

```
175\long\def\ettl@ifdefvoid#1{\csname @\ifx#1\relax first%
      \else\expandafter\expandafter\expandafter\ettl@nbk\strip@meaning#1//{second}{first}/
176
177
      \fi oftwo\endcsname}
178\long\def\ettl@ifdefempty#1{\expandafter\expandafter\expandafter\ifempty%
179
      \expandafter\expandafter\expandafter{\strip@meaning#1}}
```
*<u>Navoidvoidcs</u>* \avoidvoidcs does the same as \avoidvoid but the mandatory aroument  $\langle cs\text{-name}\rangle$ is interpreted as a control sequence name. Therefore, you cannot test a string with \avoidvoidcs\* \avoidvoidcs.

\avoidcsvoid is an alias (for neu-neu...):

```
180\newcommand\avoidvoidcs[1]{\romannumeral\FE@ifstar{#1}
      {\ettl@avoidvoidcs{\ettl@ifdefempty}}
181
182
      {\ettl@avoidvoidcs{\ettl@ifdefvoid}}}
183\long\def\ettl@avoidvoidcs#1#2{\FE@testopt{#2}{\ettl@@voidvoidcs#1}{}}
184\long\def\ettl@@voidvoidcs#1[#2]#3{\csname @\ifcsname#3\endcsname
      \expandafter#1\csname#3\endcsname{first}{second}\else first\fi
185
      oftwo\endcsname{\z@#2}{\z@\csname#3\endcsname}}
186
```
#### $\lambda$  Single tokens / single characters  $1-6$

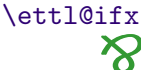

\ettl@ifx \ettl@ifx is the equality-test macro for character-test\ifx test. In is designed to be used inside \csname...\endcsname like: \ettl@ifx\tokenA\\tokenB\firstsecond:

187\long\def\ettl@ifx#1#2{\csname ettl@\ifx#1#21\else2\fi of2\endcsname}

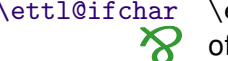

\ettl@ifchar \ettl@ifchar is the equality-test macro for character-test. It is designed to be in place  $\sum$  of \ettl@ifx:

```
188\long\def\ettl@ifchar#1#2{\csname ettl@\if\noexpand#2\string#11of2\ettl@csname\fi
189
      \unless\ifcat\noexpand#1\noexpand#22of2\ettl@csname\fi
190
      \ifx#1#21\else2\fi of2\endcsname}
```

```
\ifsingletoken is a safe \ifx-test:
\ifsingletoken
```
191\newcommand\ifsingletoken[2]{\romannumeral\csname rmn@\ettl@firstspace{#2}

<span id="page-36-0"></span>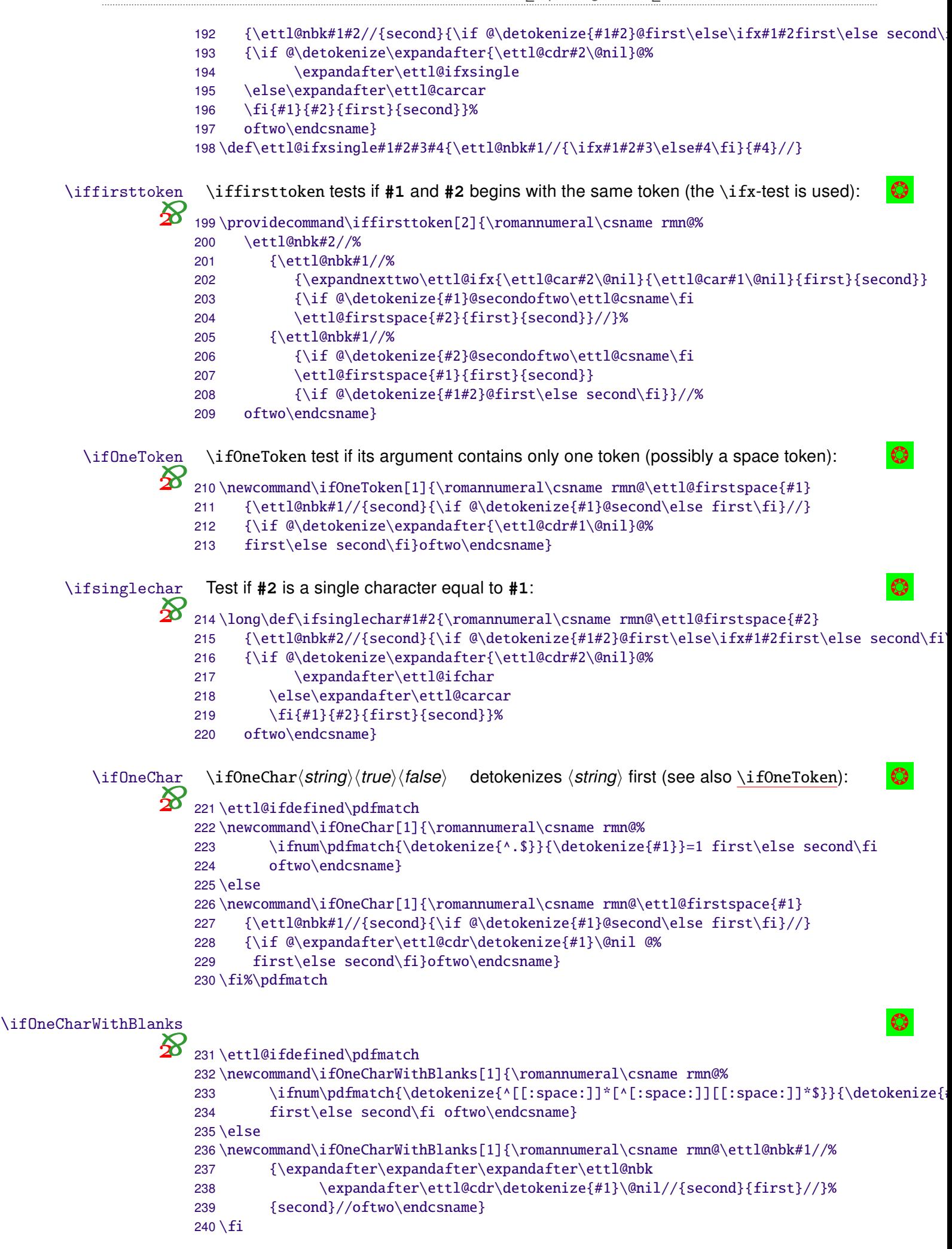

<span id="page-37-0"></span>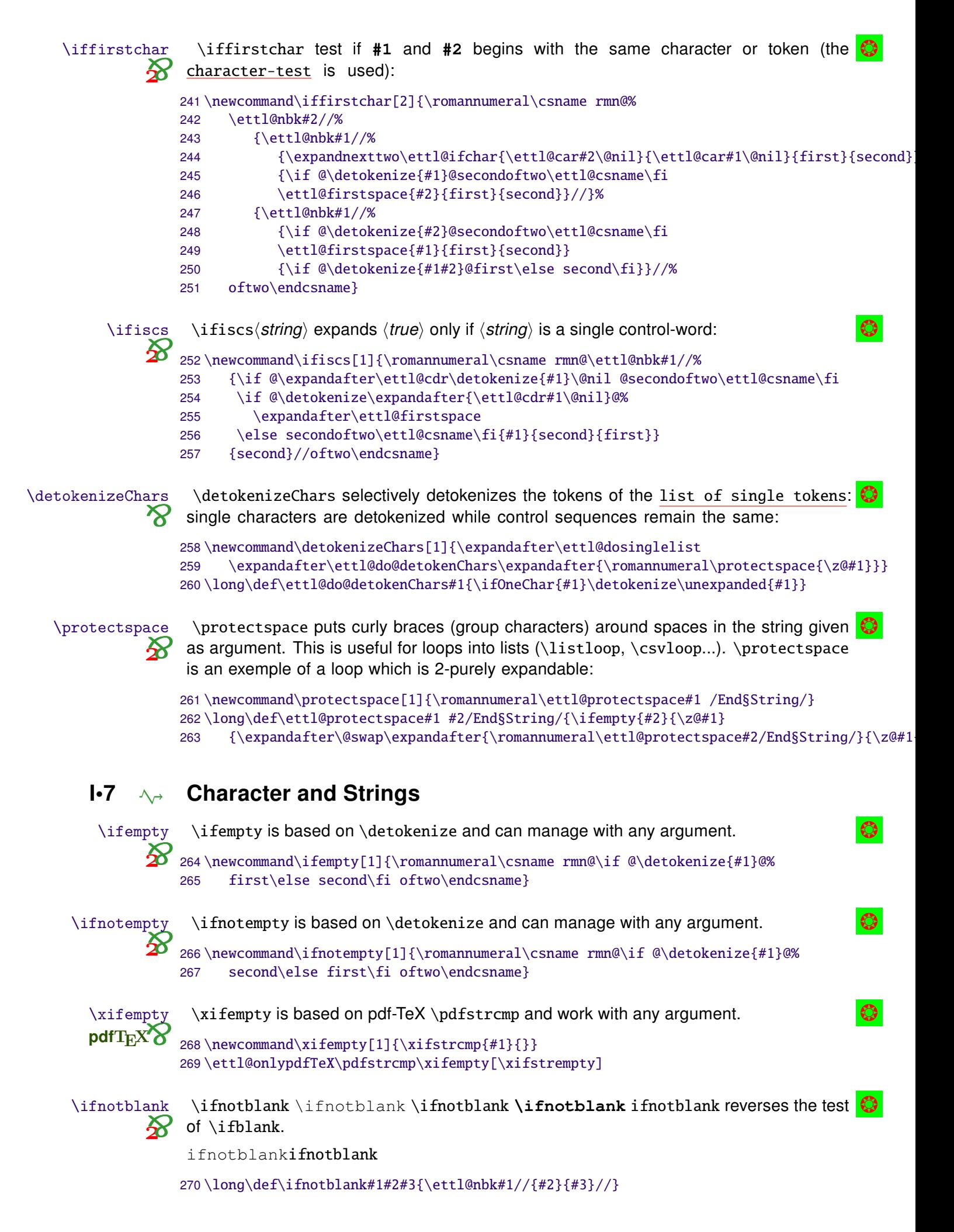

<span id="page-38-0"></span>\xifblank Just expands the parameter using \protected@edef before testing for \ifblank: 271\newrobustcmd\xifblank[1]{\begingroup \protected@edef\@xifblank{\endgroup 272 273 \noexpand\ifblank{#1}%  $274$ }\@xifblank} \deblank From a code in environ.sty.  $\infty$ 275\newcommand\deblank[1]{\romannumeral\ettl@deblank#1/ /} 276\long\def\ettl@deblank#1 /{\ettl@deblank@i#1/} 277\long\def\ettl@deblank@i#1/#2{\z@#1} \ettl@stringify \ettl@stringify is used in the definition of \ettl@safe@ifx: 278\newcommand\ettl@stringify[1]{\romannumeral-'\q\ettl@expandafthree\@gobblescape% \expandafter\ettl@deblank\detokenize{#1}/ /} 279 The macro is based on the  $\pdfstrum$  primitive if it is available. Otherwise,  $\iff$  fistrcmp \ifstrcmp  $pdfTrXX$ is the same as etoolbox- $\if$ strequal. 280\newcommand\ifstrcmp[2]{\romannumeral\csname rmn@% \ifnum\pdfstrcmp{\detokenize{#1}}{\detokenize{#2}}=0 first\else second\fi 281 282 oftwo\endcsname} 283\ettl@onlypdfTeX\pdfstrcmp\ifstrcmp[\ifstrequal] \xifstrcmp The macro is based on the \pdfstrcmp primitive.  $pdfTrXX$ 284\newcommand\xifstrcmp[2]{\csname @% 285 \ifnum\pdfstrcmp{#1}{#2}=0 first\else second\fi 286 oftwo\endcsname} 287\ettl@onlypdfTeX\pdfstrcmp\xifstrcmp[\xifstrequal] The macro is based on etoolbox-\ifstrequal. \xifstrequal 288\newrobustcmd\xifstrequal[2]{\begingroup 289 \protected@edef\@xifstrequal{\endgroup\noexpand\ifstrequal{#1}{#2}% 290 }\@xifstrequal} \if charupper Test if the character code equals to its upper case code: \ifcharlower Test if the character code equals to its lower case code:  $\mathbf{\Sigma}$  291\newcommand\ifcharupper[1]{\romannumeral\csname rmn@% \ifnum'\#1=\uccode'\#1 first\else second\fi oftwo\endcsname} 292 293\newcommand\ifcharlower[1]{\romannumeral\csname rmn@% 294 \ifnum'\#1=\lccode'\#1 first\else second\fi oftwo\endcsname} \ifuppercase Compares the \uppercase transformation of a string with itself: 295\newrobustcmd\ifuppercase[1]{\uppercase{\ifstrcmp{#1}}{#1}} \iflowercase Compares the \lowercase transformation of a string with itself: 296\newrobustcmd\iflowercase[1]{\lowercase{\ifstrcmp{#1}}{#1}} \ifstrmatch The macro is base on the \pdfmatch primitive. pdfTEXX 297\newcommand\ifstrmatch[2]{\romannumeral\csname rmn@% \ifnum\pdfmatch{#1}{#2}=1 first\else second\fi oftwo\endcsname} 298 299\ettl@onlypdfTeX\pdfmatch\ifstrmatch *\ifstrdigit* \ifstrdigit expands  $\langle true \rangle$  if  $\langle string \rangle$  is a single digit (without spaces): 300 \ettl@ifdefined\pdfmatch 301\newcommand\ifstrdigit[1]{\romannumeral\csname rmn@\ifnum\pdfmatch{\detokenize{^[[:digi

```
{\detokenize{#1}}=1 first\else second\fi oftwo\endcsname}
           302
           303 \else
           304\def\do#1{\cslet{ettl@number#1}=#1%
           305 }\docsvlist{0,1,2,3,4,5,6,7,8,9}
           306\newcommand\ifstrdigit[1]{\romannumeral\csname rmn@%
                  \ifcsname ettl@number\detokenize{#1}\endcsname first\else second\fi oftwo\endcsname}
           307
           308 \fi%\pdfmatch
                                                                                                      \bigcirc\ifstrnum expands \langle true \rangle if \langle string \rangle is a number (integer) in the sense of \varepsilon-T=X:
\ifstrnum
       \mathbf{\Sigma}_{309\text{ }ettl@ifdefined\text{ }pdfmatch}310\newcommand\ifstrnum[1]{\romannumeral\csname rmn@\ifnum\pdfmatch
           311{\detokenize{^{[[:space:]]*-?)*+[[:digit:]]+[[:space:]]*$}}{\detokenize{#1}}=1 %
                  first\else second\fi oftwo\endcsname}
           312
           313 \else
           314\newcommand\ifstrnum[1]{\romannumeral\csname rmn@\ettl@nbk#1//%
                         {\expandafter\ettl@numberminus\detokenize{#1}-/End§String/}{second}//oftwo\end
           315
           316\long\def\ettl@numberminus#1-#2/End§String/{\ettl@nbk#2//%
                         {\ettl@nbk#1//{second}{\ettl@numberminus#2/End§String/}//}%
           317
                         {\expandafter\expandafter\expandafter\ettl@numberspace\deblank{#1} /End§String
           318
           319\long\def\ettl@numberspace#1 #2/End§String/{\ettl@nbk#2//{second}{\ettl@ifstrnum#1/End§
           320\long\def\ettl@ifstrnum#1#2/End§String/{%
                  \ifcsname ettl@number#1\endcsname% #1 detokenized before, ok
           321
                     \ettl@nbk#2//{\ettl@ifstrnum#2/End§String/}{first}//%
           322
           323
                  \else second%
           324
                  \{fi\}325 \fi%\pdfmatch
```
\DeclareStringFilter is the general contructor for purely expandable string-filter  $\circledcirc$ \DeclareStringFilter macros:

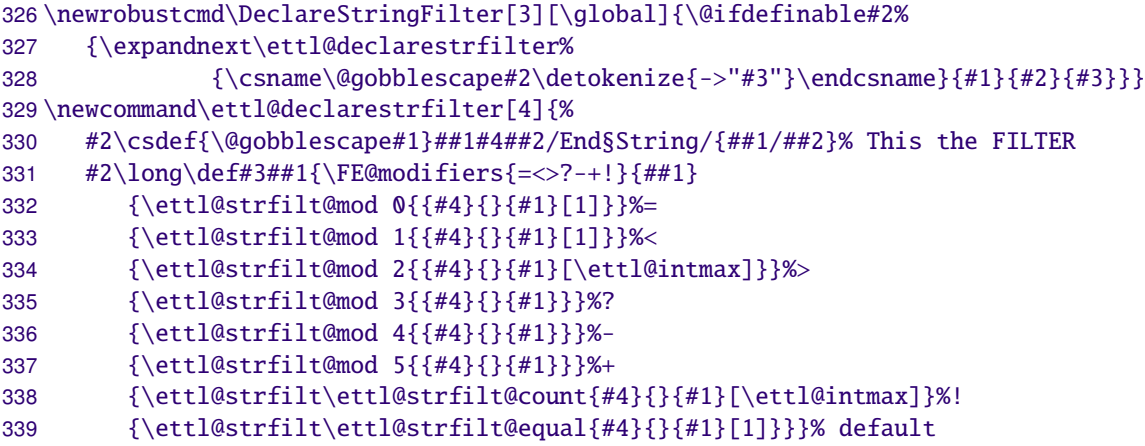

\ettl@strfilt@mod \ettl@strfilt@mod test the possible second modifier and choose the right macro to expand with the right arguments:

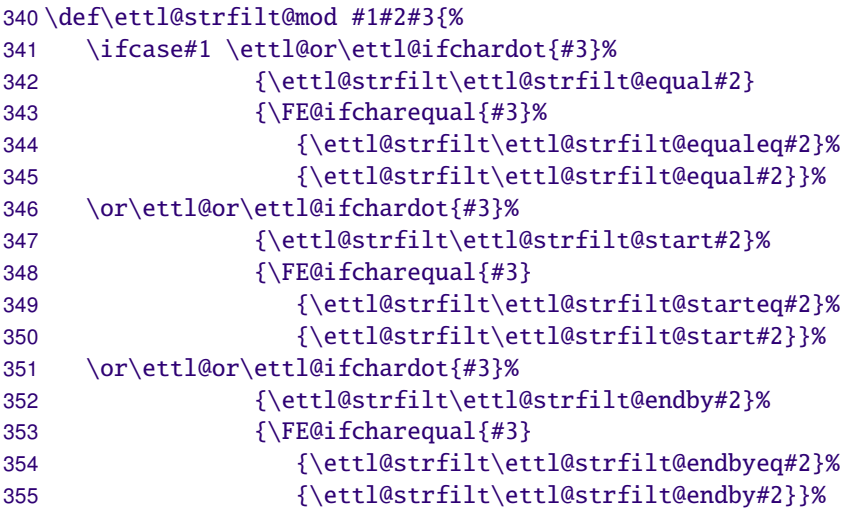

etextools © c→ Florent Chervet

```
\or\ettl@or\ettl@ifchardot{#3}%
                         356
                        357
                                            {\ettl@strfilt\ettl@strfilt@instr#2[1]}
                         358
                                            {\FE@testopt{#3}{\ettl@strfilt\ettl@strfilt@instr#2}{1}}%
                         359
                               \or\ettl@or\ettl@ifchardot{#3}%
                         360
                                            {\ettl@strfilt@REMOVE{#2}[\ettl@intmax]}%
                                            {\FE@testopt{#3}{\ettl@strfilt@REMOVE{#2}}{\ettl@intmax}}%
                         361
                               \or\ettl@fi\ettl@ifchardot{#3}%
                         362
                                            {\ettl@strfilt@REPLACE#2[\ettl@intmax]}%
                         363
                                            {\FE@testopt{#3}{\ettl@strfilt@REPLACE#2}{\ettl@intmax}}%
                         364
                         365
                               \fi}
        \ettl@strfilt \ettl@strfilt is the common start for the loop:
                        366\long\def\ettl@strfilt#1#2#3#4[#5]#6{% % #1 = test macro
                         367\% #2 = substr
                        368\% #3 = replacement
                        369\% #4 = filter macro
                         370\% #5 = number of times
                         371\% #6 = user-given string
                                 \ExpandAftercmds#1{\ettl@Remove #6/End§String/{#2}{#3}[{#5}]{#4}}}
                         372
\ettl@strfilt@REMOVE \ettl@strfilt@REMOVE is a pre-stage just before the common \ettl@strfilt:
                        373\long\def\ettl@strfilt@REMOVE #1[#2]{%
                        374% #1 = arguments for \ettl@strfilt
                        375\% #2 = number of times
                               \ifnum\numexpr#2>0 \ettl@else\ettl@strfilt\ettl@strfilt@remove#1[#2]%
                         376
                               \else\expandafter\@firstofone%
                         377
                         378
                               \{fi\}ettl@strfilt@REPLACE \ettl@strfilt@REPLACE is a pre-stage just before the common \ettl@strfilt:
                    \boldsymbol{\delta}379\long\def\ettl@strfilt@REPLACE #1#2#3#4[#5]#6#7{%
                               \ifnum\numexpr#5>0 \ettl@else\ettl@strfilt\ettl@strfilt@replace{#1}{#7}{#3}[{#5}]{#6
                         380
                         381
                               \else\expandafter\@firstoftwo%
                         382
                               \fi}
                         \ettl@Remove applies the filter (#5) and give the result to \ettl@Remove@loop:
         \ettl@Remove
                    \infty383\long\def\ettl@Remove#1/End§String/#2#3[#4]#5{%
                        384\% #1 = string or list
                         385\% #2 = substring or item to remove
                         386 % #3 = REPLACEMENT
                         387\% #4 = number of times to remove
                         388\% #5 = filter macro
                               \expandafter\ettl@Remove@loop #5#1//#2/End§String//End§String/{#3}[{#4-1}]{#5}}
                         389
   \ettl@Remove@loop
                         \ettl@Remove@loop is entitled to break the loop:
                        390\long\def\ettl@Remove@loop#1/#2//#3/End§String/#4[#5]#6{%
                         391\% #1 = str before filter
                         392\% #2 = str after filter
                        393\% #3 = substr to remove
                        394 % #4 = REPLACEMENT
                        395\% #5 = iterindex
                        396\% #6 = filter macro
                               \ifnum\numexpr#5>0 \ettl@nbk@else#2//%
                        397
                         398
                                         {\setminus \texttt{et1@Remove #1#4#2/End}\text{String}/\text{#3}} {\setminus \text{#4}} {\setminus \text{#6}}399
                                         {f#1}{f#4#2}{f#3}{f#5}}//%
                         400\else\ettl@fi{#1}{#4#2}{#3}{#5}%
                         401\{f_i\}st and result macros
                         Those macros are expanded after the end of the loop: they give the final expected result
```
from the four registers avaiblable at the end of the loop:

<span id="page-41-0"></span>#1#2#3#4{\csname @% 402\long\def\ettl@strfilt@equal \ettl@nbk#3//{\ettl@nbk#1#2//{second}{first}//}{second}//oftwo\endcsname}  $403$ 404\long\def\ettl@strfilt@equaleq #1#2#3#4{\csname @% \ettl@nbk#3//{\ifnotempty{#1#2}{second}{first}}{second}//oftwo\endcsname} 405 406\long\def\ettl@strfilt@start #1#2#3#4{\csname @% 407 \ettl@nbk#1//{second}{first}//oftwo\endcsname} 408\long\def\ettl@strfilt@starteq #1#2#3#4{\csname @% \ifnotempty{#1}{second}{first}oftwo\endcsname} 409 410\long\def\ettl@strfilt@endby #1#2#3#4{\csname @% 411 \ettl@nbk#3//{first}{second}//oftwo\endcsname} 412\long\def\ettl@strfilt@endbyeq #1#2#3#4{\csname @% \ettl@nbk#3//{\ifempty{#2}{first}{second}}{second}//oftwo\endcsname} 413 #1#2#3#4{\number\numexpr\ettl@intmax-(#4)-\ettl@nbk#3//0 414\long\def\ettl@strfilt@count #1#2#3#4{\csname @% 415\long\def\ettl@strfilt@instr \ifnum\numexpr#4>0 second% 416 \else\ifnum\numexpr#4<0 first% 417 418 \else\ettl@nbk#3//{first}{second}//% \fi\fi oftwo\endcsname} 419 420\long\def\ettl@strfilt@remove #1#2#3#4{#1#2} 421\long\def\ettl@strfilt@replace #1#2#3#4{#1\ettl@nbk#3//{#2}{}//}

### $\blacksquare$  Purely expandable macros with options

basic string filter This basic string filter will be used for \FE@testopt and \FE@ifstar. As far as the later are used in the definition of \FE@modifiers we can't use the \general string filter contructor to do the job (infinite recursion).

```
422\long\def\ettl@BasicFilter#1#2#3/End§String/{\expandafter\ettl@B@sicFilter #1#3//#2/End
423\long\def\ettl@B@sicFilter#1/#2//#3/End§String/{@\ettl@nbk#3//%
         {\if @\detokenize{#1#2}@first\else second\fi}
424425
         {second}//oftwo}
```
Purely expandable \@testopt-like test: **\FE@testopt** 426\newcommand\FE@testopt[3]{\ettl@FE@testopt#1/[/% 427  ${#2#1}$ % 428  ${#2[{#3}] {#1}}$ 429\long\def\ettl@FE@testopt#1[#2/#3#{\csname @\if @\detokenize{#1#2}@% first\else second\fi oftwo\endcsname}  $430$ **\FE@ifstar** Purely expandable \@ifstar-like test:

```
431\newcommand\FE@ifstar[3]{\ettl@FE@ifstar#1/*/%
432
                  {#2}%
433
                  {#3{#1}}434\long\def\ettl@FE@ifstar#1*#2/#3#{\csname @\if @\detokenize{#1#2}@%
      first\else second\fi oftwo\endcsname}
435
```
\FE@ifcharequal This is the same as \FE@ifstar but for '=' character (used in \DeclareStringFilter): 436 \newcommand\FE@ifcharequal[3]{\ettl@FE@charequal#1/=/% 437  ${#2}$ % 438  ${\#3\{ \#1 \}}$ 439\long\def\ettl@FE@charequal#1=#2/#3#{\csname @\if @\detokenize{#1#2}@% 440 first\else second\fi oftwo\endcsname} \ettl@ifchardot Used by \ettl@strfilt@mod to test if a character is a dot. It is used internally and is not  $\gamma$  the same as \FE@ifchar.

```
441\newcommand\ettl@ifchardot[1]{\ettl@FE@chardot#1/./}
442\long\def\ettl@FE@chardot#1.#2/#3#{\csname @\if @\detokenize{#1#2}@%
443
      first\else second\fi oftwo\endcsname}
```
**\FE@ifchar** 

\FE@ifchar test if the character token following the macro is a single character equal to  $42 / 65$ etextools © <>> Florent Chervet

```
(Character):
                     USAGE: \FE@ifchar{\langleCharacter}}{#1}{\SpecialFormMacro}{\NormalMacro}:
                    444\newcommand\FE@ifchar[4]{\ifsinglechar{#1}{#2}{#3}{#4{#2}}}
                      \FE@modifiers test if the character token following the macro is in the list of \langle Allowed Char\mathbb{Q}ers):
    \FE@modifiers
                ΣX,
                     USAGE:
                     \FE@modifiers{(Allowed Characters)}{#1}{\MacroA}...{\MacroZ}{\NormalMacro}:
                    445\newcommand\FE@modifiers[2]{%
                           \ifOneToken{#2}%
                    446
                              {\ExpandAftercmds\ettl@FE@modifiers%
                    447
                    448
                                       {\ExpandAftercmds{\ettl@setresult 12of3><}
                    449
                                          {\ettl@getsinglelist{\ettl@ifchar{#2}}{#1}}}{#2}}
                              {\ExpandNextTwo{\det1@supergobble[{#2}}]\}-1}{\getcharlistcount{#1}+1}}450
                    451\long\def\ettl@FE@modifiers#1#2#3{\expandafter\ettl@supergobble%
                    452
                           \expandafter[\romannumeral-'\q\ifnum#2<0\@Swap{{#3}}\fi]{#2}{#1+1}}
                      \ettl@supergobble gobbles the n first (groups of) tokens in the following list of N\ettl@supergobble
                     (groups of) tokens and expands the n+1. The macro is optimized (cf \ettl@supergobbleeight
                     etc.) to avoid too long loops.
                    453\newcommand\ettl@supergobble[1]{\FE@testopt{#1}\ettl@superg@bble{}}
                    454\long\def\ettl@superg@bble[#1]#2#3{%
                    455\% #1 = commands to put after the list (optional)
                    456\% #2 = number to gobble first
                    457\% #3 = total number of items
                           \ifnum\numexpr#3>0
                    458
                              \ifnum\numexpr#3-(#2)=0
                    459
                    460
                                 \ettl@supergobble@loop{#3+2}0{\ettl@supergobble@end{}{}}%
                    461
                              \else
                                 \expandafter\ettl@supergobble@loop\expandafter{%
                    462
                                    \number\numexpr\ifnum\numexpr#2*(#2-(#3))>0          #3+1\else#2+2\fi}{#3+2}%
                    463
                    464
                                                    {\ettl@supergobble@next{}{#1}}%
                    465
                          \if{\ifmmode\bigwedge} f466\long\def\ettl@supergobble@loop#1#2#3{%
                    467\ifcsname ettl@supergobble\number\numexpr#1\endcsname
                    468
                              \csname ettl@supergobble\number\numexpr#1\endcsname
                    469
                                 {43542 - (41) - 1}470
                           \else\ettl@supergobbleeight{\ettl@supergobble@loop{#1-8}{#2-8}{#3}}%
                    471
                           \fi}
                    472\long\def\ettl@supergobble@end#1#2#3{\fi\fi\fi#1#2}
                    473\long\csdef{ettl@supergobbleeight}#1\fi#2#3#4#5#6#7#8#9{\fi#1}
                    474 \long\csdef{ettl@supergobble7}#1#2\fi#3#4#5#6#7#8#9{#1}
                    475\long\csdef{ettl@supergobble6}#1#2\fi#3#4#5#6#7#8{#1}
                    476\long\csdef{ettl@supergobble5}#1#2\fi#3#4#5#6#7{#1}
                    477\long\csdef{ettl@supergobble4}#1#2\fi#3#4#5#6{#1}
                    478\long\csdef{ettl@supergobble3}#1#2\fi#3#4#5{#1}
                    479\long\csdef{ettl@supergobble2}#1#2\fi#3#4{#1}
                    480\long\csdef{ettl@supergobble1}#1#2\fi#3{#1}
                    481\long\csdef{ettl@supergobble0}#1#2\fi{#1}
                    482\long\def\ettl@supergobble@next#1#2#3#4{\fi
                    483
                           \ettl@supergobble@loop{#3}0{\ettl@supergobble@end{#4}{#2}}}
```
#### Define control sequence through groups  $\mathbf{I} \cdot \mathbf{9}$

\AfterGroup enhances the \aftergroup primitive: arbitrary code may be given to **AfterGroup** \AfterGroup. We use the \edef...\unexpanded trick already implemented in \ett1@ifnextchar \AfterGroup\* to allow macro definitions (with arguments) inside the argument of \AfterGroup:

```
484 \newcount\ettl@fter
485\newrobustcmd\AfterGroup{\@ifstar{\ettl@AfterGroup\@firstofone}{\ettl@AfterGroup\unexpa
486\newrobustcmd\ettl@AfterGroup[2]{%
```

```
etextools © \Rightarrow Florent Chervet
```
<span id="page-43-0"></span>\csxdef{ettl@fterGroup\number\numexpr\the\ettl@fter+1}% 487 {\global\csundef{ettl@fterGroup\number\numexpr\the\ettl@fter+1}#1{#2}}% 488 489 \global\advance\ettl@fter\@ne 490 \expandafter\aftergroup\csname ettl@fterGroup\the\ettl@fter\endcsname} *AfterAssignment* \AfterAssignment can be given arbitray code: 491\newrobustcmd\AfterAssignment{\@ifstar{\ettl@AfterAssignment\@firstofone}{\ettl@AfterAs 492\newrobustcmd\ettl@AfterAssignment[2]{% \csedef{ettl@afterassignment@hook\number\numexpr\the\ettl@fter}{#1{#2}}% 493 494 \global\advance\ettl@fter\@ne 495 \expandafter\afterassignment\csname ettl@afterassignment@hook\the\ettl@fter\endcsnam The macro is based on letItxmacro package. Therefore,  $\left\{ \alpha \right\}$  works \aftergroup@def with commands with optional arguments and with the ones defined using LATFX's \DeclareRobustCommand. : we could have used the \AfterGroup macro but execution is lighter with 5 calls to \aftergroup primitive... 496\newrobustcmd\aftergroup@def[1]{% 497 \let\etex@let@primitive\let \def\let{\global\etex@let@primitive}% \expandafter\LetLtxMacro\csname ettl@ftergroup@def\number\numexpr\the\ettl@fter+1\en 498 499 \global\advance\ettl@fter\@ne 500 \etex@let@primitive\let=\etex@let@primitive \aftergroup\LetLtxMacro \aftergroup#1% 501 \expandafter\aftergroup\csname ettl@ftergroup@def\the\ettl@fter\endcsname 502 503 \aftergroup\global \aftergroup\undef \expandafter\aftergroup\csname ettl@ftergroup@def\the\ettl@fter\endcsname} 504

505\let\ettl@aftergroup@def\aftergroup@def

### $I-10 \rightarrow \text{luttered}$

\@ifchar \@ifchar works just like \@ifstar but uses the character-test.

506\long\def\@ifchar#1#2{\ettl@ifnextchar #1{\@firstoftwo{#2}}}

\ettl@ifnextchar is based on the character-test rather than the \ifx-test. See the \ettl@ifnextchar example for explanation on its behaviour.

> **\ettl@ifnextchar** is used in the definition of \aftergroup@def and \@ifchar (of course...).

> We take advantage of delimited definitions to exit from  $\iota$ :.. $\iota$ : conditionnals (even in the case where the macro parameter is  $\text{else}, \text{if}$  or  $\text{fi}$ ...):

```
507\newrobustcmd\ettl@ifnextchar[3]{\begingroup
508
      \edef\1##1/##2/##3{##1\endgroup\unexpanded{#2}##3}%
509
      \edef\2##1/##2/##3{##1\endgroup\unexpanded{#3}##3}%
      \if0neToken{#1}
510
         {\csname ettl@\if @\expandafter\ettl@cdr\detokenize{#1}\@nil @% OneChar
511
            xifnch\else xifntk\fi\endcsname{#1}}
512
513
         \{\2/\{\}\}\}
```
\ettl@xifnch \ettl@xifnch is used in case the token to test (first parameter of \ettl@ifnextchar is \ettl@ifnch a character token. It gobbles the possible spaces and exits at one if a begin-group or end-group character is found:

```
514\long\def\ettl@xifnch#1{%
      \ifx#1\@sptoken \def\ettl@xifnch{\ifx\@let@token\@sptoken\1\else\2\fi//{}}%
515
516
      \else \def\ettl@xifnch{%
517
         \ifx\@let@token\bgroup
                                       \setminus 2
518
         \else\ifx\@let@token\egroup \2
         \else\ifx\@let@token\@sptoken \ettl@ifnspace\ettl@xifnch%
519
         \else\ettl@ifnch%
520
521
         \fi\fi\fi/{#1}/{}}%
522
      \fi\futurelet\@let@token\ettl@xifnch}
```
<span id="page-44-0"></span>\ettl@ifnch does the final comparison: the token is taken into the macro parameter to check if it is a single character (it was not possible to ensure this point for active characters that have been \1et to something, unless by eating it in the parameter of a macro. It the test fails, the parameters is appended again to the input):

```
523\long\def\ettl@ifnch#1/#2/#3{#1\long\def\ettl@ifnch##1{\ettl@char{##1}
524
         {\if\string##1\string#2\1\else\2\fi}\2//{##1}}\ettl@ifnch}
```
\ettl@xifntk \ettl@xifntk is quite the same as \ettl@xifnch but for the case the token to test (i.e., \ettl@ifntk the first parameter of \ettl@ifnextchar is a control sequence:

```
525\long\def\ettl@xifntk#1{%
526
      \ifx#1\bgroup\def\ettl@xifntk{\ifx\@let@token\bgroup\1\else\2\fi//{}}%
527
      \else\ifx#1\egroup\def\ettl@xifntk{\ifx\@let@token\egroup\1\else\2\fi//{}}%
528
      \else\def\ettl@xifntk{%
         \ifx\@let@token\bgroup
529
                                          \setminus2
         \else\ifx\@let@token\egroup
                                          \setminus2
530
         \else\ifx\@let@token\@sptoken \ettl@ifnspace\ettl@xifntk%
531
532
         \else\ettl@ifntk%
533
         \fi\fi\fi/{#1}/{}}%
534
      \fi\futurelet\@let@token\ettl@xifntk}
```
\ettl@ifntk finishes the job. We need to ensure that \@let@token is not an active character having been let to the token to test: there is no such thing as an active character for \ettl@ifnextchar!

```
535\long\def\ettl@ifntk#1/#2/#3{#1\long\def\ettl@ifntk##1{\ettl@char{##1}
     \2{\ifx##1#2\1\else\2\fi}//{##1}}\ettl@ifntk}
536
```
\ettl@ifnspace \ettl@ifnspace is used to gobble a space and go back to the loop (this is very rare...):

```
537\long\def\ettl@ifnspace#1#2/#3/#4 {#2\futurelet\@let@token#1}
```

```
\futuredef
                        This is the scanner.
          \futuredef*
                       538\newrobustcmd*\futuredef{\begingroup\ettl@futdef\ettl@futuredef\detokenize}
          \futuredef=
                       539\protected\def\ettl@futdef#1#2{\@ifstar%
         \text{futuredef*} = 540{\ettl@futdef\ettl@futured@f#2}
                       541
                                 {\@ifchar={\ettl@futdef#1\unexpanded}
                       542
                                           {\@testopt{\ettl@futur@def#1#2}{}}}}
                       543\long\def\ettl@futur@def#1#2[#3]{%
                       544
                             \csname ettl@\if @\detokenize{#3}@1\else2\fi of2\endcsname
                              {\let \ettl@x \@empty \letcs \ettl@futur@def@collect{\@gobblescape#1@collectall}}%
                       545
                              {\def \ettl@x {#3}\edef \ettl@y {#2{#3}}%
                       546
                       547
                             \ifx\ettl@x\ettl@y
                                                      \let\ettl@y\@gobble
                             \else \ifx#2\unexpanded \let\ettl@y\@gobble
                       548
                                                \def\ettl@v{\edef\ettl@x}%
                       549
                             \else
                       550
                              \fi\fi\ettl@y{\detokenizeChars{#3}}%
                       551
                              \letcs\ettl@futur@def@collect{\@gobblescape#1@collect}}%
                              \expandafter#1\expandafter#2\expandafter{\ettl@x}}
                       552
uredef (not starred)
                        \ettl@futuredef defines the test-macro (which is entitled to break the loop) and the
                        loop-macro:
                       553\long\def\ettl@futuredef#1#2#3#4{% #1=detokenize #2=list, #3=macro result, #4=code-next
                       554
                              \def \ettl@futuredef@loop{\ettl@futuredef@test{}}%
                       555
                              \long \def \ettl@futuredef@test##1{%
                                 \ifcat\noexpand\ettl@x\bgroup\ettl@futuredef@end{}\else
                       556
                       557
                                 \ifcat\noexpand\ettl@x\egroup\ettl@futuredef@end{}\else
                                 \ifcat\noexpand\ettl@x\ettl@sptoken\ettl@futuredef@space#1\else
                       558
                       559
                                 \ettl@futur@def@collect#1\fi\fi\fi/Ne¤t/{#2}{##1}}%
                              \long \def \ettl@futuredef@end##1##2/Ne¤t/##3##4{##2\endgroup\def#3{##4}#4##1}%
                       560
                       561
                              \futurelet \ettl@x \ettl@futuredef@loop}
```
\ettl@futuredef@collect captures the next token (because it was found in the list) and selectively append it to the result (the argument of \ettl@futuredef@test). Then it loops:

```
562\long\def\ettl@futuredef@collect#1#2/Ne¤t/#3#4#5{#2%
                              \ifcat\noexpand#5\relax \ettl@futuredef@filt\unexpanded
                        563
                              \else \ettl@futuredef@filt#1
                        564
                        565
                              \fi{#5}{#3}
                              {\def\ettl@futuredef@loop{\ettl@futuredef@test{#4#5}}\futurelet\ettl@x\ettl@futurede
                        566
                              {\ettl@futuredef@end{#5}/Ne¤t/{}{#4}}/Ne¤t/}
                        567
                        \ettl@futuredef@space gobbles the space token and append a space to the result. Then
                        it loops:
                        568\long\def\ettl@futuredef@space#1#2/Ne¤t/#3#4 {%
                              \ettl@futur@def@collect#1#2/Ne¤t/{#3}{#4}{ }}
                        569
                        \ettl@futuredef@collectall is used when no option (no (list of allowed tokens)) has
                        been given to \futuredef. In this case, \futuredef will stop only at the next begin-group
                        or end-group token:
                        570\long\def\ettl@futuredef@collectall#1#2/Ne¤t/#3#4#5{#2%
                              \def\ettl@futuredef@loop{\ettl@futuredef@test{#4#5}}\futurelet\ettl@x\ettl@futuredef
                        571
\ettl@futur@def@filt \ettl@futur@def@filtdefines the filter macro to check if the token is in the (list of allowed tokens)
                        572\long\def\ettl@futur@def@filt#1#2{% #1=token to check, #2=allowed list
                              \long\def\ettl@futdef@filt##1#1##2##3/##4##5##6/Ne¤t/{##5}%
                        573
                        574
                              \ettl@futdef@filt#2#1//}
                        575\long\def\ettl@futuredef@filt#1#2\fi#3#4{\fi % #1=detokenize/unexpanded, #2=discard, #3
                              \expandafter\ettl@futur@def@filt\expandafter{#1{#3}}{#4}}
                        576
 futured@f (starred)
                        \ettl@futured@f defines the test-macro (which is entitled to break the loop) and the
                        loop-macro:
                        577\long\def\ettl@futured@f#1#2#3#4{% #1=detokenize #2=list, #3=macro result, #4=code-next
                              \let \ettl@y \@undefined
                        578
                              \def \ettl@futured@f@loop{\ettl@futured@f@test{}}%
                        579
                              \long \def \ettl@futured@f@test##1{%
                        580
                        581
                                 \ifcat\noexpand\ettl@x\bgroup\ettl@futured@f@end\else
                        582
                                 \ifcat\noexpand\ettl@x\egroup\ettl@futured@f@end\else
                                 \ifcat\noexpand\ettl@x\ettl@sptoken\ettl@futured@f@space#1\else
                        583
                                 \ettl@futur@def@collect#1\fi\fi\fi/Ne¤t/{##1}{#2}{}}%
                        584
                        585
                              \long \def \ettl@futured@f@end##1/Ne¤t/##2##3##4{##1\endgroup\def#3{##2}#4##4}%
                              \futurelet \ettl@x \ettl@futured@f@loop}
                        586
                        587\long\def\ettl@futured@f@space#1#2/Ne¤t/#3#4#5 {%
                        588
                                 \ettl@futur@def@collect#1#2/Ne¤t/{#3}{#4}{#5}{ }}
                        \ettl@futured@f@collect collects the next token which is appended to the argument of
                        \ettl@futured@f@test (the result) if it is in the (list of allowed tokens), otherwise expan-
                        sion is tried:
                        589\long\def\ettl@futured@f@collect#1#2/Ne¤t/#3#4#5#6{#2%
                        590
                              \ifcat\noexpand\ettl@x\relax \ettl@futuredef@filt\unexpanded
                        591
                              \else \ettl@futuredef@filt#1
                              \fi{#6}{#4}
                        592
                              {\let \ettl@y \@undefined \ettl@futured@f@append/Ne¤t/{#3}{}{#6}}%
                        593
                              {\ettl@futured@f@try@expand{#3}\ettl@futured@f@end{#6}}/Ne¤t/}
                        594
                        \ettl@futured@f@collectall is used when \futuredef* is called with an empty op-
                        tional argument:
                        595\long\def\ettl@futured@f@collectall#1#2/Ne¤t/#3#4#5#6{#2%
                        596
                              \ettl@futured@f@try@expand{#3}\ettl@futured@f@append{#6}}
                        \ettl@futured@f@space is used in case the token is a space token:
                        597\long\def\ettl@futured@f@space#1#2/Ne¤t/#3#4#5 {%
```

```
\ettl@futur@def@collect#1#2/Ne¤t/{#3}{#4}{#5}{ }}
598
```
<span id="page-46-0"></span>\ettl@futured@f@try@expand checks if the token shall be expanded, or if the loop shall be broken (in case the *(list of allowed tokens)* is specified) or if this token shall be appended to the result (in case the  $\langle$  list of allowed token) is empty):

```
599\long\def\ettl@futured@f@try@expand#1#2#3{%
600
      \expandafter\ifx\noexpand\ettl@x\ettl@x
601
         \let\ettl@y=#2%
      \else\ettl@futured@f@CheckSpecials{#3}%
602
603
         {\let \ettl@y=#2}%
         {\ifx\ettl@x\ettl@y \let \ettl@y \ettl@futured@f@end\else
604
          \let \ettl@y \ettl@futured@f@expand\fi}%
605
606
      \fi\ettl@y/Ne¤t/{#1}{}{#3}}
```
\ettl@futured@f@expand expands the next token because it is not in the list and goes back to the loop:

```
607\long\def\ettl@futured@f@expand/Ne¤t/#1#2#3{\let\ettl@y\ettl@x
     \expandafter\futurelet\expandafter\ettl@x\expandafter\ettl@futured@f@loop#3}
608
```
\ettl@futured@f@CheckSpecials checks if the token is undefined or a \if... or \else etc. This is compulsory because we do not have to attempt expansion of such tokens (unless we want to get an error from  $T<sub>F</sub>X$ ):

```
609\long\def\ettl@futured@f@CheckSpecials#1{\ifintokslist{#1}{%
      \@undefined\if\ifcat\ifnum\ifdim\ifodd%
610
      \ifvmode\ifhmode\ifmmode\ifinner\ifvoid\ifhbox\ifvbox%
611
612
      \ifx\ifeof\iftrue\iffalse\ifcase\ifdefined\ifcsname\iffontchar%
613
      \else\fi\or}}
```
Finally, \ettl@futured@f@append appends the token to the result and goes back to the loop:

```
614 \def\ettl@futured@f@append/Ne¤t/#1#2#3{%
615
      \def\ettl@futured@f@loop{\ettl@futured@f@test{#1#3}}%
      \futurelet\ettl@x\ettl@futured@f@loop}%
616
```
### $I-11 \sim$  Loops and Lists Management

### $I-11-1$  - naturalloop

```
This macro uses the capability of \varepsilon-T<sub>E</sub>X to build purely expandable loop using \numexpr: \bullet\naturalloop
           \gamma 617\newcommand\naturalloop[1]{\FE@testopt{#1}\ettl@naturalloop{\do}}
               618\def\ettl@naturalloop[#1]#2#3{%
                      \ifnum\numexpr#2>0 \expandafter\@swaparg\expandafter{\romannumeral-'\q#1[0]{#3}{#3}}
               619
               620
                            {\textl@natural@op} {\{+1\}} {#2-1} {0} {#3}}
               621 %
                                \ExpandNext{\ettl@naturall@@p[{#1}]{#2-1}{1}{#3}}{#1[1]{#3}{#3}}%
               622
                      \else\@swap{\unexpanded{#3}}%
                      \{fi\}623
               624\def\ettl@naturall@@p[#1]#2#3#4#5#6\fi{\fi%
                      \ifnum\numexpr#2>0 \expandafter\@swaparg\expandafter{\romannumeral-'\q%
               625
                         \expandafter\@swap\expandafter{\expandafter[\number\numexpr#3+1]}{#1}{#4}{#5}}%
               626
               627
                         {\ettl@naturall@@p[{#1}]{#2-1}{#3+1}{#4}}%
               628
                      \else\@swap{\unexpanded{#5}}%
               629
                      \{f_i\}
```
### $1.11.2$  - Lists of single tokens

\ifintokslist/*token*)/*list of single tokens*) breaks the loop at once when  $\langle$ *token* $\rangle$  is \ifintokslist found in the list. The test for the end of the list is made by \ettl@nbk... of course:  $\boldsymbol{\mathcal{R}}$ 

\ifincharlist (character or token) (list of single characters or tokens) is the same, with  $\bullet$ \ifincharlist a different test macro: \ettl@ifchar is used instead of \ettl@ifx:  $\boldsymbol{\kappa}$ 

630\newcommand\ifintokslist[2]{\romannumeral\csname rmn@%

<span id="page-47-0"></span>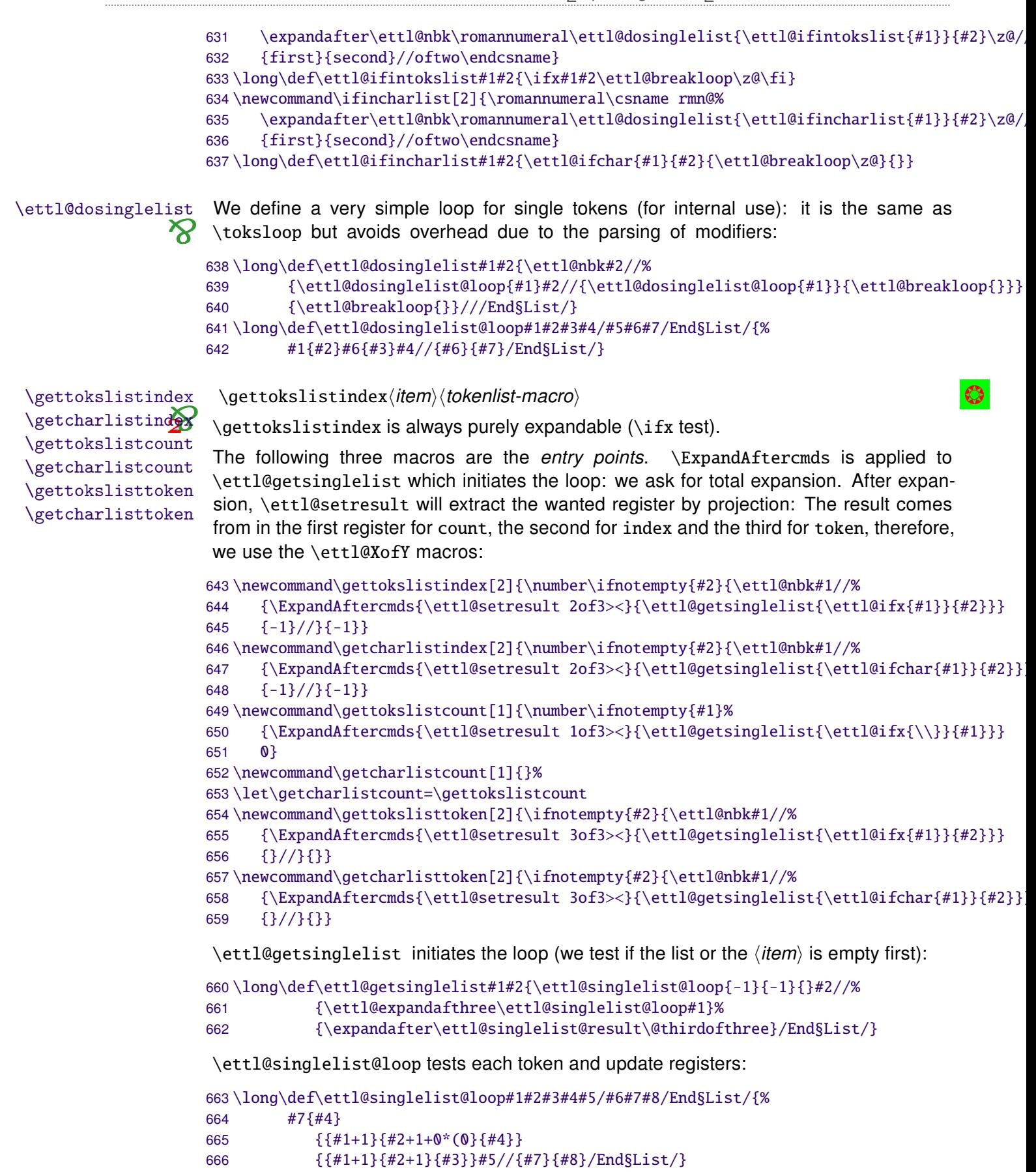

```
\csname @#1#5{first}{second}oftwo\endcsname
667
       ℅
       %
                 {\#8\{ \#1\} \{ \#2+1\} \{ \#3+1+0*(0) \{ \#5\} \#6//\#8\#9\}}668
```

```
%669
            {#8{#1}{#2+1}{#3+1}{#4}#6//#8#9}/EndSList}
```
Well! #1 is the *test-macro* to test against #5, the current token of the list.

#2 is the current index. It is incremented by 1 and will be equal to the length of the list, at the end. #3 is the index of the  $\langle item \rangle$  (if found): it is incremented by 1 but at the time  $\langle$ *item* $\rangle$  is found is the list, the next increments are canceled (multiplication by 0).

<span id="page-48-0"></span>The fourth parameter remains the same  $(\#4=\#4=empty, set$  at the initiation of the loop) but at the time  $\langle item \rangle$  is found, #4 becomes this  $\langle item \rangle$  (precisely the matching item found in the list:  $#5$ ).

#6 is the remainder of the list. #7, #8 and #9 are the usual parameter for blank-test (see \ettl@nbk).

\ettl@tokslist@result extracts the count, the index and the token from the parameters of the *test-macro*:

```
670\def\ettl@singlelist@result#1#2#3#4/End§List/{\ExpandNextTwo\@swaptwo%
671
         {\number\numexpr\ifempty { -1 { #2 } } { \number\numexpr#1 } { #3 } }
```
Then \ettl@setresult finishes the job:

```
672\def\ettl@setresult#1of#2>#3<{\ettl@nbk #3//%
         {\ettl@set@result#1of#2>#3<}
673
         {\csname ettl@#1of#2\endcsname}//}
674
675\def\ettl@set@result#1of#2>#3<#4{\ifdefcount{#3}
      {#3=\csname ettl@#1of#2\endcsname#4}
676
677
      {\expandafter\edef\noexpand#3{\csname ettl@#1of#2\endcsname{#4}}}%
678 }
```
### I-11-3 - General Lists and Loops Constructor

DeclareCmdListParser  $\boldsymbol{\kappa}$ 

\DeclareCmdListParser acts in the same way as etoolbox-\DeclareListParser and the command-list-parser are sensitive to the category code of the (separator)

The command-list-parser will be defined only if it is definable:

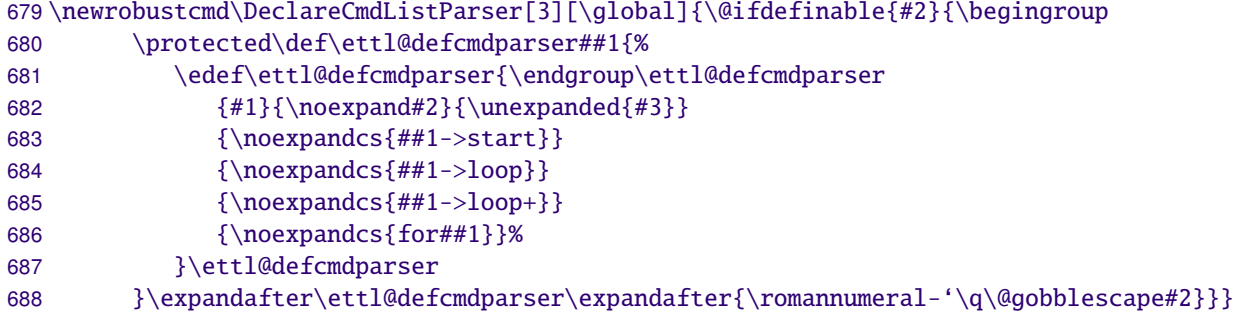

\ettl@defcmdparser does the definitions: \parser->start initiates the loop (and add a separator at the end of the list) and \parser->loop loops into the list, expanding the (optional, default \do) user code for each item.

In case the ' $+$ ' form is used, the auxiliary macro \ettl@doitemidx overloads the usercode. Otherwise (simple form without index): \ettl@doitem overloads the user-code.

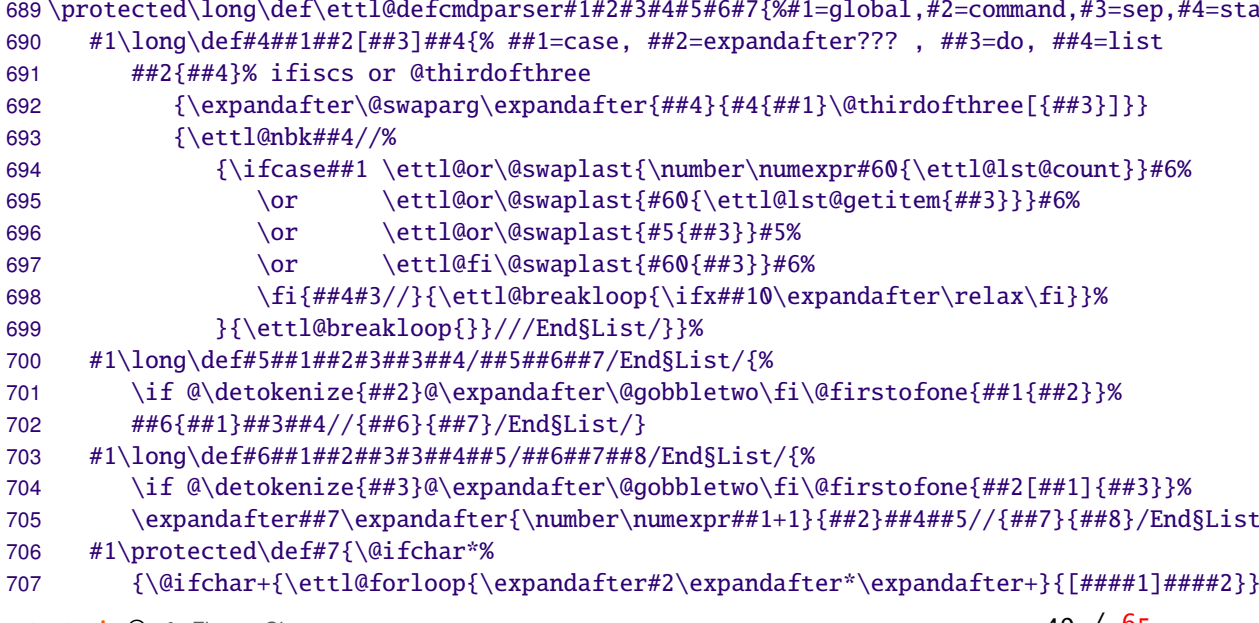

```
{\ettl@forloop{\expandafter#2\expandafter*}{####1}}}
708
         {\@ifchar+{\@ifchar*%
709
710{\ettl@forloop{\expandafter#2\expandafter*\expandafter+}{[####1]##
711
                         {\ettl@forloop{\expandafter#2\expandafter+}{[####1]####2}}}
712
                    {\setminus {\exp{\exp{\exp{\exp{\exp{\#H\#H1}}}}}}#1\def#2{\ettl@lst@modif#423\ifiscs}}
713
```
\ettl@lst@doitem gives the current item to the auxiliary macro, while \ettl@lst@doitemidx gives the index as well. \ettl@lts@getitem is the helper macro in case we ask for an item (cf. \csvloop[4]\mylist) and \etttl@lst@count is as basic as it can be!

```
714\long\def\ettl@lst@getitem#1[#2]#3{%
715
      \ifnum\numexpr#1<0 \@swap{\breakloop{}}\fi
      \ifnum\numexpr#1=#2 \@swap{\breakloop{#3}}\fi}
716
717\long\def\ettl@lst@count[#1]#2{+\ettl@nbk#2//10//}
```
\ettl@lst@modif

 $\boldsymbol{\mathsf{R}}$ 

\ettl@lst@modif is used by any command-list-parser at the beginning to set the options. This macro is interesting because it is recursive: each allowed modifier is parsed one after the other in a purely expandable way, setting the registers  $(41$  to  $44)$  to the value corresponding to the modifier used (the registers are initialized to their default value).

Such a code is interesting because it may be used elsewhere: the aim is to parse modifiers without taking care of their order (\csyloop  $\star$ + is the same as \csyloop + $\star$ ):

```
718\long\def\ettl@lst@modif#1#2#3#4#5{\FE@modifiers{*+![}{#5}%
      {\ettl@lst@modif{#1}#2#3\@thirdofthree}%
                                                     * case
719
720
      {\text{\textless}} {\ettl@lst@modif{#1}#3#2{#4}}% + (case 3/default 2)
721
      {\ettl@lst@modif{#1}00{#4}}% ! (case 0)
                                            (option)
722
      {\ettl@lst@opt{#1}{#2}{#4}#5}% [
723
      {\ettl@lst@opt{#1}{#2}{#4}[\do]}}% (default option)
724 \long\def\ettl@lst@opt#1#2#3[#4]{%
      \expandafter#1\expandafter{\number\ifnum#2=0 0\else\ifstrnum{#4}{1}{#2}\fi}{#3}[{#4}
725
```
**\breakloop** \breakloop gobbles anything until the '/EndList/' delimiter:

```
726\long\def\ettl@breakloop#1#2/End§List/{#1}
727\let\breakloop\ettl@breakloop
```
forloops In order to define for \for...loop macros, and to handle the case they are nested, we need a counter.

```
728\globcount\ettl@for@nested
729\long\def\ettl@forloop#1#2#3\do{%
      \global\advance\ettl@for@nested\@ne\relax
730
731
      \csdef{ettl@for@loop\the\ettl@for@nested}{%
732
         #1\expandafter[\csname ettl@for@do\the\ettl@for@nested\endcsname]{#3}%
733
         \csundef{ettl@for@do\the\ettl@for@nested}%
734
         \csundef{ettl@for@loop\the\ettl@for@nested}%
735
         \global\advance\ettl@for@nested\m@ne\relax}
      \expandafter\afterassignment\csname ettl@for@loop\the\ettl@for@nested\endcsname
736
737
      \long\csdef{ettl@for@do\the\ettl@for@nested}#2}
```
Definition of \csvloop: \forcsvloop is also defined by \DeclareCmdListParser but is \csvloop not purely expandable:

#### \forcsvloop

738\DeclareCmdListParser\csvloop{,}

Definition of \listloop (with a '|' of catcode 3 (math shift) - cf.etoolbox). \forlistloop is defined by \DeclareCmdListParser but is not purely expandable: *<u>Nistloop</u>* \forlistloop 739 \begingroup\catcode'\|=3 740\DeclareCmdListParser\listloop{|}% global declaration 741 \endgroup

 $\circledcirc$ 

<span id="page-50-0"></span>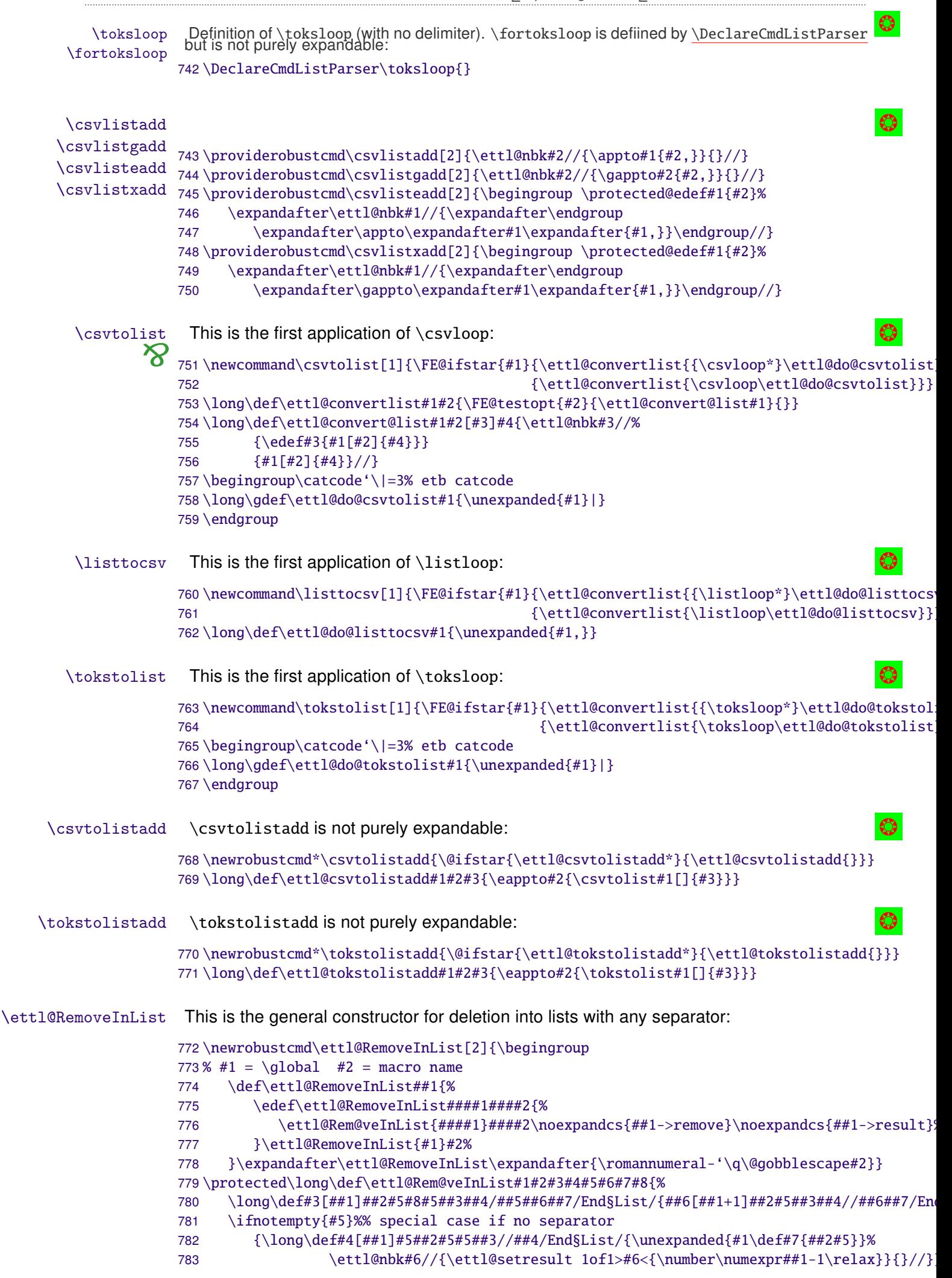

```
{\long\def#4 [ # #1] # #2// # #3/End\SList/{\unexpanded{#1\def#7{##2}}\% }784
                    785
                                       \ettl@nbk#6//{\ettl@setresult 1of1>#6<{\number\numexpr##1-1\relax}}{}//}
                          \long\def#2##1{#3[0]#5##1#5#5#8#5//#3#4/End§List/}%
                    786
                    787
                          \edef#7{\endgroup\expandafter#2\expandafter{#7}}#7}
                    788\def\ettl@gobble@relax#1\relax{}
                     \listdel removes an \langleitem\rangle from a list, \listedel expands the \langleitem\rangle (with \protected@e\langle\langle\rangle})
         \listdel
                    first, \listgdel make the assignment to the (shorter-)list global and \listxdel both ex-
        \listedel
                    pands the \langle item \rangle and makes the assignment global:
        \listgdel
        \listxdel
                    789\edef\ettl@restore@catcode{\catcode124 \the\catcode124}% |=124
                    790 \catcode '\|=3791\newrobustcmd\listdel[1][]{\ettl@RemoveInList{}\listdel|{#1}}
                    792\newrobustcmd\listgdel[1][]{\ettl@RemoveInList\global\listdel|{#1}}
                    793\newrobustcmd\listedel[1][]{\ettl@listedel{}\listdel|{#1}}
                    794\newrobustcmd\listxdel[1][]{\ettl@listedel\global\listdel|{#1}}
                    795\ettl@restore@catcode\undef\ettl@restore@catcode
                    796\newrobustcmd\ettl@listedel[6]{\begingroup\protected@edef#5{#6}\expandafter\endgroup
                          \expandafter\@swaparg\expandafter{#5}{\ettl@RemoveInList#1#2{#3}{#4}#5}}
                    797
                     \csvdel removes an \langleitem\rangle from a list, \csvedel expands the \langleitem\rangle (with \protected@ede
          \csvdel
         \csvedel
                    first, \csvgdel make the assignment to the (shorter-)list global and \csvxdel both ex-
                    pands the \langle item \rangle and makes the assignment global:
         \csvgdel
         \csvxdel
                    798\newrobustcmd\csvdel[1][]{\ettl@RemoveInList{}\csvdel,{#1}}
                    799\newrobustcmd\csvgdel[1][]{\ettl@RemoveInList\global\csvdel,{#1}}
                    800\newrobustcmd\csvedel[1][]{\ettl@listedel{}\csvdel,{#1}}
                    801\newrobustcmd\csvxdel[1][]{\ettl@listedel\global\csvdel,{#1}}
                     \toksdel removes an \langle i\mathbf{e} \rangle from a list, \toksedel expands the \langle i\mathbf{e} \rangle (with \protected@e
         \toksdel
                    first, \toksgdel make the assignment to the (shorter-)list global and \toksxdel both ex-
        \toksedel
        \toksgdel
                    pands the \langle item \rangle and makes the assignment global:
        \toksxdel
                    802\newrobustcmd\toksdel[1][]{\ettl@RemoveInList{}\toksdel{}{#1}}
                    803\newrobustcmd\toksqdel[1][]{\ettl@RemoveInList\qlobal\toksdel{}{#1}}
                    804\newrobustcmd\toksedel[1][]{\ettl@listedel{}\toksdel{}{#1}}
                    805\newrobustcmd\toksxdel[1][]{\ettl@listedel\global\toksdel{}{#1}}
                     \getlistindex may be defined, with its star form (no expansion of the list) and normal
   \getlistindex
                    form (\langle Listmacro \rangle expanded once); The search-index is initialised at 1:
                    We first need to get into a group where delimiter '| ' and '&' have catcode 3:
                    806\newrobustcmd\ettl@getlistindex[6]{% #1=result, #2=\expandafter, #3=loop macro, #4=sepa
                          \begingroup\long\def\ettl@getlistindex##1#4#6#4##2/End§List/{\endgroup
                    807
                    808
                          \ExpandAftercmds{\ettl@setresult 1of1>#1<}{\ettl@nbk##2//{#3*!{##1}}{-1}//}%
                          }#2\ettl@getlistindex#5#4#6#4/End§List/}
                    809
                    810\newrobustcmd\getlistindex{\@ifstar
                          {\@testopt{\ettl@get@listindex\relax}{}}
                    811
                          {\@testopt{\ettl@get@listindex\expandafter}{}}}
                    812
                    813\begingroup\catcode'\|=3% etb catcode
                    814\protected\long\gdef\ettl@get@listindex#1[#2]#3#4{%
                    815
                          \ifx#1\relax
                             \ettl@getlistindex{#2}{}\listloop|{#4}{#3}%
                    816
                    817
                          \else \ifiscs{#4}
                             {\ettl@getlistindex{#2}#1\listloop|{#4}{#3}}
                    818
                             {\text{\texttt{#2}}\listloop | {\text{\texttt{#3}}}\819
                    820
                          \fi}
                    821 \endgroup%\catcode group
\getcsvlistindex
                     The command is robust, not purely expandable:
                    822\newrobustcmd\getcsvlistindex{\@ifstar
```
{\@testopt{\ettl@get@csvlistindex\relax}{}}

{\@testopt{\ettl@get@csvlistindex\expandafter}{}}}

823

824

```
The etextools macros - an \varepsilon-T<sub>F</sub>X package for LITFX
                 825\protected\long\gdef\ettl@get@csvlistindex#1[#2]#3#4{%
                       \ifx#1\relax
                 826
                 827
                           \ettl@getlistindex{#2}{}\csvloop,{#4}{#3}%
                 828
                       \else \ifiscs{#4}
                 829
                           {\ettl@getlistindex{#2}#1\csvloop,{#4}{#3}}
                 830
                           {\ettl@getlistindex{#2}\csvloop,{#4}{#3}}%
                 831
                       \setminusfi}
\ettl@ifinlist \ettl@ifinlist will build a \ifinlist macro for list with a given separator.
                 832\def\ettl@if@inlist#1#2{%#1=macro,#2=separator
                 833\newrobustcmd*#1{\@ifstar{\ettl@ifinlist{#2}{}}{\ettl@ifinlist{#2}\expandafter}}}
                 834\def\ettl@xif@inlist#1#2{%
                 835\newrobustcmd*#1{\@ifstar{\ettl@xifinlist{#2}{}}}{\ettl@xifinlist{#2}\expandafter}}}
                 836\protected\long\def\ettl@ifinlist#1#2#3#4{\begingroup
                 837
                       \def\ettl@tempa##1#1##2#1/End§List/{\endgroup\ifnotblank{##2}%
                       }#2\ettl@tempa#2#1#3#1#4#1/End§List/}
                 838
                 839\protected\long\def\ettl@xifinlist#1#2#3#4{\begingroup
                       \protected@edef\ettl@tempa{\endgroup\ettl@ifinlist{#1}{#2}{#3}{#4}%
                 840
                       }\ettl@tempa}
                 841
  \ifincsylist A robust command with a star form.
 \xifincsvlist
                  The same with \protected@edef.
                 842\ettl@if@inlist\ifincsvlist{,}
                 843\ettl@xif@inlist\xifincsvlist{.}
                 844\undef\ettl@if@inlist
                 845\undef\ettl@xif@inlist
                  \interval will expand to the number of the interval of \langle number) into the \langle sorted comma se \bigcirc ated
     \interval
             \mathbf{\hat{x}}846\newcommand\interval[2]{\romannumeral-'\q%
                       \ExpandNext{\avoidvoid[\csvloop!{#2}]}{\csvloop+[\ettl@do@interval{#1}]{#2}}}
                 847
                 848\def\ettl@do@interval#1[#2]#3{\ifdim#1\p@<#3\p@ \@swap{\breakloop{#2}}\fi}
                                                                                                         \bullet\locinterplin
                 849\newcommand\locinterplin[3]{\romannumeral-'\q
                 850
                       \unless\ifnum\numexpr(\csvloop!{#2})-(\csvloop!{#3})=0
                 851
                           \PackageError{etextools}{Using \string\locinterplin\space the lists in argument 1
                 852
                          must have the same number of elements}
                 853
                           {You're in trouble here and I cannot proceed...}
                       \fi
                 854
                       \ExpandNextTwo{\ettl@locinterplin{#1}{#3}{#2}}{\interval{#1}{#2}}{\csvloop!{#2}}}
                 855
                 856\begingroup\catcode'\/ 12%
                 857\gdef\ettl@locinterplin#1#2#3#4#5{%
                 858
                       \ifnum#4=0 \csvloop[#4]{#2}%
                       \else\ifnum#4=#5 \expandafter\csvloop\expandafter[\number\numexpr#5-1]{#2}%
                 859
                       \else\ifdim#1\p@=\expandafter\csvloop\expandafter[\number\numexpr#4-1]{#3}\p@
                 860
                 861
                           \expandafter\csvloop\expandafter[\number\numexpr#4-1]{#2}%
                       \else\strip@pt\dimexpr%
                 862
                 863
                           \expandafter\csvloop\expandafter[\number\numexpr#4-1]{#2}\p@+%
                              (#1\p@-\expandafter\csvloop\expandafter[\number\numexpr#4-1]{#3}\p@)*%
                 864
                 865
                              (\expandafter\csvloop\expandafter[\number\numexpr#4-1]{#2}-\csvloop[#4]{#2})/%
                              (\expandafter\csvloop\expandafter[\number\numexpr#4-1]{#3}-\csvloop[#4]{#3})\r
                 866
```
### etextools package options (undocumented - not tested, not to be used)

Undocumented option etoolbox.

\fi\fi\fi} 868 \endgroup% catcode group

867

```
869\DeclareOption{etoolbox}{%
870 \renewcommand\ifblank[3]{\ettl@nbk #1//{#2}{#3}//}
871\renewcommand\ifdef[1]{\csname @\ifdefined#1first\else second\fi oftwo\endcsname}
872\renewcommand\ifcsdef[1]{\csname @\ifcsname#1\endcsname first\else second\fi oftwo\endc
873\renewcommand\ifundef[1]{\csname @%
874
     \ifdefined#1\ifx#1\relax first\else second\fi\else first\fi oftwo\endcsname}
875\renewcommand\ifcsundef[1]{\csname @%
     \ifcsname#1\endcsname\expandafter\ifx\csname#1\endcsname\relax
876
877
         first\else second\fi\else first\fi oftwo\endcsname}
878\edef\ifdefmacro#1{\unexpanded{\csname @%
879
        \expandafter\ettl@ifdefmacro\meaning}#1\detokenize{macro:}/oftwo\endcsname}
880\edef\ettl@ifdefmacro{%
      \def\noexpand\ettl@ifdefmacro##1\detokenize{macro:}##2/{\noexpand\ettl@nbk##2//{firs
881
882 }\ettl@ifdefmacro
883\long\edef\ifcsmacro#1{\unexpanded{\csname @%
      \expandafter\expandafter\expandafter\ettl@ifdefmacro\meaningcs}{#1}\detokenize{macro
884
885\renewcommand\ifdefparam[1]{\csname @%
      \ettl@expandaftwo\ettl@nbk\expandafter\ettl@params@meaning\meaning#1///{first}{secon
886
887\renewcommand\ifcsparam[1]{\csname @%
888
     \expandafter\expandafter\expandafter\ettl@nbk\parameters@meaningcs{#1}//{first}{seco
889\renewcommand\ifnumcomp[3]{\csname @%
     \ifnum\numexpr#1#2\numexpr#3 first\else second\fi oftwo\endcsname}
890
891 }% etoolbox option - not to be used - experimental
892\ProcessOptions*\relax
```

```
893\langle/package\rangle
```
# 11 ▶ Examples

```
894 \langle *example\rangle895 \documentclass[11pt, french, a4paper, oneside]{scrartcl}
896 \usepackage[latin1] {inputenc}
897 \usepackage[T1]{fontenc}
898 \usepackage[american]{babel}
899 \usepackage{geometry, doc, ltxdockit, txfonts, fancyhdr, stmaryrd, graphicx, enumitem}
900 \usepackage{etextools}
901%902 \usepackage{fancyvrb}
903 %
904 \makeatletter
905 \let\org@newif\newif
906\def\newif#1{\ifx#1\ifnotempty\else\expandafter\org@newif\fi}
907 \usepackage{umrand}
908\renewcommand\ifne[1]{\csname @\if\relax\detokenize{#1}\relax first\else second\fi oftw
909 \let\newif\org@newif
910 \font \umranda=umranda \def\Ch{\char'}
911 %
912 \def\textvb#1{{\usefont{T1}{txtt}{m}{n}#1}}
913 \newrobustcmd\thispackage{\xpackage{\spot etextools}\xspace}
914 \newrobustcmd\xpackage[1]{{\usefont{T1}{lmss}{bx}{n}\db\mbox{#1}}}
915 \hypersetup{colorlinks,pdfstartview={FitH}}
916 \geometry{top=1.5cm, bottom=1.2cm, left=2.5cm, right=1cm}
917 \fancyhf{}
918 \fancyhead[L]{Examples for the \thispackage package}
919 \pagestyle{fancy}
920 \DefineShortVerb{\|}
921 \catcode'\^^a7 \active\def^^a7{\par\nobreak\vskip-\parskip}
922 \DefineVerbatimEnvironment{VerbLines}{Verbatim}
923
      {gobble=1,commandchars=!(),frame=lines,framesep=6pt,fontfamily=txtt,fontseries=m}
924 \apptocmd\@list@extra{\parsep\parskip\topsep\z@\itemsep\z@}{}{}
925%926\def\smex{\leavevmode\hb@xt@2em{\hfil$\longrightarrow$\hfil}}
927 \def\FE{\setbox8\hbox{$\m@th\bindnasrepma$}%
            \textcolor{fecc}{\scalebox{2}{$\copy8\mkern-13.5mu\copy8\mkern-13.5mu\copy8$}}
928
```

```
929 \def\pdfFE{\setbox8\hbox{$\m@th\bindnasrepma$}%
            \textcolor{fecc}{\llap{\textsf{pdf}\TeX{}\,}\scalebox{2}{$\copy8\mkern-13.5mu\
930
931 \definecolor{fecc}{rgb}{.2,.6,.2}
932\definecolor{dg}{rgb}{0.00,0.37,0.00}\newrobustcmd\dg{\color{dg}}
                                                                            \newrobustcmd\dgbf933\definecolor{spot}{rgb}{1.00,0.33,0.00}\newrobustcmd\spot{\color{spot}}
934 \definecolor{db}{rgb}{0.00,0.00,0.25}
                                            \newrobustcmd\db{\coloneq\db}935 \newrobustcmd\blue{\color{blue}}
936 \newrobustcmd\nnn{\normalfont\mdseries\upshape}
937 %
938\newrobustcmd\ClearPage{\@ifstar\clearpage{}}
939\def\make@macro#1{\string\def\string#1\parameters@meaning#1\string{\strip@meaning#1\str
940\newcommand\preline{\@ifstar{\@preline}{\hrulefill\par\@preline}}
941\newcommand\@preline[2][1.5ex]{\noindent\hskip6pt\textvb{\make@macro#2}\par\ifblank{#1}
942 %
943\ifdef\pdfstrcmp{\let\ifpdfTeX\iffalse}{\let\ifpdfTeX\iftrue}
944%945\newcommand*\test{\@ifstar{\let\fe\pdfFE\testi}{\let\fe\FE\testi}}
946 \newcommand\testi[1]{%
947
      \csname test#1\endcsname
948
      \edef\usercmd{\strip@meaningcs{test#1}}\edef\result{\meaningcs{#1Test}}\noindent
949
      \begin{tabular}{lp{15cm}}
950\multicolumn{2}{1}{\textcolor{blue}{\llap{\fe\,\smex}\tt\usercmd}}\\[1.5ex]
951
      \cmd{#1Test}= & \tt\bfseries\result
952
      \end{tabular}\par\nobreak\hrulefill\null\goodbreak}
953 %
954 \begin{document}
955 \title{\vskip-2cm\thispackage\ examples}
956 \subtitle{Examples for some macros provided by the \thispackage package}
957 \author{\small<FC -- April 20, 2010>}
958 \date{}
959 %
960 \newsavebox\helpbox \newsavebox\helpboxx
961\newrobustcmd*\mydotleader[2][\z@]{\leavevmode\xleaders\hbox to\dimexpr1.7pt+#1{\hss\ra
962 \begingroup\let\clearpage\@empty
963\setbox\helpbox\hbox to13cm{\hss\lower3cm\vbox to1.8cm{\maketitle\vss}\hss}
964 \fboxsep\z@
965\newrobustcmd\corner[2][\spot\umranda]{\hbox{#1\rlap{\char'115}\char'#2}}
966 \null\vskip-1cm\hskip-1cm\null\hfil\RandBox {\fbox{\copy\helpbox}}
967
      font {\umranda} [0pt]
      (\corner \text{17}) ([\corner \text{Ch111}] (\corner \text{14})968
969
      (I\ch{112})
                          (I\Ch112])970
      (\corner \text{21}\rbrace) ([\setminus \text{Ch111}]) (\corner \text{21}\rbrace)971 \endgroup
972%973 \tableofcontents\hyperdef{ettlex}{toc}{}
974%975 \section{\cmd{expandnext} examples}
976 %
977 \subsection{Test if the replacement text of macro is really empty}
978 %
979 \def\xx{
              \mathcal{F}980 \def\testexpandnext{%
981
      \edef\expandnextTest{\string\xx\ is \expandnext\ifempty{\xx}{}{not} empty}
982 }
983\preceq\x984 \test{expandnext}
985 %
986 \def\xx{}
987 \preline\xx
988 \test{expandnext}
989 %
990 \ClearPage*
991 \subsection{Test if the replacement text of a macro is blank (empty or spaces)}
992 %
993 \def\xx{something}
```

```
994 \def\testexpandnext{%
995 \edef\expandnextTest{\string\xx\ is \expandnext\ifblank{\xx}{}{not} blank}
996 }
 997 \preline\xx
998 \test{expandnext}
999 %
1000 \def\ x\{ }
1001 \preline\xx
1002 \test{expandnext}
1003 %
1004 \section{\cmd{ExpandNext} examples}
1005 %
1006 Example of the main documentation file to reverse the order of the characters in a stri
1007 %
1008 \def\swap#1#2{{#2#1}} \def\do[#1]#2{\swap #2}% \do{abcdef} -> \swap ab + cdef ->
1009 % \do{{ba}cdef} -> \swap {ba}c + def -> {cba}def
1010 %
1011 \edef\result{\naturalloop[\do]{4}{12345}}
1012 \ExpandNext{\def\RESULT}{\naturalloop[\do]{4}{12345}}
1013 %
1014 \begin{VerbLines}
1015 \def\swap#1#2{{#2#1}} \def\do[#1]#2{\swap #2}
1016 \edef\result{\naturalloop[\do]{4}{12345}}
1017 \meaning\result = !bfseries!meaning!result
1018 \ExpandNext{\def\RESULT}{\naturalloop[\do]{4}{12345}}
1019 \meaning\RESULT = !bfseries!meaning!RESULT
1020 \end{VerbLines}
1021 %
1022 \subsection{Test the parameter string of a macro}
1023 %
1024 The following commands create the filter for the string: "\textvb{[\#1]\#2"}":^^a7
1025 \begin{VerbLines}[commandchars=!()]
1026 \ExpandNext{(!blue\DeclareStringFilter\ParaFilt)}
1027 {\ExpandAftercmds\@gobblescape{\expandafter\string\csname(!blue[#1]#2)\endcsname}}
1028 \end{VerbLines}
1029 %
1030 \ExpandNext{\DeclareStringFilter\ParaFilt}
1031 {\ExpandAftercmds\@gobblescape{\expandafter\string\csname[#1]#2\endcsname}}
1032 %
1033 \begin{enumerate}[label=\arabic*)~,noitemsep,nolistsep]
1034 \item |\csname[#1]#2\endcsname| is expanded first
1035 \item Immediately after: |\string|
1036 \item At this stage: |\langle #1]#2| (everything in category code other) is no more expandabl
1037 \item Then |\ExpandAftercmds| expands |\@gobblescape|
1038 \item |[#1]#2| is no more expandable
1039 \item Then |\ExpandNext| expands its first argument: |\DeclareStringFilter\ParaFilt{[#1
1040 \end{enumerate}
1041 %
1042 Remark: \setminus \text{detokenize} would have doubled the \setminus \# characters. Another possibility is to t
1043 category code of \forall to 12 (other):
1044 \begin{VerbLines}[commandchars=!()]
1045 \begingroup\catcode'\#=12
1046 (!blue\DeclareStringFilter\ParaFilt{[#1]#2}) !nnn global declaration
1047 \endgroup
1048 \end{VerbLines}
1049 %
1050 \def\macroA#1#2{Something to do with #1 and #2}
1051 \def\macroB[#1]#2{Something to do with #1 and #2}
1052 %
1053 \preline[]\macroA
1054 \preline*[]\macroB
1055 \begin{Verbatim}[commandchars=!()]
1056 !blue\ExpandNext{\ParaFilt=.}{\parameters@meaning\macroA}{macro complies with [\#1]\#2}
1057 !blue{macro does not comply }
1058 \end{Verbatim}
```
%

```
1060 \hfill\textvb{\dgbf\ExpandNext{\ParaFilt=.}{\parameters@meaning\macroA}{macro complies
1061 functional complete that the set of the set of the set of the set of the set of the set of the set of the set of the set of the set of the set of the set of the set of the set of the set of the set of the set of the 
1062 \begin{Verbatim}[commandchars=!()]
1063 !blue\ExpandNext{\ParaFilt=.}{\parameters@meaning\macroB}{macro complies with [\#1]\#2}
1064 !blue{macro does not comply }
1065 \end{Verbatim}
1066 \hfill\textvb{\dgbf\ExpandNext{\ParaFilt=.}{\parameters@meaning\macroB}{macro complies
1067 functional matrix of the set of the set of the set of the set of the set of the set of the set of the set of the set of the set of the set of the set of the set of the set of the set of the set of the set of the set 
1068\par\hrulefill\par
1069 %
1070 \ClearPage*
1071 \section{Testing characters}
1072 \subsection{\cmd{ifsinglechar} versus \cmd{iffirstchar}}
1073 \def\testifsinglechar{%
1074 \edef\ifsinglecharTest{\ifsinglechar *{*hello*}{ single star }{ something else }}
1075 }\hrulefill\par
1076 \test{ifsinglechar}
1077 %
1078 \def\testifsinglechar{%
1079 \edef\ifsinglecharTest{\ifsinglechar *{ *}{ single star }{ something else }}
1080 }\hrulefill\par
1081 \test{ifsinglechar}
1082 %
1083 \def\testifsinglechar{%
1084 \edef\ifsinglecharTest{\ifsinglechar *{ * }{ single star }{ something else }}
1085 }\hrulefill\par
1086 \test{ifsinglechar}
1087 {\small Note the space \textbf{after} the star \varphi.\}1088 %
1089 \def\testiffirstchar{%
1090 \edef\iffirstcharTest{\iffirstchar *{*hello*}{ first char is star }{ something else
1091 }\hrulefill\par
1092 \test{iffirstchar}
1093 %
1094 \subsection{Fully Expandable starred macros}
1095 \def\starmacro#1{\FE@ifstar{#1}\starred\notstarred}
1096 \def\starred#1{your "#1" will be processed by the STAR form}
1097 \def\notstarred#1{your "#1" will be processed by the NORMAL form}
1098 \def\testFE@ifstar{%
1099 \edef\FE@ifstarTest{\starmacro{sample text}}}
1100 \preline\starmacro
1101 \preline*\starred
1102 \preline*\notstarred
1103 \test{FE@ifstar}
1104 %
1105 \def\testFE@ifstar{%
1106 \edef\FE@ifstarTest{\starmacro*{sample text}}}
1107 \hrulefill\par
1108 \test{FE@ifstar}
1109 %
1110 \subsection{Fully Expandable macros with options}
1111 \def\optmacro#1{\FE@testopt{#1}\OPTmacro{Mr.}}
1112 \def\OPTmacro[#1]#2{#1 #2}
1113 \def\testFE@testopt{%
1114 \edef\FE@testoptTest{\optmacro{Woody Allen}}}
1115 \preline\optmacro
1116 \preline*\OPTmacro
1117 \test{FE@testopt}
1118 %
1119 \def\testFE@testopt{%
1120 \edef\FE@testoptTest{\optmacro[Ms.]{Vanessa Paradis}}}
1121 \hrulefill\par
1122 \test{FE@testopt}
1123 %
```

```
1124 \ClearPage*
1125 \section{Lists management}
1126 %
1127\subsection{\cmd{csvloop} and \cmd{csvloop*} examples}
1128 %
1129 \subsubsection{\cmd{makequotes}}
1130 \def\makequotes#1{"#1"\space}
1131 \def\testcsvloop{%
       \edef\csvloopTest{\csvloop*[\makequotes]{hello,world}}
1132
1133 }
1134 \preline\makequotes
1135 \test{csvloop}
1136%1137 \subsubsection{\cmd{detokenize}}
1138 \def\testcsvloop{%
       \edef\csvloopTest{\csvloop*[\detokenize]{\un,\deux}}
1139
1140 }\hrulefill\par
1141 \test{csvloop}
1142 %
1143 \subsubsection{\cmd{numexpr}}
1144 \def\mylist{1,2,3,4,5}\def\BySeven#1{$#1\times 7 = \number\numexpr#1*7\relax$\par}
1145 \def\testcsvloop{%
       \edef\csvloopTest{\csvloop[\BySeven]\mylist}}
1146
1147 \preline\mylist
1148 \preline*\BySeven
1149 \test{csvloop}
1150 %
1151 \subsubsection{protected \cmd{textbf}}
1152 \def\testcsvloop{%
       \protected@edef\csvloopTest{\csvloop*[\textbf]{hello ,my ,friends}}
1153
1154 }\hrulefill\par
1155 \test{csvloop}
1156 %
1157 \subsection{Index in lists and items by index}
1158 %
1159 \subsubsection{\cmd{listloop}: getting specific item}
1160 \csvtolist*[\mylist]{one,two,three,four,five,alpha,beta,gamma}
1161\def\testgetlistitem{%
       \edef\getlistitemTest{\listloop[4]\mylist}
1162
1163 }\hrulefill\par
1164 \noindent\hskip6pt|\csvtolist*[\mylist]{one,two,three,four,five,alpha,beta,gamma}|\par\
1165 \test{getlistitem}
1166 %
1167 \ClearPage*
1168\subsubsection{\cmd{getlistindex}}
1169 \ifpdfTeX
1170 \leavevmode\vadjust{\textsl{Require the }\string\pdfstrcmp\ \textsl{primitive (pdf\TeX{
1171 \def\testgetlistindex{%
       \edef\getlistindexTest{\getlistindex{alpha}\mylist}
1172
1173 }\hrulefill\par
1174 \noindent\hskip6pt|\csvtolist*[\mylist]{one,two,three,four,five,alpha,beta,gamma}|\par\
1175 \test*{getlistindex}
1176 %
1177\leavevmode\vadjust{\textsl{Require the }\string\pdfstrcmp\ \textsl{primitive (pdf\TeX{
1178 \def\testgetlistindex{%
1179
       \edef\getlistindexTest{\getcsvlistindex*{alpha}{one,two,three,four,five,alpha,beta}}
1180 }\hrulefill\par
1181 \test*{getlistindex}
1182\{fi1183 \hrulefill\par
1184 %
1185 \getlistindex[\myindex]{alpha}\mylist
1186 {\color{blue}\noindent\hskip6pt\llap\smex|\getlistindex[\myindex]{alpha}\mylist|\par\vs
1187 {\tt\string\myindex=\quad\textbf{\meaning\myindex}}
1188 \par\hrulefill\par\vskip.5ex
```

```
1189 %
1190 \hrulefill\par
1191 \newcount\myindex
1192 \getcsvlistindex*[\myindex]{alpha}{one, two, three, four, five, alpha, beta}
1193 \noindent\hskip6pt | \newcount\myindex | \par
1194 {\color{blue}\noindent\hskip6pt\llap\smex|\getcsvlistindex*[\myindex]{alpha}{one,two,th
1195 {\tt\string\the\string\myindex=\qquad\textbf{\the\myindex}}
1196 \par\hrulefill\par\vskip.5ex
1197 %
1198 \ClearPage
1199 \subsubsection{\cmd{gettokslistindex} with \cmd{ifcase}}
1200 %
1201\hrulefill\par\vskip2ex\noindent
1202 \llap{\FE\, \smex}\par\vskip-2.5\baselineskip\strut
1203 \leavevmode\vadjust{Always purely expandable (no need of |\pdfstrcmp|, comparison done
1204 \begin{Verbatim}
1205
          \ifcase \gettokslistindex{D}{LRDF\relax 0}
                 What do to if L
1206
                What do to if R1207
          \setminus or
1208
          \lambdaor
                What do to if D
1209
          \lambdaor
                What do to if F\or What do to if \relax1210
1211
          \or What do to if 0
          \else Problem
1212
          \setminus f_i1213
1214 \end{Verbatim}
1215 %
1216 \{\t t Result=\qquad\bfseries
1217 \ifcase\gettokslistindex{D}{LRDF}
          What do to if L
1218
1219 \or What do to if R
1220 \or What do to if D
1221 \or What do to if F
1222 \else Problem
1223 \fi}\par
1224 \hrulefill\par\vskip.5ex
1225 %
1226 \end{document}\endinput
1227 \langle/example\rangle
```
# **Revision history**

#### 3.14159 2010-04-20

\ettl@thefontname overwrote \T1/cmr/m/n/10 on the log file when the font ecmr1000 was used. Fixed + modification of \thefontname in order to get both  $T<sub>F</sub>X$  and  $E<sub>F</sub>X$  font names.

```
Correction of bugs into \listdel
```
Joining the example file etextools-examples. tex to this . dtx file.

3.1415 2009-10-14

Correction of a bug in \locinterplin.

3.141 2009-10-08

\relax added after \listloop ! (\csvloop ! etc.) in order to explicitly stop \numexpr.

3.14 2009-10-04

Stabilisation of some commands.

3.0 2009-09-09

Definition of \DeclareStringFilter, \FE@modifiers and \ettl@supergobble

2k 2009-09-04

Addition of **\ExpandNext**  $\sqrt{\text{naturalloop}}$ the star form of \futuredef the \global option of \DeclareCmdListParser Reimplementation of

the lists macros for optimisation (cf \ettl@ifnotblank) \ifsinglechar for optimisation

Addition of examples to the etextools-examples.tex

Test on pdfLTFX and XeTFX.

2i 2009-08-31

Addition of \futuredef a macro (and vectorized) version of \futurelet.

Redesign of \expandnext: the first argument can now be arbitrary code (before, it was necessarily a single control sequence, as for \expandafter).

Redesign of \deblank, after a solution provided by environ.sty.

Addition of \ifincsvlist, \ifintokslist and \xifincsvlist.

```
Addition of \forcsvloop, \forlistloop and \fortoksloop.
```
Addition of \csvdel, \csvedel, \csvgdel and \csvxdel

Optimization of \getlistindex and \getcsvlistindex

2t 2009-08-15

Addition of \ifnotempty, \ifstrcmp, \ifstrmatch

```
2h 2009-08-14
```
\getlistindex is now fully expandable

Addition of

\toksloop

Addition of

\FE@ifchar as a generalization of \FE@ifstar.

```
2z 2009-08-12
```
Addition of

\ifempty,\toksloop,\tokstolist and\tokstolistadd

Modification of \ifsinglechar

```
\ifsinglechar now works with \ifempty so that:
```
\macro{ \* } is no more considered as a starred form because of the spaces following the \* however, the spaces before are skipped, as does \@ifnextchar from the LTFX kernel.

Index added to this documentation paper.

```
2e 2009-07-14
```

```
First version (include an example file)
```
# **References**

- [1] David Carlisle and Peter Breitenlohner The etex package; 1998/03/26 v2.0; CTAN: macros/latex/contrib/etex-pkg/
- [2] Philipp Lehman The etoolbox package; 2008/06/28 v1.7; CTAN:macros/latex/ contrib/etoolbox/

# **Index**

Numbers written in italic refer to the page where the corresponding entry is described; numbers underlined refer to the code line of the definition; numbers in roman refer to the code lines where the entry is used.

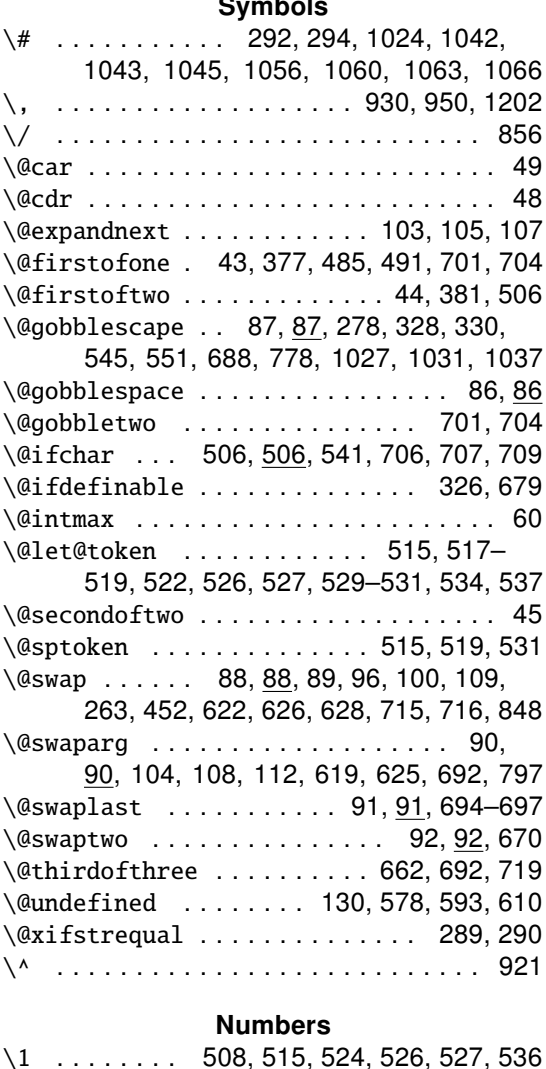

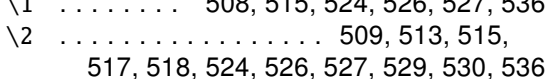

 $\ldots \ldots \ldots$  955, 981, 995, 1170, 1177  $\setminus$ 

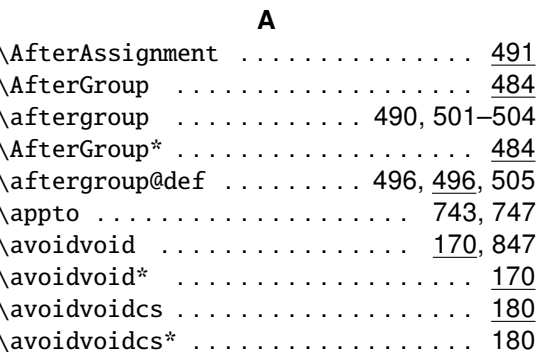

### $\overline{B}$

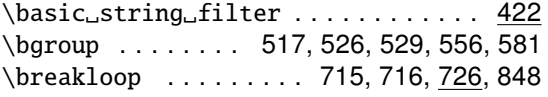

 $\mathbf{C}$ \catcode ...... 11, 13, 739, 757, 765, 789, 790, 813, 821, 856, 921, 1045

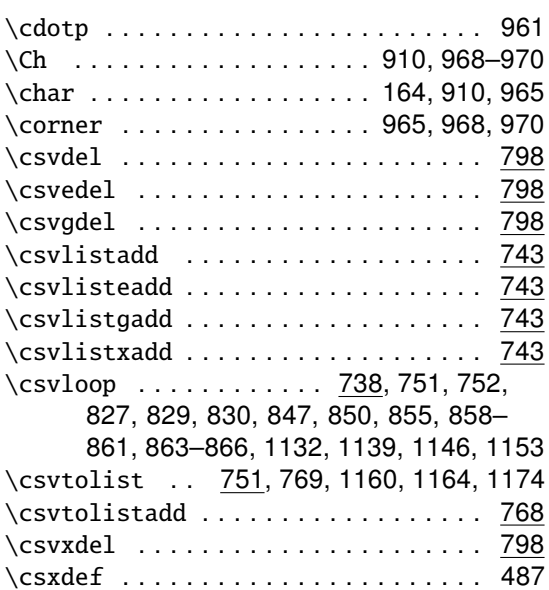

### D

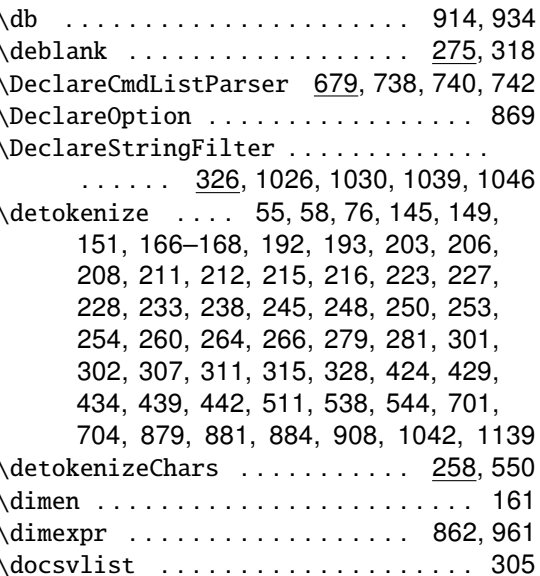

#### E

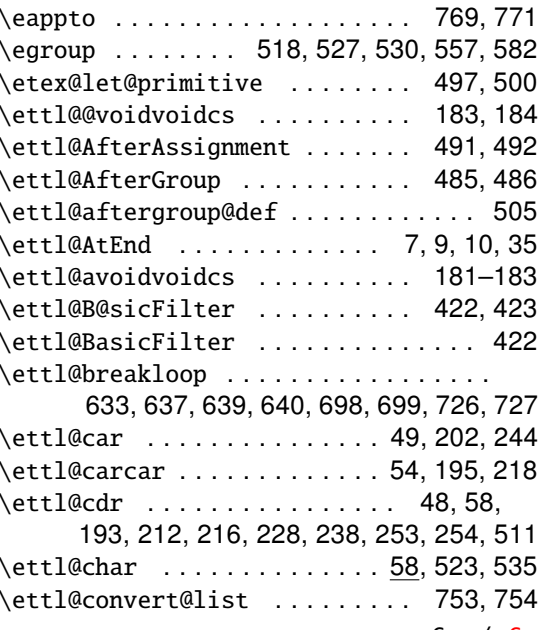

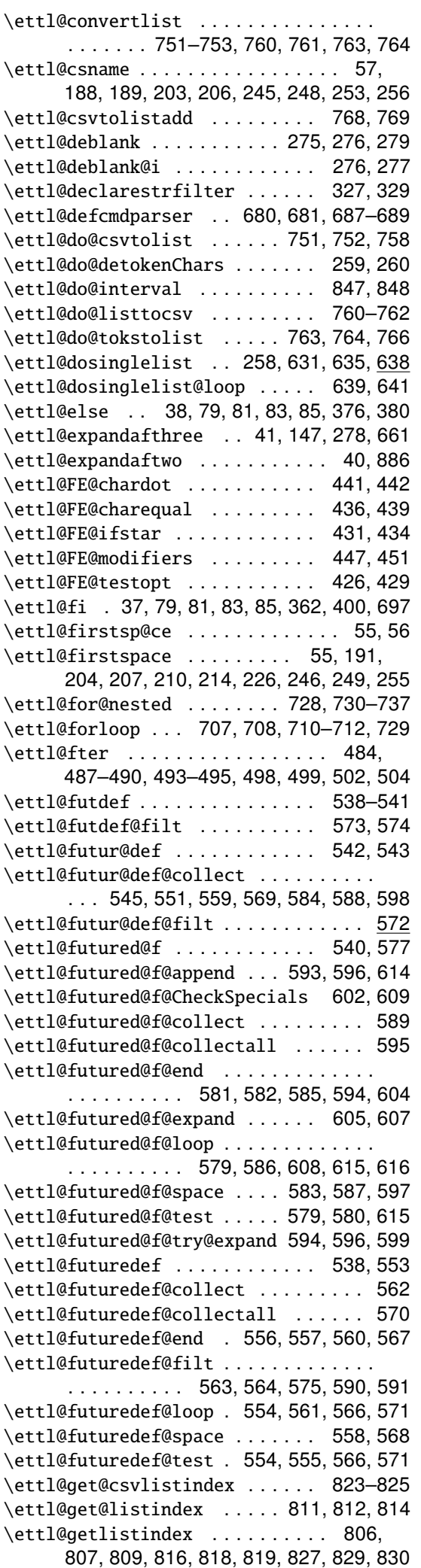

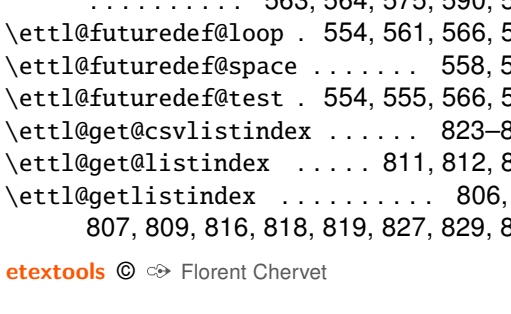

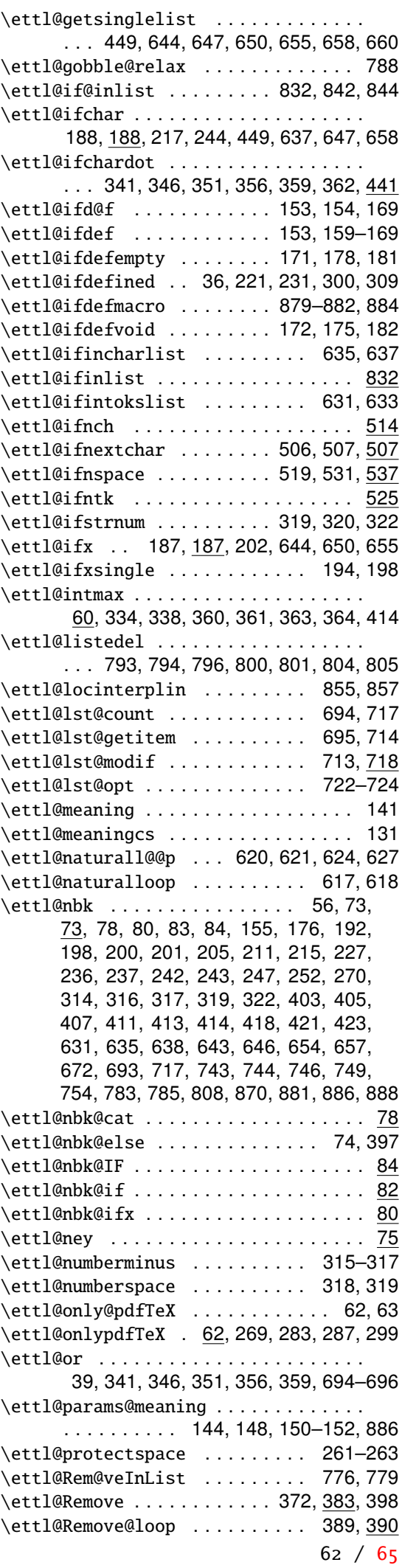

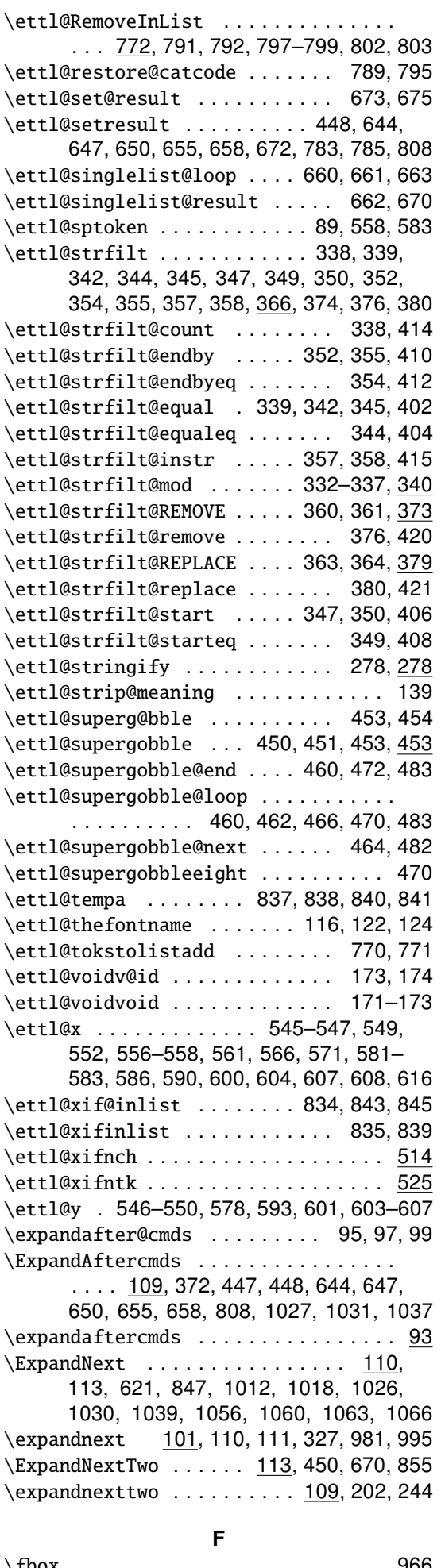

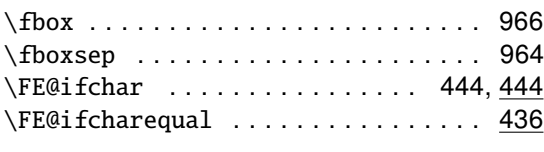

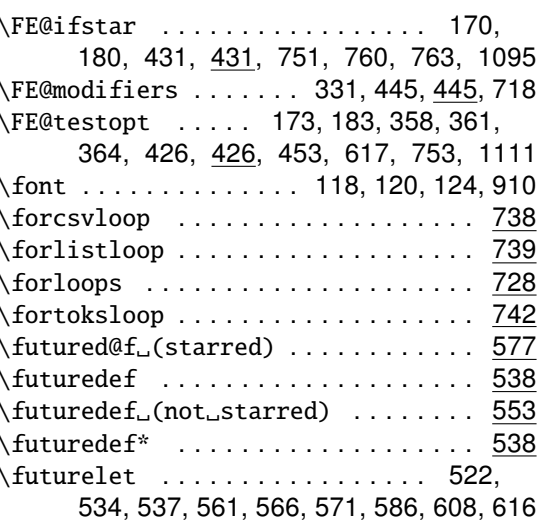

### G

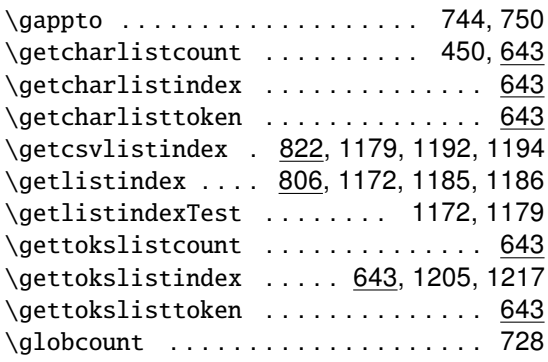

#### $H$

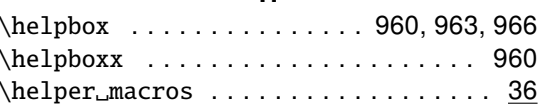

### $\mathbf{I}$

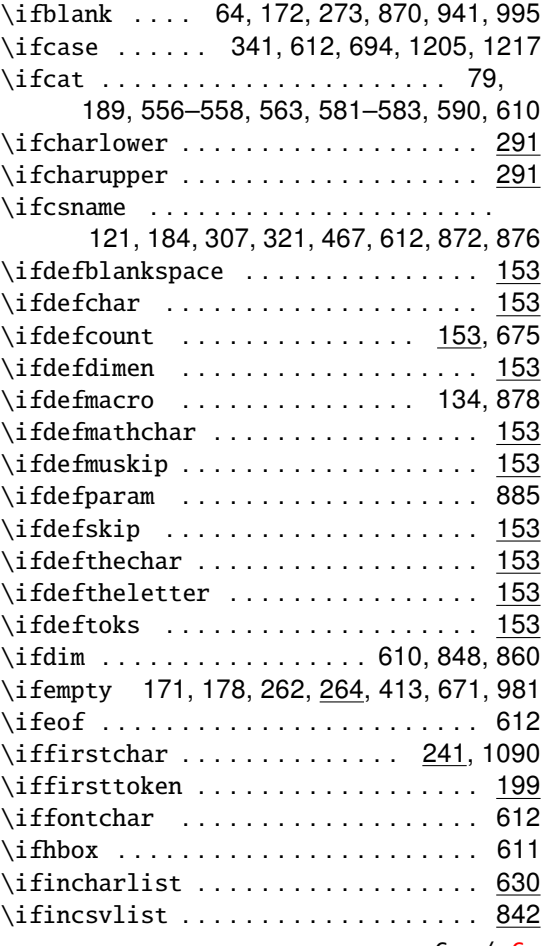

 $\sqrt{2}$  $\overline{\phantom{a}}$  $\overline{\phantom{a}}$ 

 $\lambda$  $\overline{\phantom{0}}$ 

 $\overline{\phantom{0}}$ 

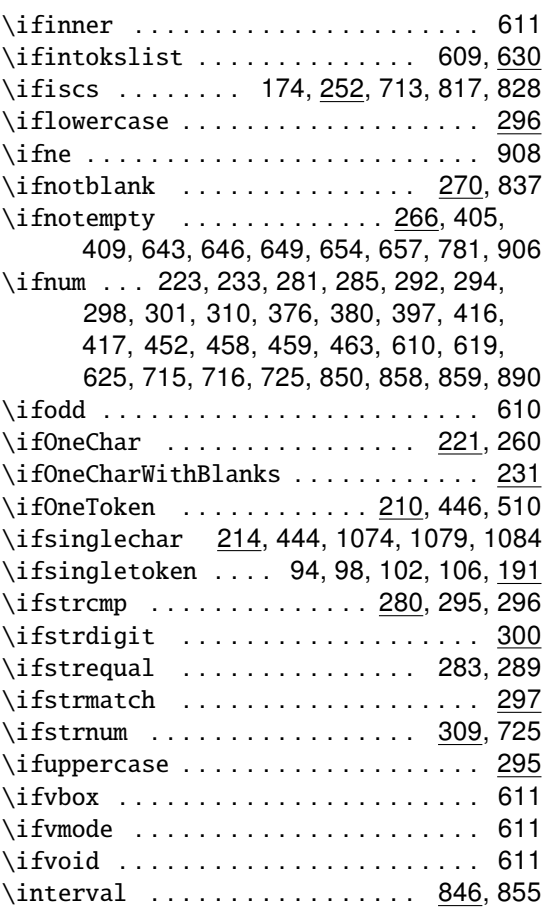

### L \lccode ....................... 294 \LetLtxMacro .............. 498,501 \listdel ....................... 789 \listedel ...................... 789 \listgdel ...................... 789  $\left\{ \right\}$  .................... . . 739, 760, 761, 816, 818, 819, 1162 \listtocsv ..................... 760 \listxdel ...................... 789 \locinterplin .................. 849 \lowercase .................... 296

### M

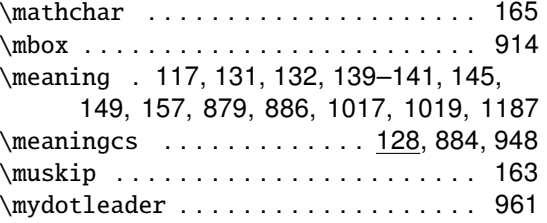

### N

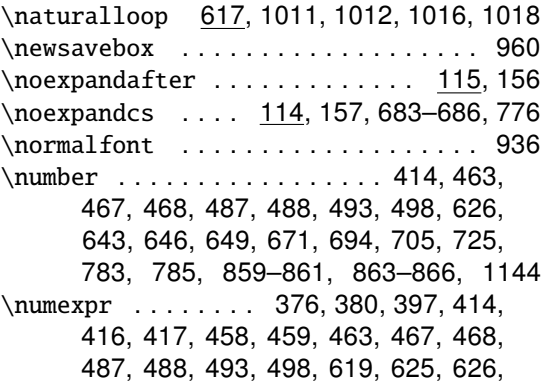

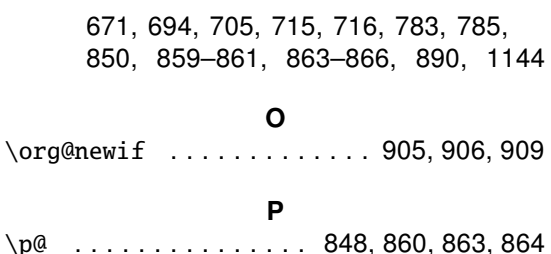

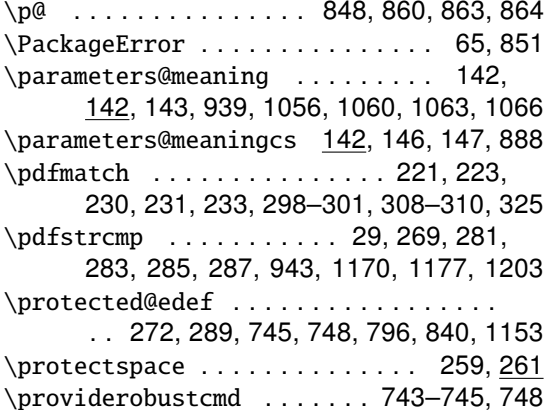

### $\mathsf{R}$

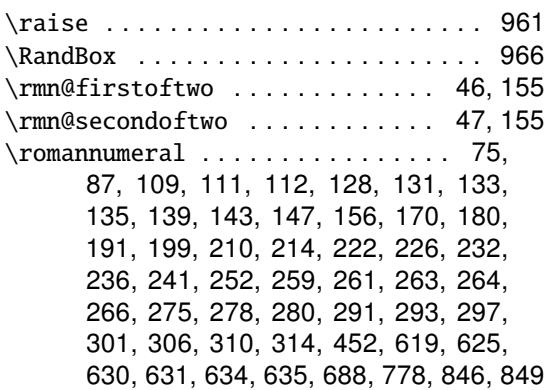

### S

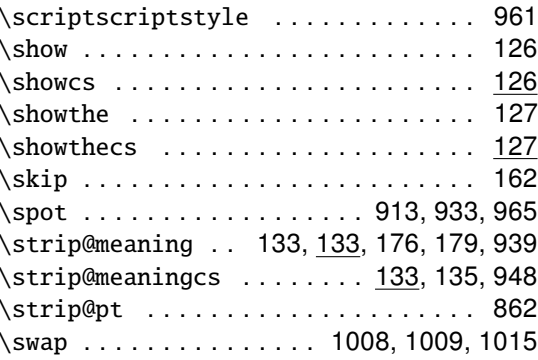

#### $\mathsf{T}$

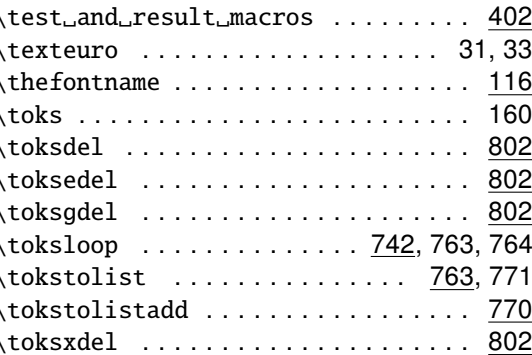

### $\mathsf{U}$

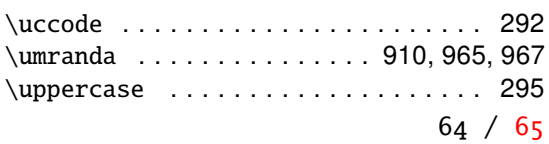

<span id="page-64-0"></span>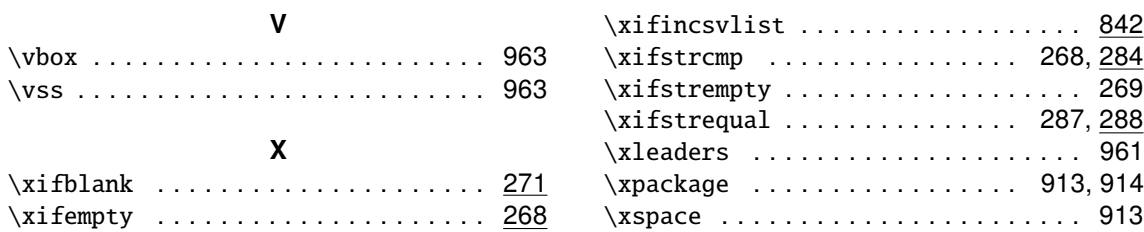